# Package 'sharp'

June 17, 2022

<span id="page-0-0"></span>Type Package

Title Stability-enHanced Approaches using Resampling Procedures

Version 1.1.0

Author Barbara Bodinier [aut, cre]

Maintainer Barbara Bodinier <b. bodinier@imperial.ac.uk>

URL <https://github.com/barbarabodinier/sharp>

BugReports <https://github.com/barbarabodinier/sharp/issues>

Description Implementation of stability selection for graphical modelling and variable selection in regression and dimensionality reduction. These models use on resampling approaches to estimate selection probabilities (N Meinshausen, P Bühlmann (2010) [<doi:10.1111/j.1467-](https://doi.org/10.1111/j.1467-9868.2010.00740.x) [9868.2010.00740.x>](https://doi.org/10.1111/j.1467-9868.2010.00740.x)). Calibration of the hyper-parameters is done via maximisation of a stability score measuring the likelihood of informative (non-uniform) selection (B Bodinier, S Fil-ippi, TH Nost, J Chiquet, M Chadeau-Hyam (2021) [<arXiv:2106.02521>](https://arxiv.org/abs/2106.02521)). This package also includes tools to simulate multivariate Normal data with different (partial) correlation structures.

License GPL  $(>= 3)$ 

Language en-GB

Encoding UTF-8

RoxygenNote 7.1.2

Imports glassoFast (>= 1.0.0), glmnet, grDevices, huge, igraph, MASS, mclust, parallel, Rdpack, with  $(>= 2.4.0)$ 

Suggests cluster, corpcor, dbscan, elasticnet, gglasso, mixOmics, nnet, plotrix, RCy3, rmarkdown, sgPLS, survival (>= 3.2.13), testthat  $(>= 3.0.0)$ , visNetwork

Config/testthat/edition 3

RdMacros Rdpack

NeedsCompilation no

Repository CRAN

Date/Publication 2022-06-17 10:40:11 UTC

# R topics documented:

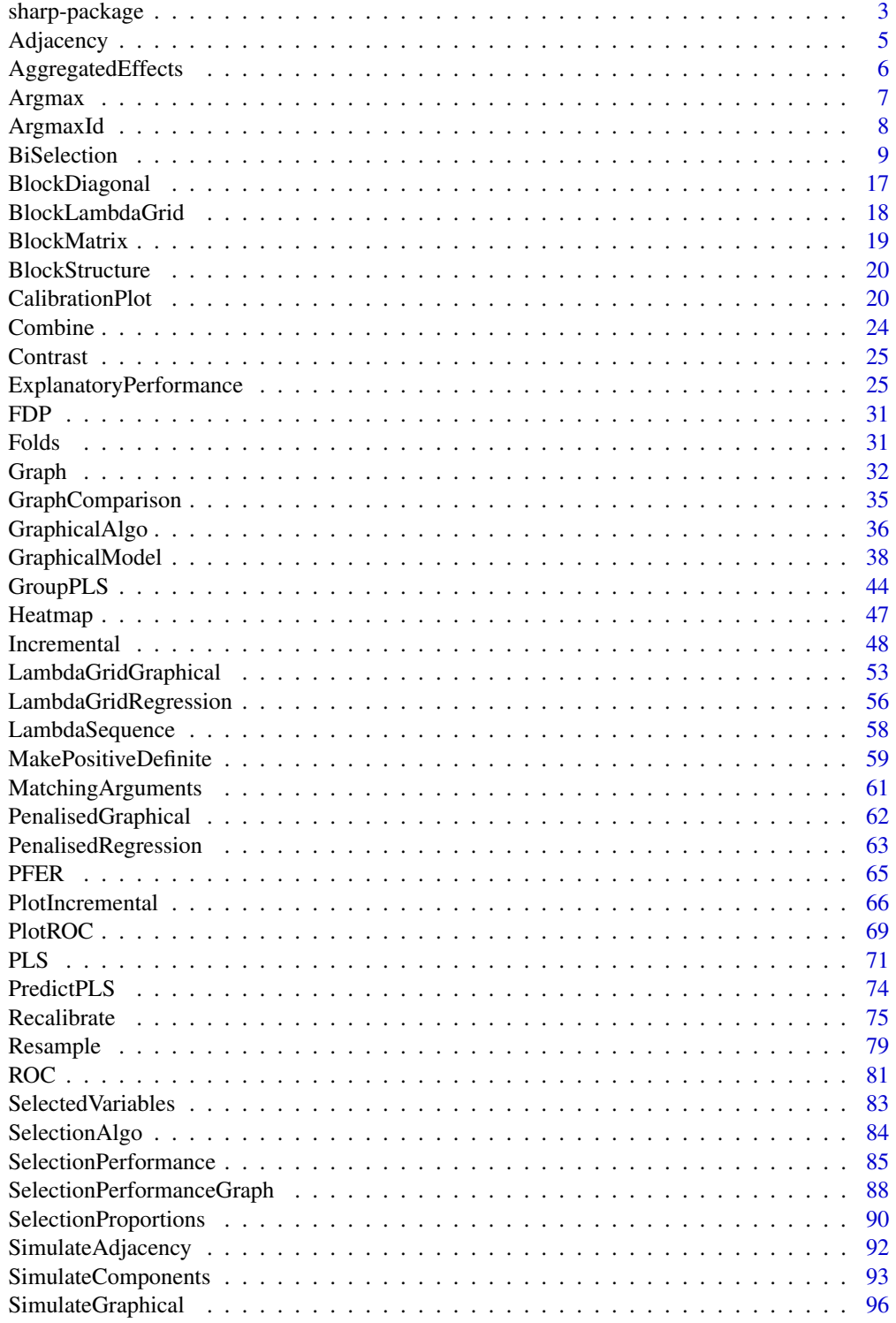

# <span id="page-2-0"></span>sharp-package 3

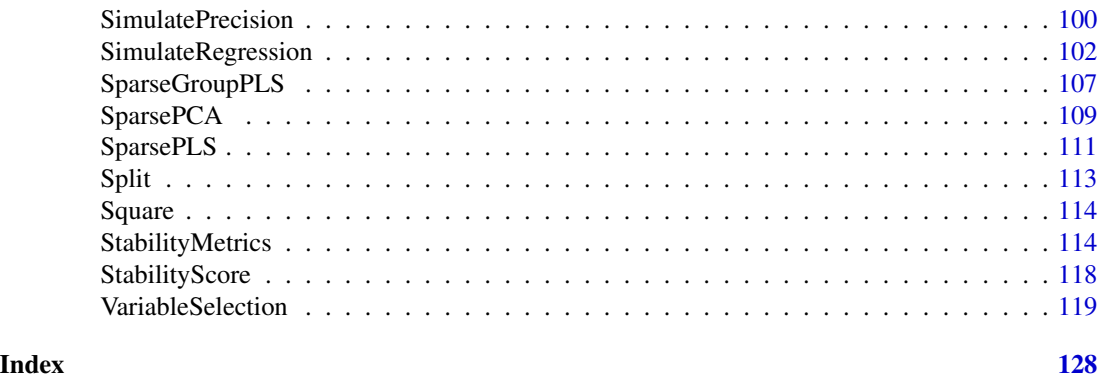

sharp-package *sharp: Stability-enHanced Approaches using Resampling Procedures*

#### Description

Implementation of stability selection for graphical modelling and variable selection in regression and dimensionality reduction. These models use on resampling approaches to estimate selection probabilities. Calibration of the hyper-parameters is done via maximisation of a stability score measuring the likelihood of informative (non-uniform) selection. This package also includes tools to simulate multivariate Normal data with different (partial) correlation structures.

#### Details

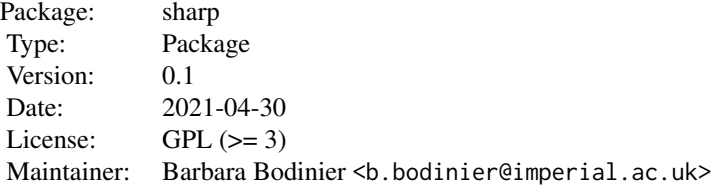

# References

Bodinier B, Filippi S, Nost TH, Chiquet J, Chadeau-Hyam M (2021). "Automated calibration for stability selection in penalised regression and graphical models: a multi-OMICs network application exploring the molecular response to tobacco smoking." [https://arxiv.org/abs/2106.](https://arxiv.org/abs/2106.02521) [02521](https://arxiv.org/abs/2106.02521).

Shah RD, Samworth RJ (2013). "Variable selection with error control: another look at stability selection." *Journal of the Royal Statistical Society: Series B (Statistical Methodology)*, 75(1), 55- 80. doi: [10.1111/j.14679868.2011.01034.x.](https://doi.org/10.1111/j.1467-9868.2011.01034.x)

Meinshausen N, Bühlmann P (2010). "Stability selection." *Journal of the Royal Statistical Society: Series B (Statistical Methodology)*, 72(4), 417-473. doi: [10.1111/j.14679868.2010.00740.x.](https://doi.org/10.1111/j.1467-9868.2010.00740.x)

```
oldpar <- par(no.readonly = TRUE)
par(max = c(5, 5, 5, 5))## Regression models
# Data simulation
set.seed(1)
simul <- SimulateRegression(n = 100, pk = 50)
# Stability selection
stab <- VariableSelection(xdata = simul$xdata, ydata = simul$ydata)
CalibrationPlot(stab)
summary(stab)
SelectedVariables(stab)
## Graphical models
# Data simulation
set.seed(1)
simul \le SimulateGraphical(n = 100, pk = 20, topology = "scale-free")
# Stability selection
stab <- GraphicalModel(xdata = simul$data)
CalibrationPlot(stab)
summary(stab)
plot(stab)
## PCA models
# Data simulation
set.seed(1)
simul <- SimulateComponents(pk = c(5, 3, 4))
plot(simul)
# Stability selection
stab <- BiSelection(
 xdata = simul$data,
 ncomp = 3,
  implementation = SparsePCA
\mathcal{L}CalibrationPlot(stab)
summary(stab)
SelectedVariables(stab)
## PLS models
# Data simulation
set.seed(1)
simul <- SimulateRegression(n = 50, pk = c(10, 20, 30), family = "gaussian")
# Stability selection
```
# <span id="page-4-0"></span>Adjacency 5

```
stab <- BiSelection(
  xdata = simul$xdata, ydata = simul$ydata,
  family = "gaussian", ncomp = 3,
  implementation = SparsePLS
)
CalibrationPlot(stab)
summary(stab)
plot(stab)
```
par(oldpar)

#### <span id="page-4-1"></span>Adjacency *Calibrated adjacency matrix*

#### Description

Extracts the adjacency matrix of the (calibrated) stability selection graphical model.

# Usage

```
Adjacency(stability, argmax_id = NULL)
```
# Arguments

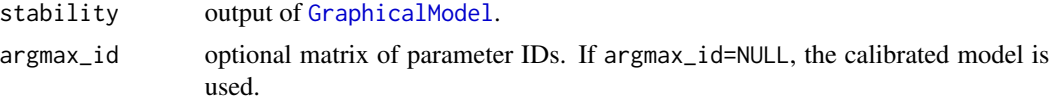

#### Value

A binary and symmetric adjacency matrix encoding an undirected graph with no self-loops.

#### See Also

[GraphicalModel](#page-37-1)

```
Other calibration functions: ArgmaxId(), Argmax(), CalibrationPlot(), SelectedVariables(),
SelectionProportions()
```
# Examples

```
# Data simulation
set.seed(1)
simul <- SimulateGraphical(pk = 20)
# Stability selection
stab <- GraphicalModel(xdata = simul$data)
```
# Calibrated adjacency matrix

```
A <- Adjacency(stab)
# User-defined parameters
myids \leq matrix(c(20, 10), nrow = 1)
stab$Lambda[myids[1], 1] # corresponding penalty
stab$params$pi_list[myids[2]] # corresponding threshold
A <- Adjacency(stab, argmax_id = myids)
```
AggregatedEffects *Summarised coefficients conditionally on selection*

#### Description

Computes descriptive statistics (defined by FUN) for coefficients of the (calibrated) models conditionally on selection across resampling iterations.

# Usage

```
AggregatedEffects(
  stability,
  lambda_id = NULL,
  side = "X",comp = 1,FUN = stats::median,
  ...
)
```
#### Arguments

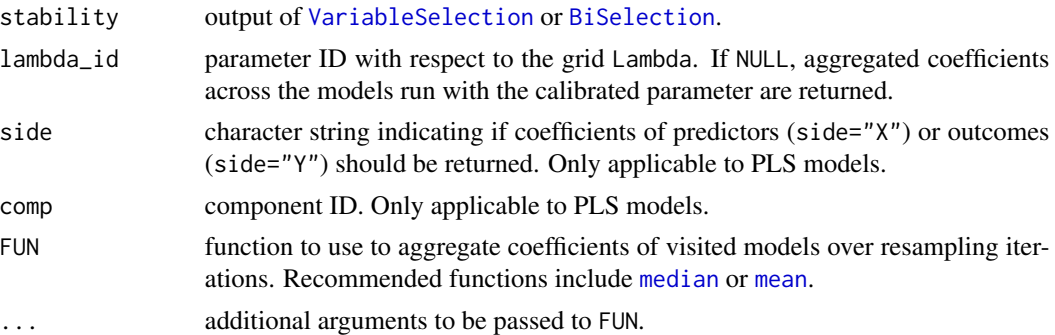

# Value

A matrix of summarised coefficients conditionally on selection across resampling iterations. Missing values (NA) are returned for variables that are never selected.

# See Also

[VariableSelection](#page-118-1), [BiSelection](#page-8-1), [Recalibrate](#page-74-1)

<span id="page-5-0"></span>

#### <span id="page-6-0"></span>Argmax 7

# Examples

```
# Example with univariate outcome
set.seed(1)
simul \le SimulateRegression(n = 100, pk = 50, family = "gaussian")
stab <- VariableSelection(xdata = simul$xdata, ydata = simul$ydata, family = "gaussian")
median_betas <- AggregatedEffects(stab)
# Comparison with recalibrated model
recalibrated <- Recalibrate(xdata = simul$xdata, ydata = simul$ydata, stability = stab)
recalib_betas <- recalibrated$coefficients[-1]
plot(median_betas[names(recalib_betas), ], recalib_betas,
  panel.first = abline(0, 1, 1ty = 2)
\lambda# Extracting mean betas conditionally on selection
mean_betas <- AggregatedEffects(stab, FUN = mean)
plot(median_betas, mean_betas)
# Regression with multivariate outcomes
set.seed(1)
simul \le SimulateRegression(n = 100, pk = c(20, 30), family = "gaussian")
stab <- VariableSelection(xdata = simul$xdata, ydata = simul$ydata, family = "mgaussian")
median_betas <- AggregatedEffects(stab)
dim(median_betas)
# Sparse PLS with multivariate outcome
set.seed(1)
simul \le SimulateRegression(n = 50, pk = c(5, 5, 5), family = "gaussian")
x <- simul$xdata
y <- simul$ydata
stab <- BiSelection(
  xdata = x, ydata = y,
  family = "gaussian", ncomp = 3,
  LambdaX = 1:(\text{ncol}(x) - 1),
  implementation = SparsePLS
)
median_betas <- AggregatedEffects(stab)
dim(median_betas)
median_betas <- AggregatedEffects(stab, side = "Y")
dim(median_betas)
```
<span id="page-6-1"></span>Argmax *Calibrated parameters*

#### **Description**

Extracts calibrated parameter values in stability selection.

#### <span id="page-7-0"></span>Usage

```
Argmax(stability)
```
#### Arguments

stability output of [VariableSelection](#page-118-1), [BiSelection](#page-8-1) or [GraphicalModel](#page-37-1).

#### Value

A matrix of parameter values. If applied to the output of [VariableSelection](#page-118-1) or [GraphicalModel](#page-37-1), the first column (lambda) denotes the calibrated hyper-parameter of the underlying algorithm. The second column (pi) is the calibrated threshold in selection/co-membership proportions. For multi-block graphical models, rows correspond to different blocks. If applied to the output of [BiSelection](#page-8-1), all columns are named as in object summary.

# See Also

[VariableSelection](#page-118-1), [GraphicalModel](#page-37-1), [BiSelection](#page-8-1)

Other calibration functions: [Adjacency\(](#page-4-1)), [ArgmaxId\(](#page-7-1)), [CalibrationPlot\(](#page-19-1)), [SelectedVariables\(](#page-82-1)), [SelectionProportions\(](#page-89-1))

#### Examples

## Graphical modelling

```
# Data simulation
set.seed(1)
simul <- SimulateGraphical(pk = 20)
```

```
# Stability selection
stab <- GraphicalModel(xdata = simul$data)
```

```
# Extracting calibrated parameters
Argmax(stab)
```
<span id="page-7-1"></span>ArgmaxId *Calibrated parameter indices*

#### Description

Extracts the indices of calibrated parameters with respect to the grids provided in Lambda and pi\_list in stability.

#### Usage

 $ArgmaxId(statility = NULL, S = NULL)$ 

#### <span id="page-8-0"></span>BiSelection 9

#### **Arguments**

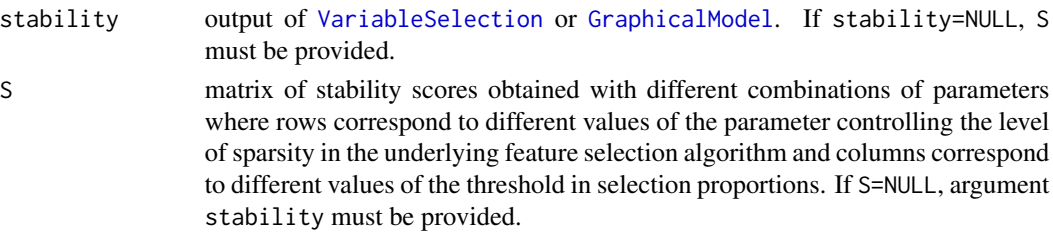

## Value

A matrix of parameter indices. For multi-block graphical models, rows correspond to different blocks.

#### See Also

[VariableSelection](#page-118-1), [GraphicalModel](#page-37-1)

```
Other calibration functions: Adjacency(), Argmax(), CalibrationPlot(), SelectedVariables(),
SelectionProportions()
```
# Examples

```
# Data simulation
set.seed(1)
simul <- SimulateGraphical(pk = 20)
# Stability selection
stab <- GraphicalModel(xdata = simul$data)
# Extracting IDs of calibrated parameters
ids <- ArgmaxId(stab)
stab$Lambda[ids[1], 1]
stab$params$pi_list[ids[2]]
# Alternative formulation
ids2 \leftarrow ArgmaxId(S = stab$S_2d)# Link with Argmax() function
args <- Argmax(stab)
```
<span id="page-8-1"></span>BiSelection *Stability selection of predictors and/or outcomes*

#### **Description**

Performs stability selection for dimensionality reduction. The underlying variable selection algorithm (e.g. sparse PLS) is run with different combinations of parameters controlling the sparsity (e.g. number of selected variables per component) and thresholds in selection proportions. These hyper-parameters are jointly calibrated by maximisation of the stability score.

# Usage

```
BiSelection(
  xdata,
 ydata = NULL,
  group_x = NULL,group_y = NULL,LambdaX = NULL,LambdaY = NULL,
 AlphaX = NULL,AlphaY = NULL,
 ncomp = 1,
 scale = TRUE,
 pi_list = seq(0.6, 0.9, by = 0.01),K = 100,tau = 0.5,
  seed = 1,
 n_{cat} = 3,
  family = "gaussian",
  implementation = SparsePLS,
  resampling = "subsampling",
  cpss = FALSE,PFER_method = "MB",
 PFER_thr = Inf,
 FDP_{thr} = Inf,n\_cores = 1,output_data = FALSE,
 verbose = TRUE,
  ...
\mathcal{L}
```
# Arguments

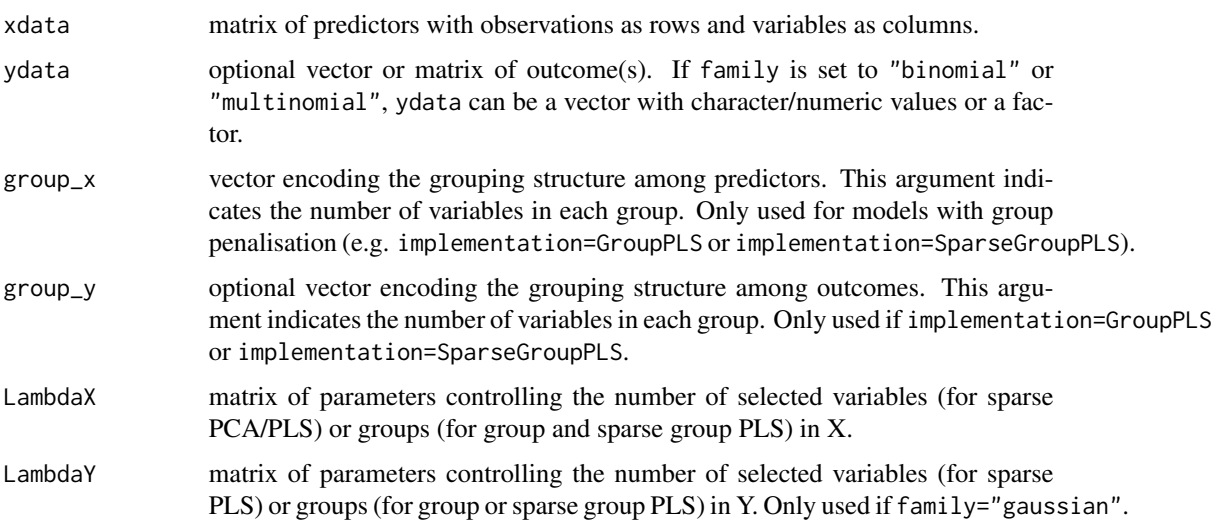

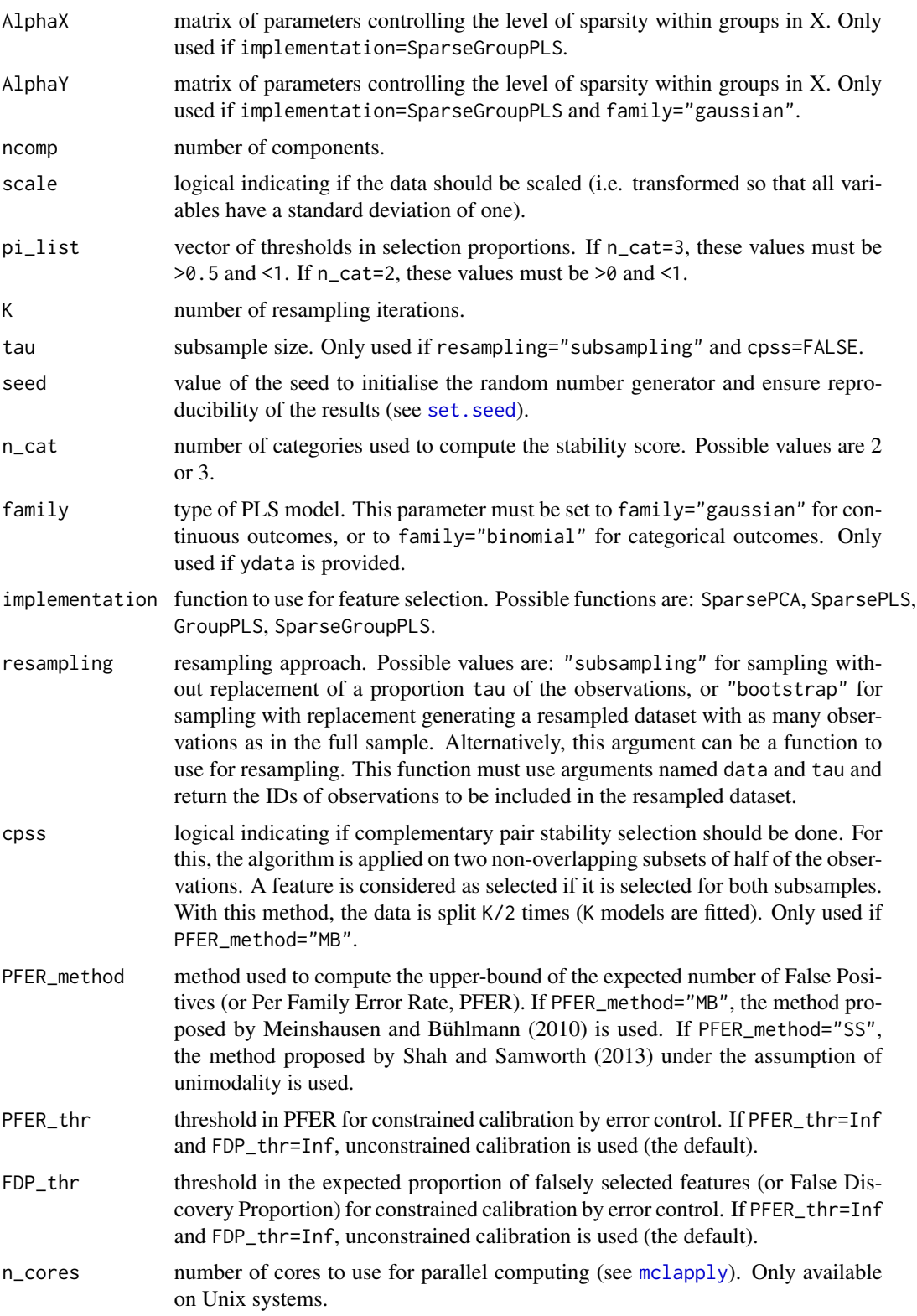

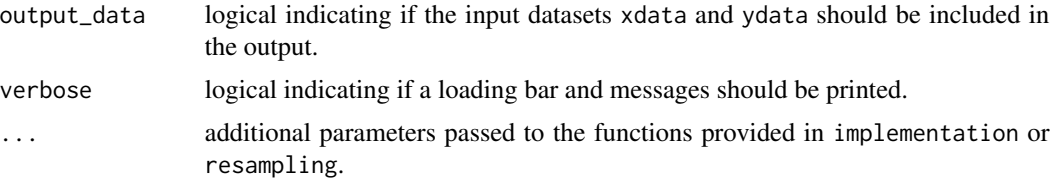

# Details

In stability selection, a feature selection algorithm is fitted on K subsamples (or bootstrap samples) of the data with different parameters controlling the sparsity (LambdaX, LambdaY, AlphaX, and/or AlphaY). For a given (set of) sparsity parameter(s), the proportion out of the K models in which each feature is selected is calculated. Features with selection proportions above a threshold pi are considered stably selected. The stability selection model is controlled by the sparsity parameter(s) (denoted by  $\lambda$ ) for the underlying algorithm, and the threshold in selection proportion:

 $V_{\lambda,\pi} = \{j : p_{\lambda}(j) \geq \pi\}$ 

For sparse and sparse group dimensionality reduction, "feature" refers to variable (variable selection model). For group PLS, "feature" refers to group (group selection model). For (sparse) group PLS, groups need to be defined *a priori* and specified in arguments group\_x and/or group\_y.

These parameters can be calibrated by maximisation of a stability score (see [StabilityScore](#page-117-1)) derived from the likelihood under the assumption of uniform (uninformative) selection:

 $S_{\lambda,\pi} = -log(L_{\lambda,\pi})$ 

It is strongly recommended to examine the calibration plot carefully to check that the grids of parameters Lambda and pi\_list do not restrict the calibration to a region that would not include the global maximum (see [CalibrationPlot](#page-19-1)). In particular, the grid Lambda may need to be extended when the maximum stability is observed on the left or right edges of the calibration plot.

To control the expected number of False Positives (Per Family Error Rate) in the results, a threshold PFER\_thr can be specified. The optimisation problem is then constrained to sets of parameters that generate models with an upper-bound in PFER below PFER\_thr (see Meinshausen and Bühlmann (2010) and Shah and Samworth (2013)).

Possible resampling procedures include defining (i) K subsamples of a proportion tau of the observations, (ii) K bootstrap samples with the full sample size (obtained with replacement), and (iii) K/2 splits of the data in half for complementary pair stability selection (see arguments resampling and cpss). In complementary pair stability selection, a feature is considered selected at a given resampling iteration if it is selected in the two complementary subsamples.

For categorical outcomes (argument family is "binomial" or "multinomial"), the proportions of observations from each category in all subsamples or bootstrap samples are the same as in the full sample.

To ensure reproducibility of the results, the starting number of the random number generator is set to seed.

For parallelisation, stability selection with different sets of parameters can be run on n\_cores cores. This relies on forking with [mclapply](#page-0-0) (specific to Unix systems).

#### Value

An object of class bi\_selection. A list with:

#### BiSelection 13

- summary a matrix of the best stability scores and corresponding parameters controlling the level of sparsity in the underlying algorithm for different numbers of components. Possible columns include: comp (component index), nx (number of predictors to include, parameter of the underlying algorithm), alphax (sparsity within the predictor groups, parameter of the underlying algorithm),  $pix$  (threshold in selection proportion for predictors), ny (number of outcomes to include, parameter of the underlying algorithm), alphay (sparsity within the outcome groups, parameter of the underlying algorithm), piy (threshold in selection proportion for outcomes), S (stability score). Columns that are not relevant to the model are not reported (e.g. alpha\_x and alpha\_y are not returned for sparse PLS models).
- summary\_full a matrix of the best stability scores for different combinations of parameters controlling the sparsity and components.
- selectedX a binary matrix encoding stably selected predictors.
- selpropX a matrix of calibrated selection proportions for predictors.
- selectedY a binary matrix encoding stably selected outcomes. Only returned for PLS models.
- selpropY a matrix of calibrated selection proportions for outcomes. Only returned for PLS models.
- selected a binary matrix encoding stable relationships between predictor and outcome variables. Only returned for PLS models.
- selectedX\_full a binary matrix encoding stably selected predictors.
- selpropX\_full a matrix of selection proportions for predictors.
- selectedY\_full a binary matrix encoding stably selected outcomes. Only returned for PLS models.
- selpropY\_full a matrix of selection proportions for outcomes. Only returned for PLS models.
- coefX an array of estimated loadings coefficients for the different components (rows), for the predictors (columns), as obtained across the K visited models (along the third dimension).
- coefY an array of estimated loadings coefficients for the different components (rows), for the outcomes (columns), as obtained across the K visited models (along the third dimension). Only returned for PLS models.
- method a list with type="bi\_selection" and values used for arguments implementation, family, scale, resampling, cpss and PFER\_method.
- params a list with values used for arguments K, group\_x, group\_y, LambdaX, LambdaY, AlphaX, AlphaY, pi\_list, tau, n\_cat, pk, n (number of observations), PFER\_thr, FDP\_thr and seed. The datasets xdata and ydata are also included if output\_data=TRUE.

The rows of summary and columns of selectedX, selectedY, selpropX, selpropY, selected, coefX and coefY are ordered in the same way and correspond to components and parameter values stored in summary. The rows of summary\_full and columns of selectedX\_full, selectedY\_full, selpropX\_full and selpropY\_full are ordered in the same way and correspond to components and parameter values stored in summary\_full.

#### References

Bodinier B, Filippi S, Nost TH, Chiquet J, Chadeau-Hyam M (2021). "Automated calibration for stability selection in penalised regression and graphical models: a multi-OMICs network application exploring the molecular response to tobacco smoking." [https://arxiv.org/abs/2106.](https://arxiv.org/abs/2106.02521) [02521](https://arxiv.org/abs/2106.02521).

Shah RD, Samworth RJ (2013). "Variable selection with error control: another look at stability selection." *Journal of the Royal Statistical Society: Series B (Statistical Methodology)*, 75(1), 55- 80. doi: [10.1111/j.14679868.2011.01034.x.](https://doi.org/10.1111/j.1467-9868.2011.01034.x)

Meinshausen N, Bühlmann P (2010). "Stability selection." *Journal of the Royal Statistical Society: Series B (Statistical Methodology)*, 72(4), 417-473. doi: [10.1111/j.14679868.2010.00740.x.](https://doi.org/10.1111/j.1467-9868.2010.00740.x)

Liquet B, de Micheaux PL, Hejblum BP, Thiébaut R (2016). "Group and sparse group partial least square approaches applied in genomics context." *Bioinformatics*, 32(1), 35-42. ISSN 1367-4803, doi: [10.1093/bioinformatics/btv535.](https://doi.org/10.1093/bioinformatics/btv535)

KA LC, Rossouw D, Robert-Granié C, Besse P (2008). "A sparse PLS for variable selection when integrating omics data." *Stat Appl Genet Mol Biol*, 7(1), Article 35. ISSN 1544-6115, doi: [10.2202/](https://doi.org/10.2202/1544-6115.1390) [15446115.1390.](https://doi.org/10.2202/1544-6115.1390)

Zou H, Hastie T, Tibshirani R (2006). "Sparse Principal Component Analysis." *Journal of Computational and Graphical Statistics*, 15(2), 265-286. doi: [10.1198/106186006X113430.](https://doi.org/10.1198/106186006X113430)

Shen H, Huang JZ (2008). "Sparse principal component analysis via regularized low rank matrix approximation." *Journal of Multivariate Analysis*, 99(6), 1015-1034. ISSN 0047-259X, doi: [10.1016/](https://doi.org/10.1016/j.jmva.2007.06.007) [j.jmva.2007.06.007.](https://doi.org/10.1016/j.jmva.2007.06.007)

#### See Also

[SparsePCA](#page-108-1), [SparsePLS](#page-110-1), [GroupPLS](#page-43-1), [SparseGroupPLS](#page-106-1), [VariableSelection](#page-118-1), [Resample](#page-78-1), [StabilityScore](#page-117-1) Other stability selection functions: [GraphicalModel\(](#page-37-1)), [VariableSelection\(](#page-118-1))

```
oldpar <- par(no.readonly = TRUE)
par(max = c(12, 5, 1, 1))## Sparse Principal Component Analysis
# Data simulation
set.seed(1)
simul \le SimulateComponents(pk = c(5, 3, 4))
# sPCA: sparsity on X (unsupervised)
stab <- BiSelection(
 xdata = simul$data,
 ncomp = 3,
 LambdaX = 1:(\text{ncol}(\text{simul}$data) - 1),implementation = SparsePCA
)
print(stab)
```
#### BiSelection 15

```
# Calibration plot
CalibrationPlot(stab)
# Visualisation of the results
summary(stab)
plot(stab)
SelectedVariables(stab)
## Sparse/Group Partial Least Squares
# Data simulation (continuous outcomes)
set.seed(1)
simul \le SimulateRegression(n = 50, pk = c(5, 5, 5), family = "gaussian")
x <- simul$xdata
y <- simul$ydata
# sPLS: sparsity on X
stab <- BiSelection(
  xdata = x, ydata = y,
  family = "gaussian", ncomp = 3,
  LambdaX = 1:(\text{ncol}(x) - 1),
  implementation = SparsePLS
\lambdaCalibrationPlot(stab)
summary(stab)
plot(stab)
# sPLS: sparsity on both X and Y
stab <- BiSelection(
 xdata = x, ydata = y,
  family = "gaussian", ncomp = 3,
 LambdaX = 1:(\text{ncol}(x) - 1),
  LambdaY = 1:(\text{ncol}(y) - 1),implementation = SparsePLS,
  n_{cat} = 2\lambdaCalibrationPlot(stab)
summary(stab)
plot(stab)
# sgPLS: sparsity on X
stab <- BiSelection(
  xdata = x, ydata = y, K = 10,
  group_x = c(2, 8, 5),family = "gaussian", ncomp = 3,
  LambdaX = 1:2, AlphaX = seq(0.1, 0.9, by = 0.1),
  implementation = SparseGroupPLS
\lambdaCalibrationPlot(stab)
summary(stab)
# sgPLS: sparsity on both X and Y
```

```
stab <- BiSelection(
  xdata = x, ydata = y, K = 10,
  group_x = c(2, 8, 5), group_y = c(1, 2),family = "gaussian", ncomp = 3,
  LambdaX = 1:2, AlphaX = seq(0.1, 0.9, by = 0.2),
  LambdaY = 1:2, AlphaY = seq(0.1, 0.9, by = 0.2),
  implementation = SparseGroupPLS,
  n_{cat} = 2\lambdaCalibrationPlot(stab)
CalibrationPlot(stab,
  params = c("nx", "alphax", "ny", "alphay")
)
summary(stab)
# gPLS: sparsity on X
stab <- BiSelection(
  xdata = x, ydata = y,
  group_x = c(2, 8, 5),family = "gaussian", ncomp = 3,
  LambdaX = 1:2,
  implementation = GroupPLS
\lambdaCalibrationPlot(stab)
summary(stab)
# gPLS: sparsity on both X and Y
stab <- BiSelection(
 xdata = x, ydata = y,
  group_x = c(2, 8, 5), group_y = c(1, 2),family = "gaussian", ncomp = 3,
  LambdaX = 1:2, LambdaY = 1:2,
  implementation = GroupPLS
)
CalibrationPlot(stab)
summary(stab)
## Sparse/Group PLS-DA (Discriminant Analysis)
# Data simulation (categorical outcomes)
set.seed(1)
simul \le SimulateRegression(n = 200, pk = c(5, 5, 5), family = "binomial")
x <- simul$xdata
y <- simul$ydata
# sPLS-DA: sparsity on X
stab <- BiSelection(
  xdata = x, ydata = cbind(y),
  family = "binomial", ncomp = 3,
  LambdaX = 1:(ncol(x) - 1),implementation = SparsePLS
\mathcal{L}
```
# <span id="page-16-0"></span>BlockDiagonal 17

```
CalibrationPlot(stab)
summary(stab)
# sgPLS-DA: sparsity on X
stab <- BiSelection(
 xdata = x, ydata = child(y), K = 10,
 group_x = c(2, 8, 5),family = "binomial", ncomp = 3,
 LambdaX = 1:2, AlphaX = seq(0.1, 0.9, by = 0.1),
 implementation = SparseGroupPLS
)
CalibrationPlot(stab)
summary(stab)
# gPLS-DA: sparsity on X
stab <- BiSelection(
 xdata = x, ydata = child(y),
 group_x = c(2, 8, 5),family = "binomial", ncomp = 3,
 LambdaX = 1:2,
 implementation = GroupPLS
\mathcal{L}CalibrationPlot(stab)
summary(stab)
par(oldpar)
```
BlockDiagonal *Block diagonal matrix*

# Description

Generates a binary block diagonal matrix.

### Usage

BlockDiagonal(pk)

#### Arguments

pk vector encoding the grouping structure.

#### Value

A binary block diagonal matrix.

```
# Small example
mat \leq BlockDiagonal(pk = c(2, 3))
```
<span id="page-17-1"></span><span id="page-17-0"></span>BlockLambdaGrid *Multi-block grid*

#### Description

Generates a matrix of parameters controlling the sparsity of the underlying selection algorithm for multi-block calibration.

#### Usage

BlockLambdaGrid(Lambda, lambda\_other\_blocks = NULL)

# Arguments

Lambda vector or matrix of penalty parameters.

lambda\_other\_blocks

optional vector of penalty parameters to use for other blocks in the iterative multi-block procedure.

#### Value

A list with:

Lambda a matrix of (block-specific) penalty parameters. In multi-block stability selection, rows correspond to sets of penalty parameters and columns correspond to different blocks.

#### Sequential\_template

logical matrix encoding the type of procedure for data with multiple blocks in stability selection graphical modelling. For multi-block estimation, each block is calibrated separately while others blocks are weakly penalised (TRUE only for the block currently being calibrated and FALSE for other blocks). Other approaches with joint calibration of the blocks are allowed (all entries are set to TRUE).

#### See Also

[GraphicalModel](#page-37-1)

Other multi-block functions: [BlockMatrix\(](#page-18-1)), [BlockStructure\(](#page-19-2))

```
# Multi-block grid
Lambda <- matrix(c(
  0.8, 0.6, 0.3,
  0.5, 0.4, 0.2,
  0.7, 0.5, 0.1
),
ncol = 3, byrow = TRUE
```
#### <span id="page-18-0"></span>BlockMatrix 19

```
)
mygrid <- BlockLambdaGrid(Lambda, lambda_other_blocks = 0.1)
# Multi-parameter grid (not recommended)
Lambda <- matrix(c(
 0.8, 0.6, 0.3,
 0.5, 0.4, 0.2,
  0.7, 0.5, 0.1
),
ncol = 3, byrow = TRUE
)
mygrid <- BlockLambdaGrid(Lambda, lambda_other_blocks = NULL)
```
<span id="page-18-1"></span>BlockMatrix *Block matrix*

# Description

Generates a symmetric matrix of the size of the adjacency matrix encoding the block structure from the numbers of variables in each group.

# Usage

```
BlockMatrix(pk)
```
#### Arguments

pk vector encoding the grouping structure.

# Value

A symmetric block matrix.

# See Also

[GraphicalModel](#page-37-1)

Other multi-block functions: [BlockLambdaGrid\(](#page-17-1)), [BlockStructure\(](#page-19-2))

```
# Small example
mat < - BlockMatrix(pk = c(2, 3))
```
<span id="page-19-2"></span><span id="page-19-0"></span>BlockStructure *Block structure*

# Description

Generates a symmetric matrix encoding the block structure from the numbers of variables in each group. This function can be used to visualise block IDs.

#### Usage

BlockStructure(pk)

# Arguments

pk vector encoding the grouping structure.

### Value

A symmetric matrix of size length(pk)).

#### See Also

[GraphicalModel](#page-37-1)

Other multi-block functions: [BlockLambdaGrid\(](#page-17-1)), [BlockMatrix\(](#page-18-1))

# Examples

```
# Example with 2 groups
mat <- BlockStructure(pk = rep(10, 2))
# Example with 5 groups
mat <- BlockStructure(pk = rep(10, 5))
```
<span id="page-19-1"></span>CalibrationPlot *Calibration plot*

# Description

Creates a plot showing the stability score as a function of the parameter(s) controlling the level of sparsity in the underlying feature selection algorithm and/or the threshold in selection proportions.

# CalibrationPlot 21

# Usage

```
CalibrationPlot(
  stability,
 block_id = NULL,
 col = NULL,pch = 19,
 cex = 0.7,
 xlim = NULL,ylim = NULL,
 bty = "o",lines = TRUE,
  lty = 3,1wd = 2,
  show_argmax = TRUE,
  show\_pix = FALSE,show_piy = FALSE,
  offset = 0.3,
  legend = TRUE,
  legend_length = NULL,
  legend_range = NULL,
  xlab = NULL,
 ylab = NULL,
  zlab = expression(italic(q)),
 xlas = 2,
 ylas = NULL,
 zlas = 2,
 cex.1ab = 1.5,
 cex. axis = 1,xgrid = FALSE,
 ygrid = FALSE,
 params = c("ny", "alphay", "nx", "alphax")
\mathcal{L}
```
# Arguments

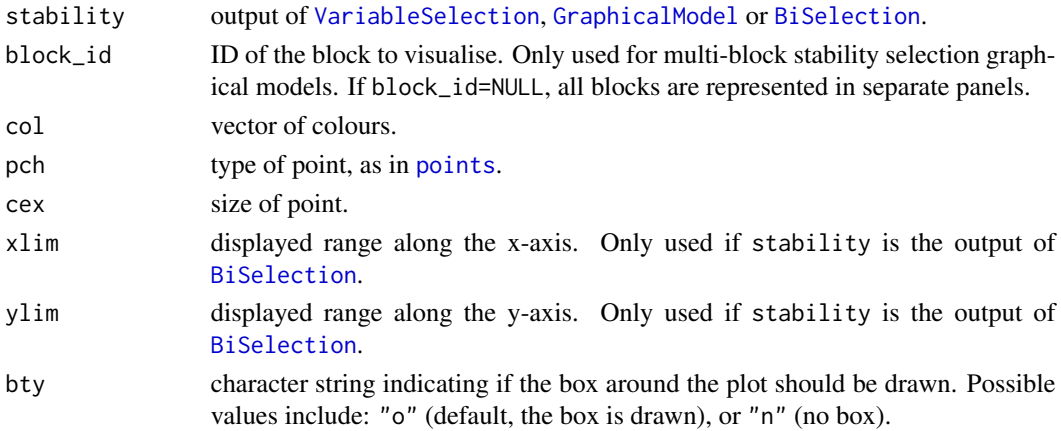

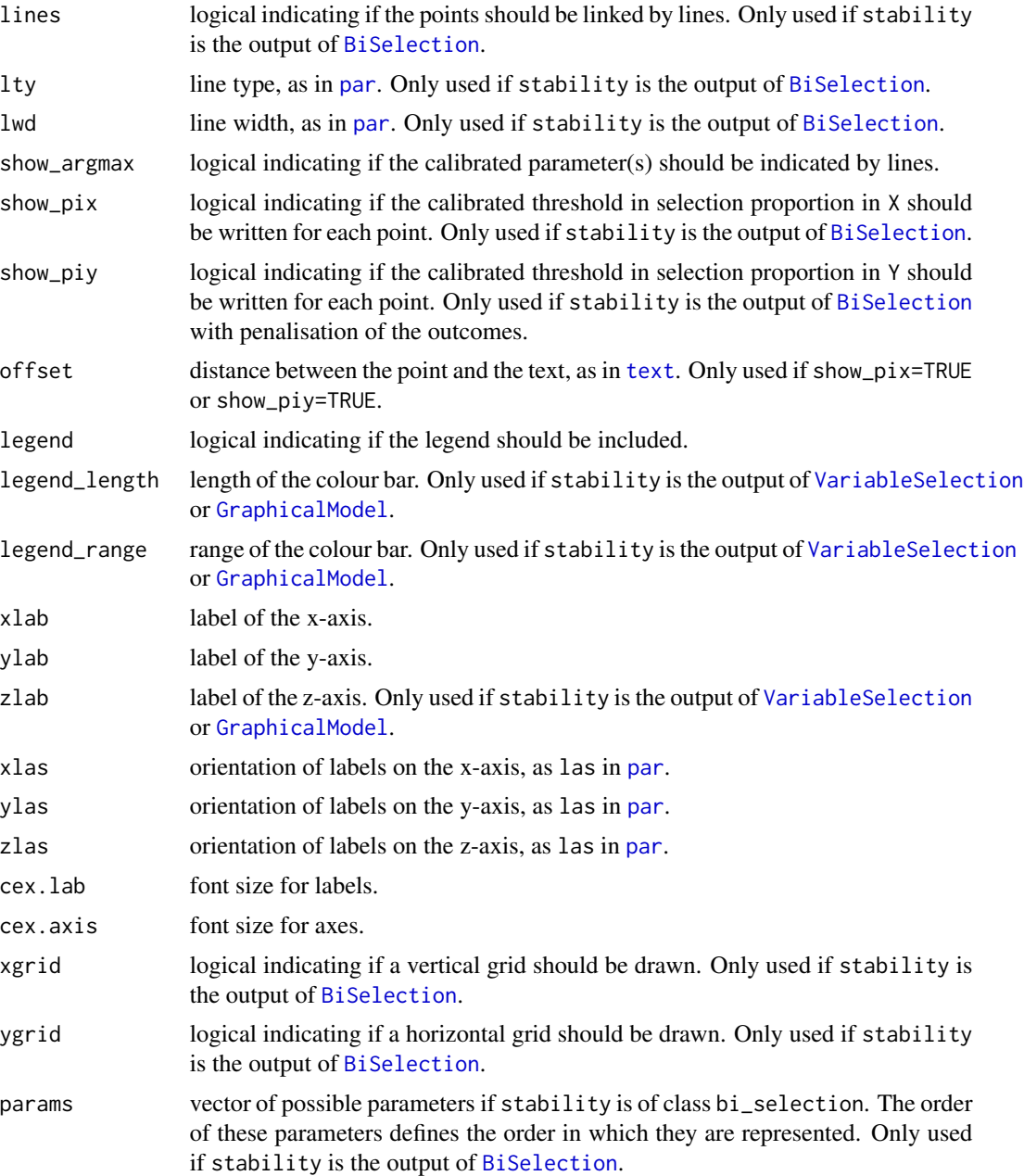

# Value

a calibration plot.

# See Also

[VariableSelection](#page-118-1), [GraphicalModel](#page-37-1), [BiSelection](#page-8-1)

Other calibration functions: [Adjacency\(](#page-4-1)), [ArgmaxId\(](#page-7-1)), [Argmax\(](#page-6-1)), [SelectedVariables\(](#page-82-1)), [SelectionProportions\(](#page-89-1))

# CalibrationPlot 23

```
oldpar <- par(no.readonly = TRUE)
par(max = c(7, 5, 7, 6))## Regression model
# Data simulation
set.seed(1)
simul \le SimulateGraphical(pk = 20, nu_within = 0.1)
# Stability selection
stab <- GraphicalModel(xdata = simul$data)
# Calibration heatmap
CalibrationPlot(stab)
# User-defined colours
CalibrationPlot(stab,
  col = c("ivory", "blue", "black"),legend_length = 31,
  legend_range = c(0, 2500))
## Dimensionality reduction
# Data simulation
set.seed(1)
simul \le SimulateRegression(n = 50, pk = c(5, 5, 5), family = "gaussian")
x <- simul$xdata
y <- simul$ydata
# sPLS: sparsity on both X and Y
stab <- BiSelection(
  xdata = x, ydata = y,
  family = "gaussian", ncomp = 3,
 LambdaX = 1:(ncol(x) - 1),LambdaY = 1:(\text{ncol}(y) - 1),implementation = SparsePLS,
  n_{cat} = 2\mathcal{L}# Calibration plot
CalibrationPlot(stab)
# Other ordering of parameters
CalibrationPlot(stab, params = c("nx", "ny"))
par(oldpar)
```
<span id="page-23-0"></span>

#### Description

Merges the outputs from [VariableSelection](#page-118-1) or [GraphicalModel](#page-37-1). The two runs must have been done using the same methods and the same params but with different seeds. The combined output will contain results based on iterations from both stability1 and stability2. This function can be used for parallelisation.

#### Usage

```
Combine(stability1, stability2, include_beta = TRUE)
```
#### Arguments

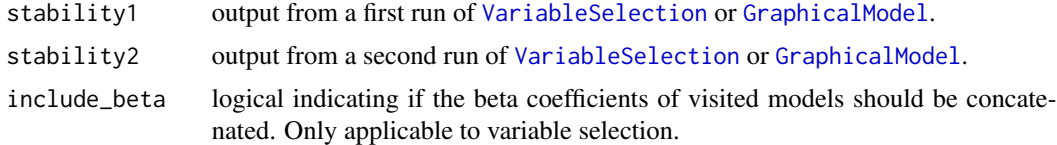

# Value

A single output of the same format.

#### See Also

[VariableSelection](#page-118-1), [GraphicalModel](#page-37-1)

# Examples

```
## Variable selection
# Data simulation
set.seed(1)
simul \le SimulateRegression(n = 100, pk = 50, family = "gaussian")
# Two runs
stab1 <- VariableSelection(xdata = simul$xdata, ydata = simul$ydata, seed = 1, K = 10)
stab2 <- VariableSelection(xdata = simul$xdata, ydata = simul$ydata, seed = 2, K = 10)
# Merging the outputs
stab <- Combine(stability1 = stab1, stability2 = stab2, include_beta = FALSE)
print(stab)
```
## Graphical modelling

#### <span id="page-24-0"></span>**Contrast** 25

```
# Data simulation
simul <- SimulateGraphical(pk = 20)
# Two runs
stab1 <- GraphicalModel(xdata = simul$data, seed = 1, K = 10)
stab2 <- GraphicalModel(xdata = simul$data, seed = 2, K = 10)
# Merging the outputs
stab <- Combine(stability1 = stab1, stability2 = stab2)
print(stab)
```
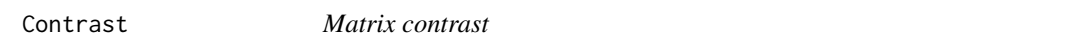

#### Description

Computes the matrix contrast, defined as the number of unique truncated entries with a specified number of digits.

#### Usage

Contrast(mat, digits = 3)

# Arguments

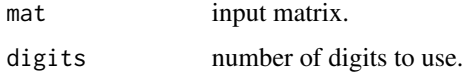

# Value

A single number, the contrast of the input matrix.

ExplanatoryPerformance

*Prediction performance in regression*

# Description

Calculates model performance for linear (measured by Q-squared), logistic (AUC) or Cox (Cstatistic) regression. This is done by (i) recalibrating the model on a training set including a proportion tau of the observations, and (ii) evaluating the performance on the remaining observations (test set). For more reliable results, the procedure can be repeated K times (default K=1).

# Usage

```
ExplanatoryPerformance(
 xdata,
 ydata,
 stability = NULL,
 family = NULL,
  implementation = NULL,
 prediction = NULL,
 K = 1,tau = 0.8,
 seed = 1,
 n_{thr} = NULL,
 ij_method = FALSE,
 time = 1000
)
```
# Arguments

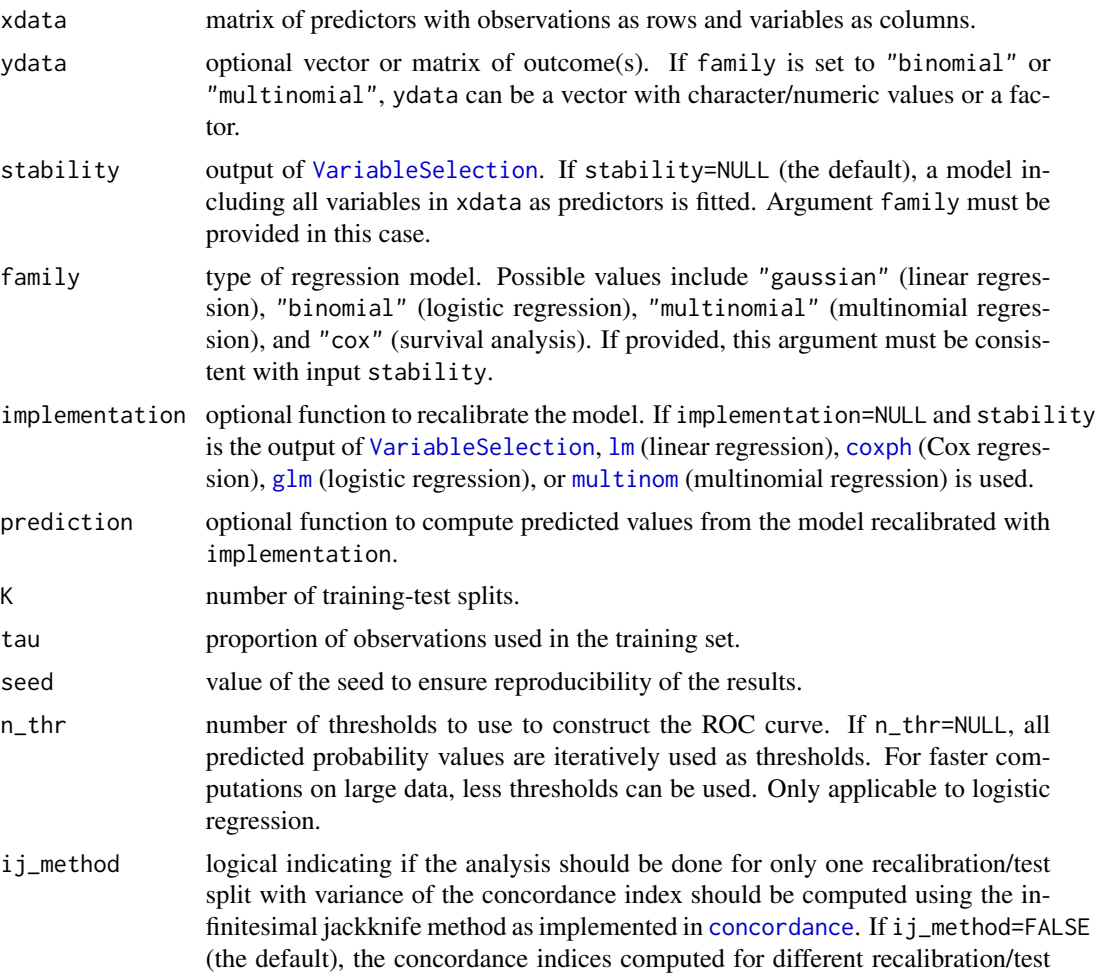

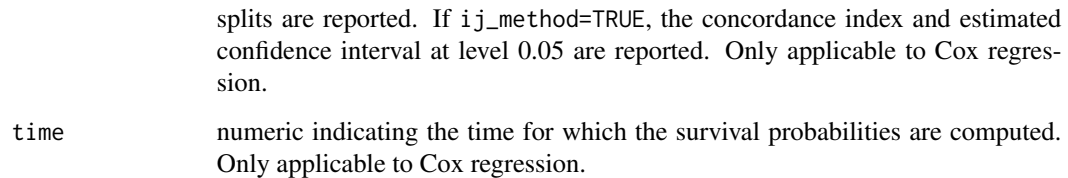

# Details

For a fair evaluation of the prediction performance, the data is split into a training set (including a proportion tau of the observations) and test set (remaining observations). The regression model is fitted on the training set and applied on the test set. Performance metrics are computed in the test set by comparing predicted and observed outcomes.

For logistic regression, a Receiver Operating Characteristic (ROC) analysis is performed: the True and False Positive Rates (TPR and FPR), and Area Under the Curve (AUC) are computed for different thresholds in predicted probabilities.

For Cox regression, the Concordance Index (as implemented in [concordance](#page-0-0)) looking at survival probabilities up to a specific time is computed.

For linear regression, the squared correlation between predicted and observed outcome in the test set (Q-squared) is reported.

# Value

A list with:

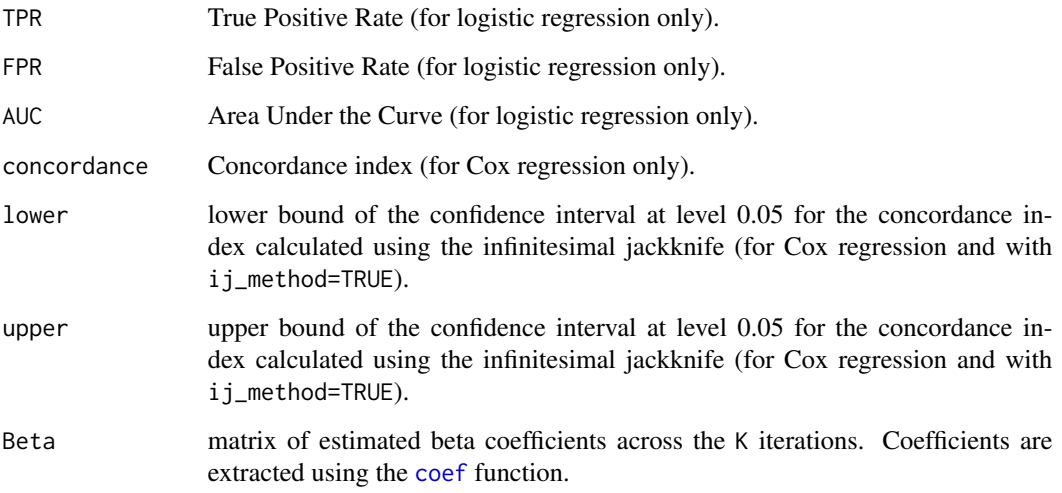

# See Also

#### [VariableSelection](#page-118-1), [Recalibrate](#page-74-1)

Other prediction performance functions: [Incremental\(](#page-47-1)), [PlotIncremental\(](#page-65-1)), [PlotROC\(](#page-68-1)), [ROC\(](#page-80-1))

```
## Logistic regression
# Data simulation
set.seed(1)
simul \le SimulateRegression(n = 1000, pk = 10, family = "binomial")
# Balanced split: 50% variable selection set and 50% for evaluation of performances
ids_train <- Resample(
  data = simul$ydata,
  tau = 0.5, family = "binomial"
\lambdaxtrain <- simul$xdata[ids_train, ]
ytrain <- simul$ydata[ids_train, ]
xtest <- simul$xdata[-ids_train, ]
ytest <- simul$ydata[-ids_train, ]
# Stability selection
stab <- VariableSelection(xdata = xtrain, ydata = ytrain, family = "binomial")
# Evaluation of the performances on recalibrated models (K=1)
roc <- ExplanatoryPerformance(
 xdata = xtest, ydata = ytest,
  stability = stab, n_thr = NULL
\lambdaPlotROC(roc)
# Using more recalibration/test splits
roc <- ExplanatoryPerformance(
  xdata = xtest, ydata = ytest,
  stability = stab, K = 100\lambdaboxplot(roc$AUC, ylab = "AUC")
PlotROC(roc)
# Comparison with saturated model
roc <- ExplanatoryPerformance(
  xdata = xtest, ydata = ytest,
  family = "binomial", K = 100)
PlotROC(roc, col = "blue", col_band = "blue", add = TRUE)
## Partial Least Squares (single component)
# Stability selection
stab <- VariableSelection(
 xdata = xtrain, ydata = ytrain,
  implementation = SparsePLS,
  family = "binomial"
)
```

```
print(SelectedVariables(stab))
# Defining wrapping functions for PLS-DA
PLSDA <- function(xdata, ydata, family = "binomial") {
  model \leq mixOmics::plsda(X = xdata, Y = as.factor(ydata), ncomp = 1)
  return(model)
}
PredictPLSDA <- function(xdata, model) {
  xdata <- xdata[, rownames(model$loadings$X), drop = FALSE]
  predicted <- predict(object = model, newdata = xdata)$predict[, 2, 1]
  return(predicted)
}
# Evaluation of the performances on recalibrated models (K=1)
roc <- ExplanatoryPerformance(
  xdata = xtest, ydata = ytest,
  stability = stab,
  implementation = PLSDA, prediction = PredictPLSDA
\lambdaPlotROC(roc)
## Cox regression
# Data simulation
set.seed(1)
simul \le SimulateRegression(n = 500, pk = 50, family = "binomial")
ydata <- cbind(
  time = runif(nrow(simul$ydata), min = 100, max = 2000),
  case = simul$ydata[, 1]
) # including dummy time to event
# Balanced split: 50% variable selection set and 50% for evaluation of performances
ids_train <- Resample(
  data = simul$ydata,
  tau = 0.5, family = "binomial"
\lambdaxtrain <- simul$xdata[ids_train, ]
ytrain <- ydata[ids_train, ]
xtest <- simul$xdata[-ids_train, ]
ytest <- ydata[-ids_train, ]
# Stability selection
stab <- VariableSelection(xdata = xtrain, ydata = ytrain, family = "cox")
# Evaluation of the performances on recalibrated models (K=1)
perf <- ExplanatoryPerformance(
  xdata = xtest, ydata = ytest,
  stability = stab, ij_method = TRUE
\lambdaprint(perf)
# Using more recalibration/test splits
```

```
perf <- ExplanatoryPerformance(
  xdata = xtest, ydata = ytest,
  stability = stab, K = 10, time = 1000
\lambdaboxplot(perf$concordance)
## Linear regression
# Data simulation
set.seed(1)
simul <- SimulateRegression(n = 1000, pk = 10, family = "gaussian")
# Balanced split: 50% variable selection set and 50% for evaluation of performances
ids_train <- Resample(
  data = simul$ydata,
  tau = 0.5, family = "gaussian"
)
xtrain <- simul$xdata[ids_train, ]
ytrain <- simul$ydata[ids_train, ]
xtest <- simul$xdata[-ids_train, ]
ytest <- simul$ydata[-ids_train, ]
# Stability selection
stab <- VariableSelection(xdata = xtrain, ydata = ytrain, family = "gaussian")
# Evaluation of the performances on recalibrated models (K=1)
perf <- ExplanatoryPerformance(
  xdata = xtest, ydata = ytest,
  stability = stab
\lambdaprint(perf)
## Partial Least Squares (single component)
# Stability selection
stab <- VariableSelection(
  xdata = xtrain, ydata = ytrain,
  implementation = SparsePLS,
  family = "gaussian"
)
print(SelectedVariables(stab))
# Evaluation of the performances on recalibrated models (K=1)
perf <- ExplanatoryPerformance(
  xdata = xtest, ydata = ytest,
  stability = stab,
  implementation = PLS, prediction = PredictPLS
\lambdaprint(perf)
```
#### <span id="page-30-0"></span>Description

Computes the False Discovery Proportion (upper-bound) as a ratio of the PFER (upper-bound) over the number of stably selected features. In stability selection, the FDP corresponds to the expected proportion of stably selected features that are not relevant to the outcome (i.e. proportion of False Positives among stably selected features).

#### Usage

FDP(selprop, PFER, pi)

#### Arguments

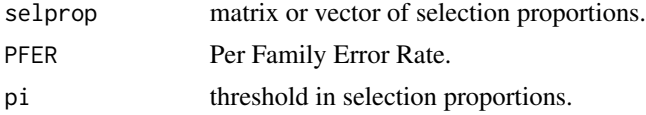

# Value

The estimated upper-bound in FDP.

# See Also

Other stability metric functions: [PFER\(](#page-64-1)), [StabilityMetrics\(](#page-113-1)), [StabilityScore\(](#page-117-1))

#### Examples

```
# Simulating set of selection proportions
selprop \le round(runif(n = 20), digits = 2)
```
# Computing the FDP with a threshold of 0.8 fdp  $\le$  FDP(PFER = 3, selprop = selprop, pi = 0.8)

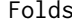

Folds *Splitting observations into folds*

# Description

Generates a list of n\_folds non-overlapping sets of observation IDs (folds).

#### Usage

Folds(data, family = NULL, n\_folds = 5)

#### <span id="page-31-0"></span>Arguments

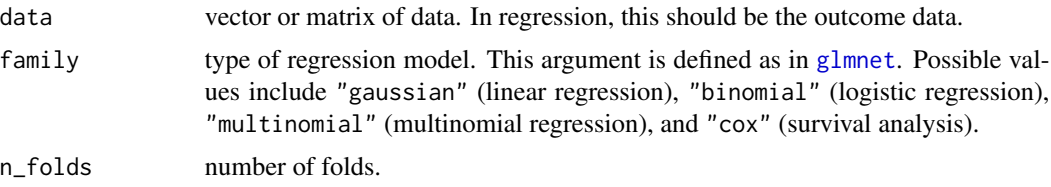

# Details

For categorical outcomes (i.e. family argument is set to "binomial", "multinomial" or "cox"), the split is done such that the proportion of observations from each of the categories in each of the folds is representative of that of the full sample.

#### Value

A list of length n\_folds with sets of non-overlapping observation IDs.

#### Examples

```
# Splitting into 5 folds
simul <- SimulateRegression()
ids <- Folds(data = simul$ydata)
lapply(ids, length)
# Balanced folds with respect to a binary variable
simul <- SimulateRegression(family = "binomial")
ids <- Folds(data = simul$ydata, family = "binomial")
lapply(ids, FUN = function(x) {
 table(simul$ydata[x, ])
})
```
<span id="page-31-1"></span>

Graph *Graph visualisation*

#### Description

Produces an [igraph](#page-0-0) object from an adjacency matrix.

#### Usage

```
Graph(
  adjacency,
  node_label = NULL,
  node_colour = NULL,
  node_shape = NULL,
  edge_colour = "grey60",
  label_colour = "grey20",
```
#### Graph 33

```
mode = "undirected",
 weighted = FALSE,satellites = FALSE
\mathcal{L}
```
#### Arguments

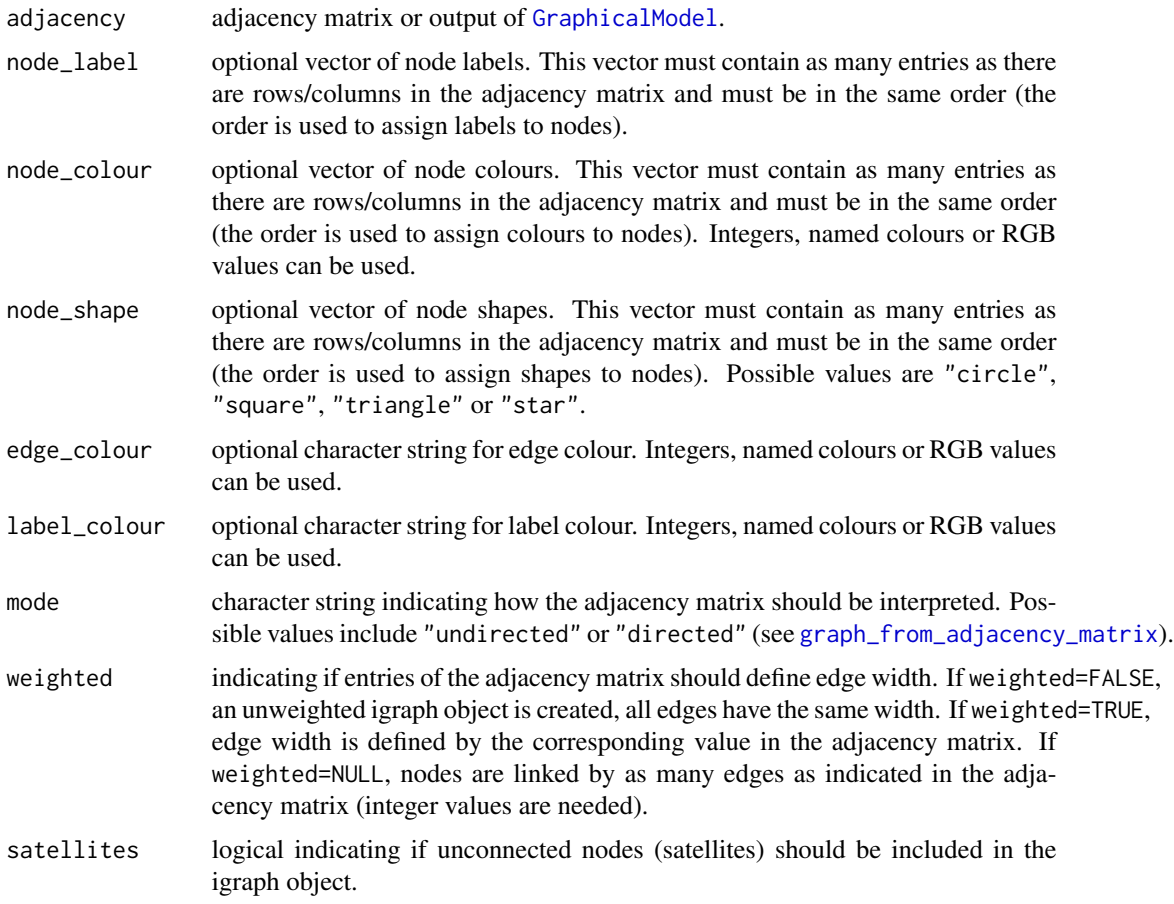

# Details

All functionalities implemented in [igraph](#page-0-0) can be used on the output. These include cosmetic changes for the visualisation, but also various tools for network analysis (including topological properties and community detection).

The R package [visNetwork](#page-0-0) offers interactive network visualisation tools. An [igraph](#page-0-0) object can easily be converted to a [visNetwork](#page-0-0) object (see example below).

For Cytoscape users, the [RCy3](#page-0-0) package can be used to open the network in Cytoscape.

#### Value

An igraph object.

### See Also

[Adjacency](#page-4-1), [GraphicalModel](#page-37-1), [igraph manual,](https://igraph.org/r/) [visNetwork manual,](http://datastorm-open.github.io/visNetwork/) [Cytoscape](https://cytoscape.org)

```
## From adjacency matrix
# Un-weighted
adjacency \le SimulateAdjacency(pk = 20, topology = "scale-free")
plot(Graph(adjacency))
# Weighted
adjacency <- adjacency * runif(prod(dim(adjacency)))
adjacency \leq adjacency + t(adjacency)
plot(Graph(adjacency, weighted = TRUE))
# Node colours and shapes
plot(Graph(adjacency, weighted = TRUE, node_shape = "star", node_colour = "red"))
## From stability selection outputs
# Graphical model
set.seed(1)
simul <- SimulateGraphical(pk = 20)
stab <- GraphicalModel(xdata = simul$data)
plot(Graph(stab))
# Sparse PLS
set.seed(1)
simul \le SimulateRegression(n = 50, pk = c(5, 5, 5), family = "gaussian")
x <- simul$xdata
y <- simul$ydata
stab <- BiSelection(
  xdata = simul$xdata, ydata = simul$ydata,
  family = "gaussian", ncomp = 3,
 LambdaX = 1: (ncol(x) - 1),implementation = SparsePLS
)
plot(Graph(stab))
## Tools from other packages
# Applying some igraph functionalities
adjacency <- SimulateAdjacency(pk = 20, topology = "scale-free")
mygraph <- Graph(adjacency)
igraph::degree(mygraph)
igraph::betweenness(mygraph)
igraph::shortest_paths(mygraph, from = 1, to = 2)
igraph::walktrap.community(mygraph)
```
# <span id="page-34-0"></span>GraphComparison 35

```
# Interactive view using visNetwork
if (requireNamespace("visNetwork", quietly = TRUE)) {
 vgraph <- mygraph
 igraph::V(vgraph)$shape <- rep("dot", length(igraph::V(vgraph)))
 v <- visNetwork::visIgraph(vgraph)
 mylayout <- as.matrix(v$x$nodes[, c("x", "y")])
 mylayout[, 2] <- -mylayout[, 2]
 plot(mygraph, layout = mylayout)
}
# Opening in Cytoscape using RCy3
if (requireNamespace("RCy3", quietly = TRUE)) {
 # Make sure that Cytoscape is open before running the following line
 # RCy3::createNetworkFromIgraph(mygraph)
}
```
GraphComparison *Edge-wise comparison of two graphs*

# Description

Generates an [igraph](#page-0-0) object representing the common and graph-specific edges.

# Usage

```
GraphComparison(
  graph1,
  graph2,
  col = c("tomato", "forestgreen", "navy"),
  lty = c(2, 3, 1),node_colour = NULL,
  show_labels = TRUE,
  ...
)
```
# Arguments

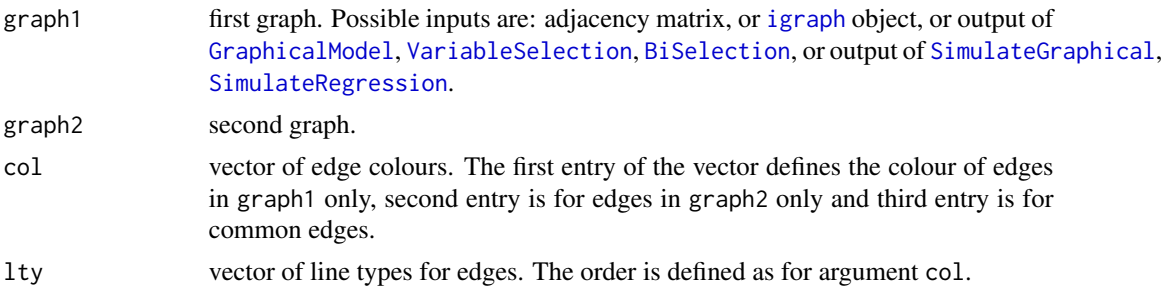

<span id="page-35-0"></span>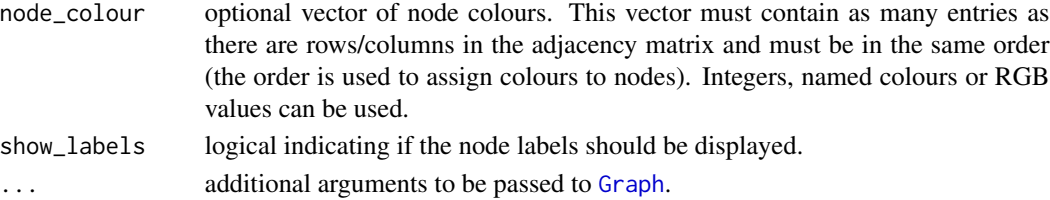

# Value

An igraph object.

#### See Also

[SelectionPerformanceGraph](#page-87-1)

# Examples

```
# Data simulation
set.seed(1)
simul1 <- SimulateGraphical(pk = 30)
set.seed(2)
simul2 <- SimulateGraphical(pk = 30)
# Edge-wise comparison of the two graphs
mygraph <- GraphComparison(
  graph1 = simul1,
  graph2 = simul2
\lambdaplot(mygraph, layout = igraph::layout_with_kk(mygraph))
```
GraphicalAlgo *Graphical model algorithm*

# Description

Runs the algorithm specified in the argument implementation and returns the estimated adjacency matrix. This function is not using stability.

# Usage

```
GraphicalAlgo(
  xdata,
  pk = NULL,
 Lambda,
  Sequential_template = NULL,
  scale = TRUE,
  implementation = PenalisedGraphical,
  start = "cold",
  ...
)
```
## Arguments

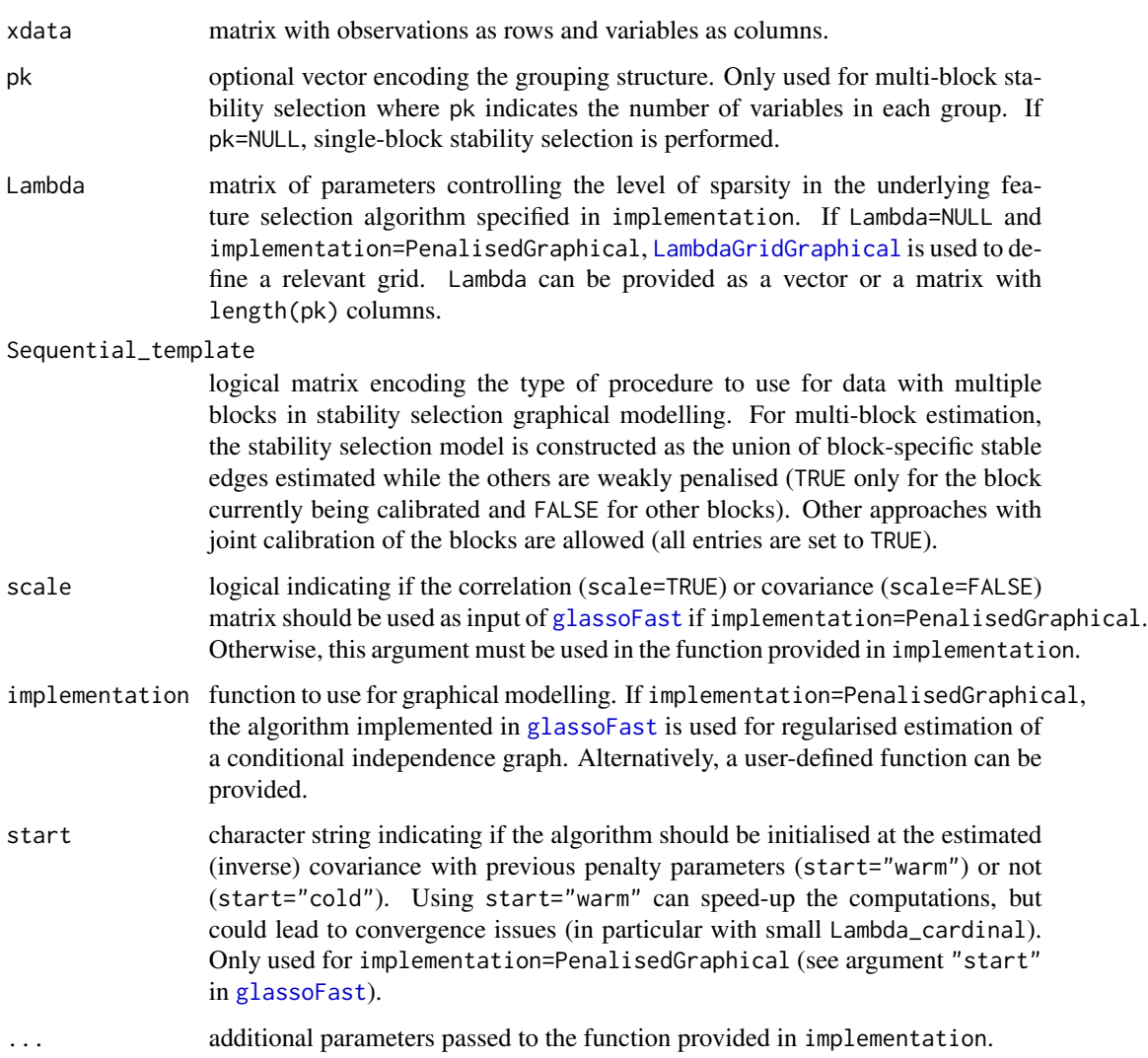

# Details

The use of the procedure from Equation (4) or (5) is controlled by the argument "Sequential\_template".

## Value

An array with binary and symmetric adjacency matrices along the third dimension.

# See Also

[GraphicalModel](#page-37-0), [PenalisedGraphical](#page-61-0) Other wrapping functions: [SelectionAlgo\(](#page-83-0))

## Examples

```
# Data simulation
set.seed(1)
simul <- SimulateGraphical()
# Running graphical LASSO
myglasso <- GraphicalAlgo(
  xdata = simul$data,
  Lambda = cbind(c(0.1, 0.2)))
```
<span id="page-37-0"></span>GraphicalModel *Stability selection graphical model*

#### Description

Performs stability selection for graphical models. The underlying graphical model (e.g. graphical LASSO) is run with different combinations of parameters controlling the sparsity (e.g. penalty parameter) and thresholds in selection proportions. These two hyper-parameters are jointly calibrated by maximisation of the stability score.

#### Usage

```
GraphicalModel(
  xdata,
  pk = NULL,Lambda = NULL,
  lambda_other_blocks = 0.1,
  pi_list = seq(0.6, 0.9, by = 0.01),K = 100,tau = 0.5,
  seed = 1,
  n_{cat} = 3,
  implementation = PenalisedGraphical,
  start = "warm",scale = TRUE,
  resampling = "subsampling",
  cpss = FALSE,PFER_method = "MB",
  PFER_thr = Inf,
  FDP_{thr} = Inf,Lambda_cardinal = 50,
  lambda_max = NULL,
  lambda_path_factor = <math>0.001</math>,
  max\_density = 0.5,
  n\_cores = 1,output_data = FALSE,
```

```
verbose = TRUE,
```
...  $\overline{)}$ 

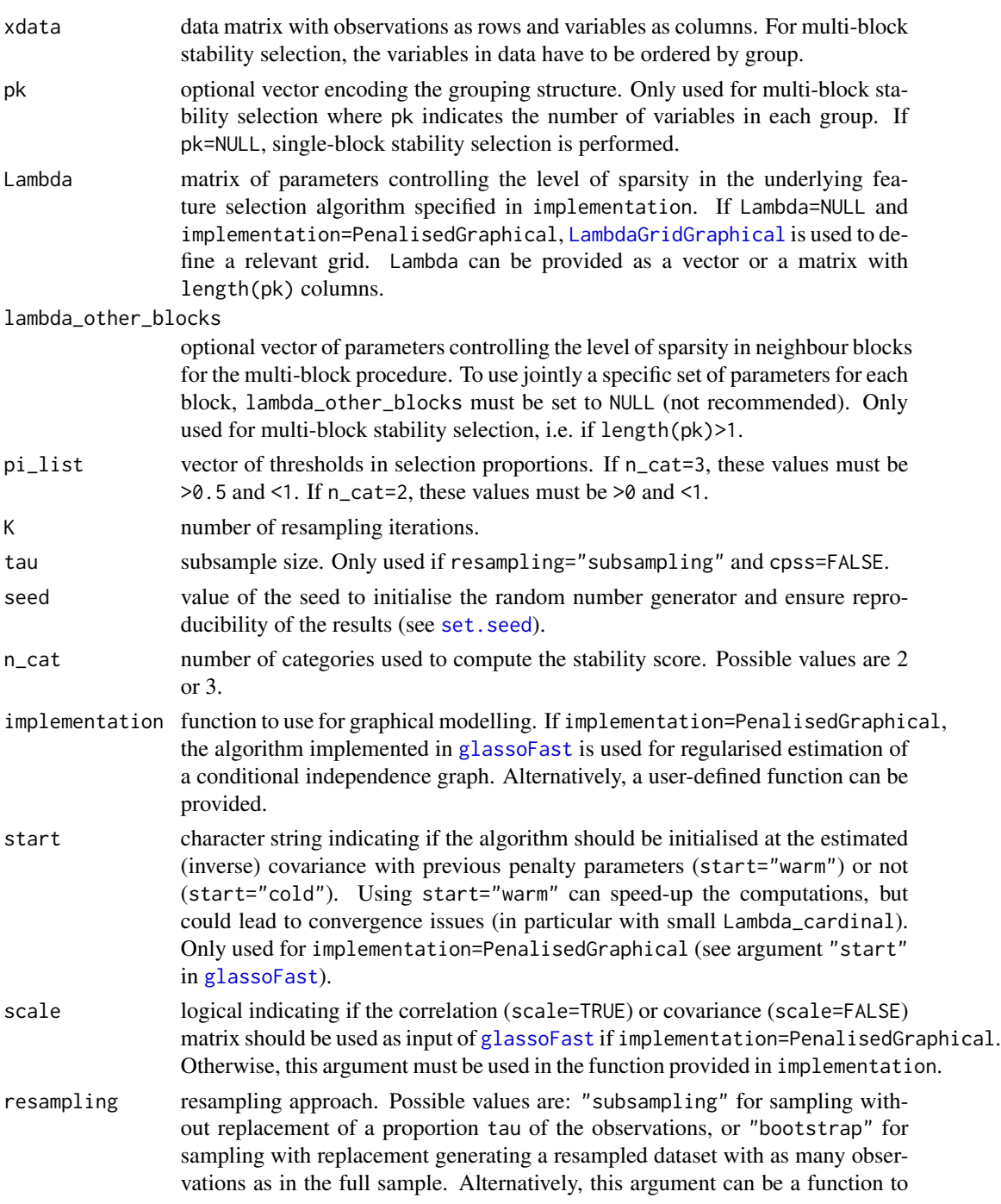

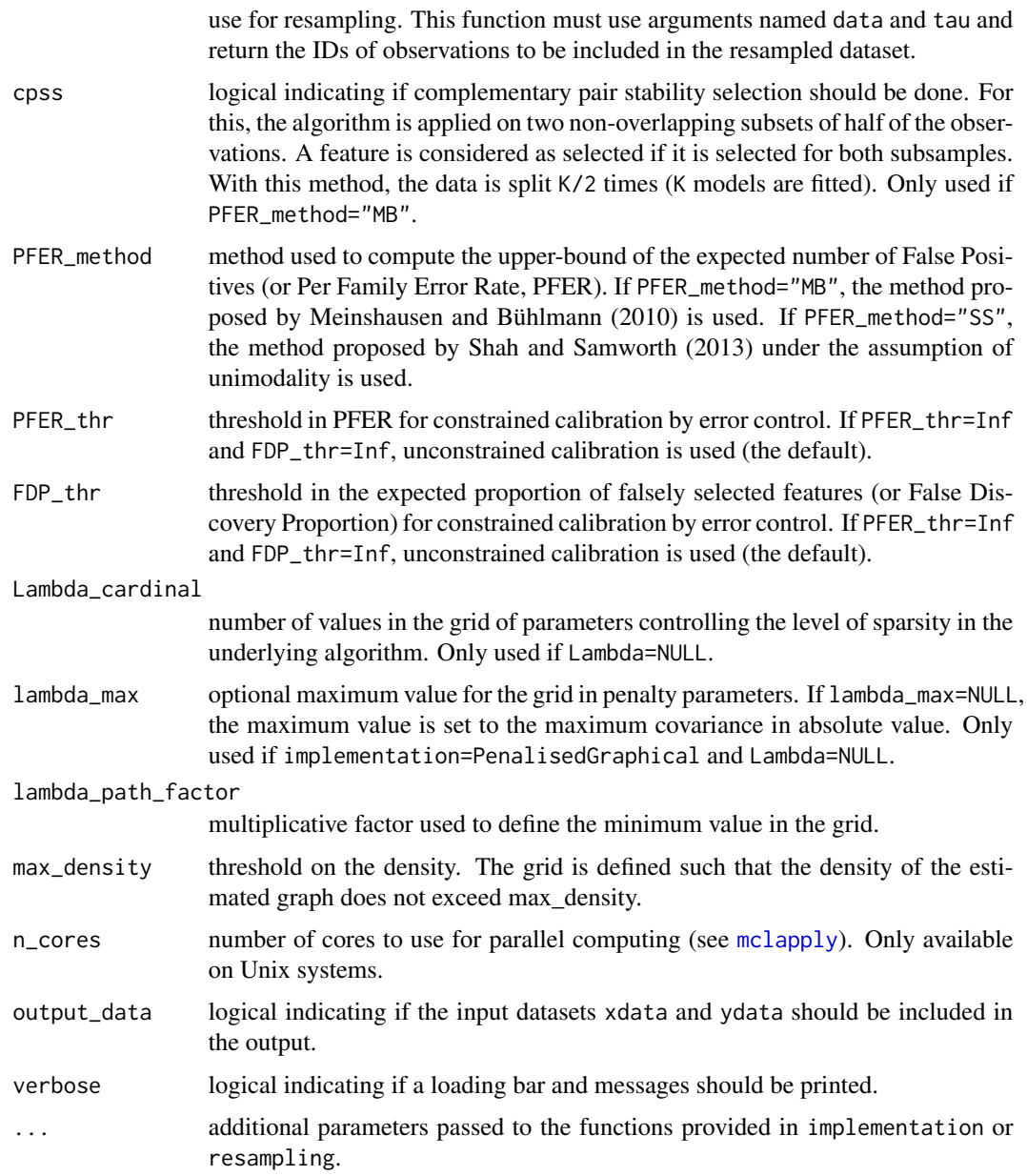

## Details

In stability selection, a feature selection algorithm is fitted on K subsamples (or bootstrap samples) of the data with different parameters controlling the sparsity (Lambda). For a given (set of) sparsity parameter(s), the proportion out of the K models in which each feature is selected is calculated. Features with selection proportions above a threshold pi are considered stably selected. The stability selection model is controlled by the sparsity parameter(s) for the underlying algorithm, and the threshold in selection proportion:

 $V_{\lambda,\pi} = \{j : p_{\lambda}(j) \geq \pi\}$ 

These parameters can be calibrated by maximisation of a stability score (see [StabilityScore](#page-117-0)) derived from the likelihood under the assumption of uniform (uninformative) selection:

 $S_{\lambda,\pi} = -log(L_{\lambda,\pi})$ 

It is strongly recommended to examine the calibration plot carefully to check that the grids of parameters Lambda and pi\_list do not restrict the calibration to a region that would not include the global maximum (see [CalibrationPlot](#page-19-0)). In particular, the grid Lambda may need to be extended when the maximum stability is observed on the left or right edges of the calibration heatmap.

To control the expected number of False Positives (Per Family Error Rate) in the results, a threshold PFER\_thr can be specified. The optimisation problem is then constrained to sets of parameters that generate models with an upper-bound in PFER below PFER\_thr (see Meinshausen and Bühlmann (2010) and Shah and Samworth (2013)).

Possible resampling procedures include defining (i) K subsamples of a proportion tau of the observations, (ii) K bootstrap samples with the full sample size (obtained with replacement), and (iii) K/2 splits of the data in half for complementary pair stability selection (see arguments resampling and cpss). In complementary pair stability selection, a feature is considered selected at a given resampling iteration if it is selected in the two complementary subsamples.

To ensure reproducibility of the results, the starting number of the random number generator is set to seed.

For parallelisation, stability selection with different sets of parameters can be run on n\_cores cores. This relies on forking with [mclapply](#page-0-0) (specific to Unix systems). Alternatively, the function can be run manually with different seeds and all other parameters equal. The results can then be combined using [Combine](#page-23-0).

The generated network can be converted into [igraph](#page-0-0) object using [Graph](#page-31-0). The R package [visNetwork](#page-0-0) can be used for interactive network visualisation (see examples in [Graph](#page-31-0)).

#### Value

An object of class graphical\_model. A list with:

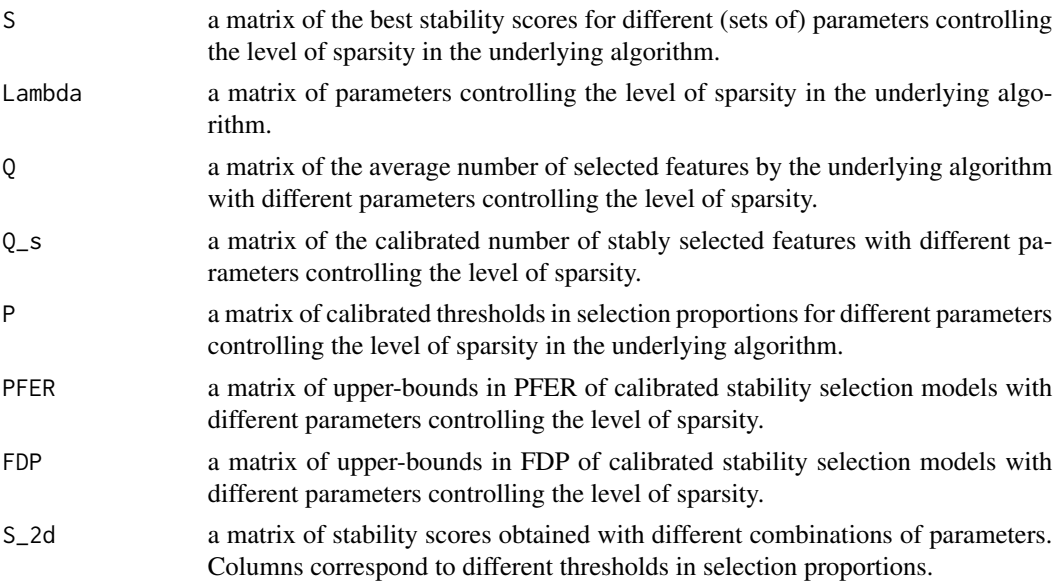

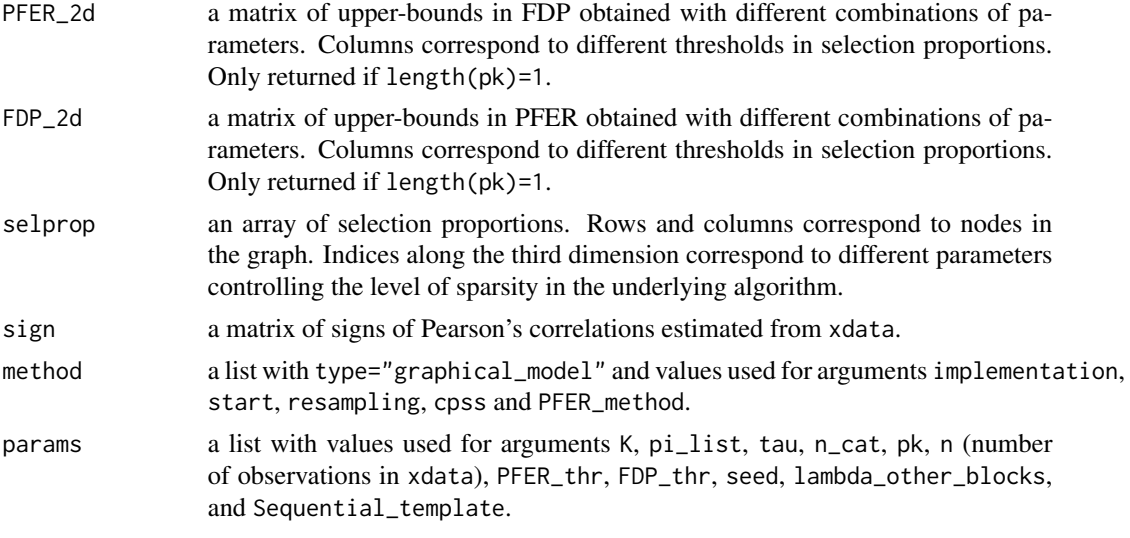

The rows of S, Lambda, Q, Q\_s, P, PFER, FDP, S\_2d, PFER\_2d and FDP\_2d, and indices along the third dimension of selprop are ordered in the same way and correspond to parameter values stored in Lambda. For multi-block inference, the columns of S, Lambda, Q, Q\_s, P, PFER and FDP, and indices along the third dimension of S\_2d correspond to the different blocks.

#### References

Bodinier B, Filippi S, Nost TH, Chiquet J, Chadeau-Hyam M (2021). "Automated calibration for stability selection in penalised regression and graphical models: a multi-OMICs network application exploring the molecular response to tobacco smoking." [https://arxiv.org/abs/2106.](https://arxiv.org/abs/2106.02521) [02521](https://arxiv.org/abs/2106.02521).

Meinshausen N, Bühlmann P (2010). "Stability selection." *Journal of the Royal Statistical Society: Series B (Statistical Methodology)*, 72(4), 417-473. doi: [10.1111/j.14679868.2010.00740.x.](https://doi.org/10.1111/j.1467-9868.2010.00740.x)

Shah RD, Samworth RJ (2013). "Variable selection with error control: another look at stability selection." *Journal of the Royal Statistical Society: Series B (Statistical Methodology)*, 75(1), 55- 80. doi: [10.1111/j.14679868.2011.01034.x.](https://doi.org/10.1111/j.1467-9868.2011.01034.x)

## See Also

[PenalisedGraphical](#page-61-0), [GraphicalAlgo](#page-35-0), [LambdaGridGraphical](#page-52-0), [Resample](#page-78-0), [StabilityScore](#page-117-0) [Graph](#page-31-0), [Adjacency](#page-4-0),

Other stability selection functions: [BiSelection\(](#page-8-0)), [VariableSelection\(](#page-118-0))

## Examples

```
oldpar <- par(no.readonly = TRUE)
par(max = rep(7, 4))
```
## Single-block stability selection

# Data simulation

## GraphicalModel 43

```
set.seed(1)
simul \le SimulateGraphical(n = 100, pk = 20, nu_within = 0.1)
# Stability selection
stab <- GraphicalModel(xdata = simul$data)
print(stab)
# Calibration heatmap
CalibrationPlot(stab)
# Visualisation of the results
summary(stab)
plot(stab)
# Extraction of adjacency matrix or igraph object
Adjacency(stab)
Graph(stab)
## Multi-block stability selection
# Data simulation
set.seed(1)
simul <- SimulateGraphical(pk = c(10, 10))
# Stability selection
stab \le GraphicalModel(xdata = simul$data, pk = c(10, 10), Lambda_cardinal = 10)
print(stab)
# Calibration heatmap
# par(mfrow = c(1, 3))
CalibrationPlot(stab) # Producing three plots
# Visualisation of the results
summary(stab)
plot(stab)
# Multi-parameter stability selection (not recommended)
Lambda <- matrix(c(0.8, 0.6, 0.3, 0.5, 0.4, 0.3, 0.7, 0.5, 0.1), ncol = 3)
stab <- GraphicalModel(
  xdata = simul$data, pk = c(10, 10),Lambda = Lambda, lambda_other_blocks = NULL
\lambdastab$Lambda
## Example with user-defined function: shrinkage estimation and selection
# Data simulation
```

```
if (requireNamespace("corpcor", quietly = TRUE)) {
```
simul  $\le$  SimulateGraphical(n = 100, pk = 20, nu\_within = 0.1)

set.seed(1)

```
# Writing user-defined algorithm in a portable function
 ShrinkageSelection <- function(xdata, Lambda, ...) {
   mypcor <- corpcor::pcor.shrink(xdata, verbose = FALSE)
    adjacency <- array(NA, dim = c(nrow(mypcor), ncol(mypcor), nrow(Lambda)))
    for (k in 1:nrow(Lambda)) {
     A \leftarrow ifelse(abs(mypcor) >= Lambda[k, 1], yes = 1, no = 0)
      diag(A) <- 0
      adjacency[, , k] <- A
   }
   return(list(adjacency = adjacency))
 }
 # Running the algorithm without stability
 myglasso <- GraphicalAlgo(
   xdata = simul$data,
   Lambda = matrix(c(0.05, 0.1), ncol = 1), implementation = ShrinkageSelection
 )
 # Stability selection using shrinkage estimation and selection
 stab <- GraphicalModel(
    xdata = simul$data, Lambda = matrix(c(0.01, 0.05, 0.1), ncol = 1),implementation = ShrinkageSelection
 \lambdastable_adjacency <- Adjacency(stab)
}
## Example for the detection of block structure
# Data simulation
set.seed(1)
pk <- sample(1:5, size = 5, replace = TRUE)
simul <- SimulateComponents(
 n = 100, pk = pk,
 v_within = c(0.7, 0.8), v_sign = -1
\lambda# Data visualisation
Heatmap(
 mat = cor(simul$data),
 col = c("navy", "white", "red"),
 legend_range = c(-1, 1))
par(oldpar)
```
# GroupPLS 45

# Description

Runs a group Partial Least Squares model using implementation from [sgPLS-package](#page-0-0). This function is not using stability.

# Usage

```
GroupPLS(
 xdata,
 ydata,
 family = "gaussian",
 group_x,
 group_y = NULL,Lambda,
 keepX_previous = NULL,
 keepY = NULL,
 ncomp = 1,
 scale = TRUE,
  ...
```
# Arguments

 $\mathcal{L}$ 

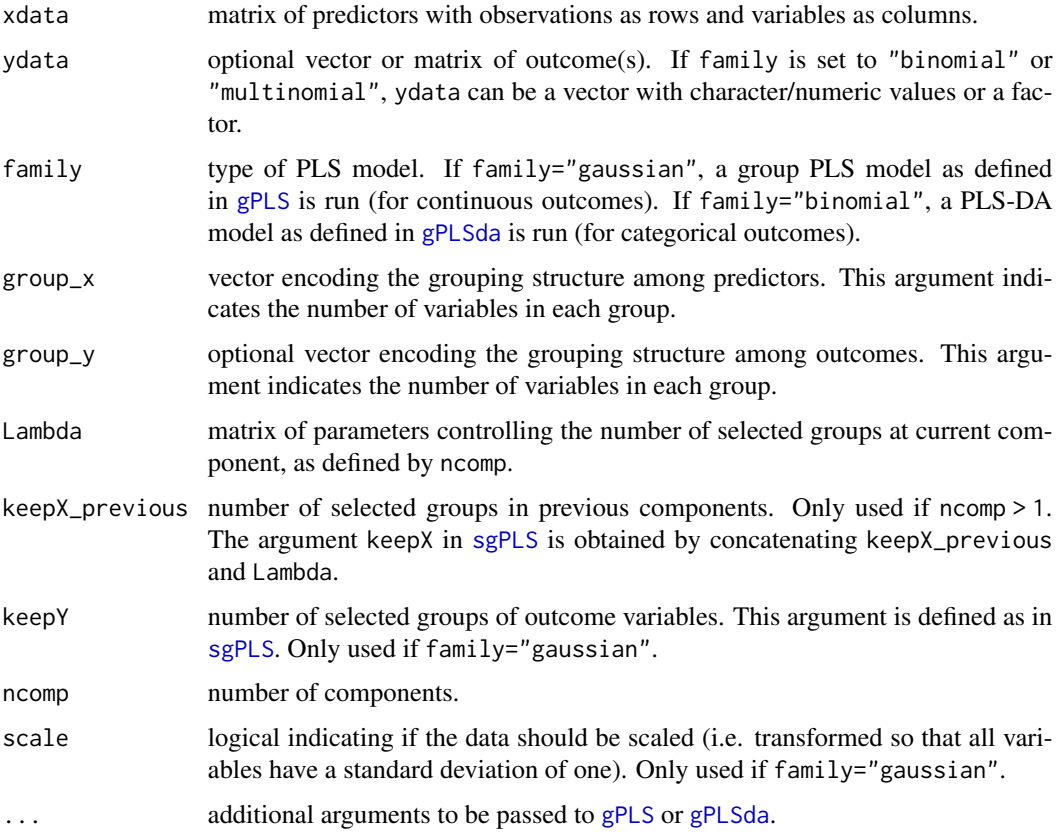

#### Value

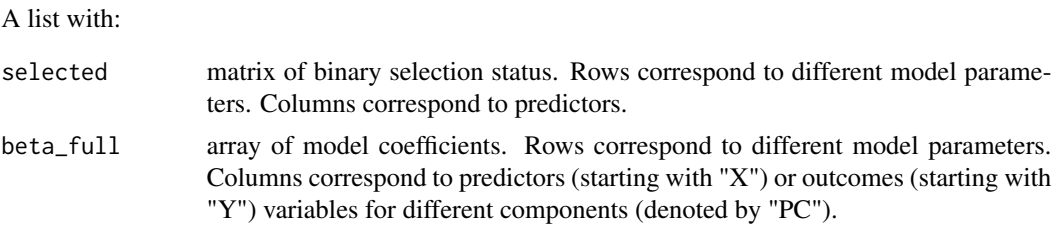

#### References

Liquet B, de Micheaux PL, Hejblum BP, Thiébaut R (2016). "Group and sparse group partial least square approaches applied in genomics context." *Bioinformatics*, 32(1), 35-42. ISSN 1367-4803, doi: [10.1093/bioinformatics/btv535.](https://doi.org/10.1093/bioinformatics/btv535)

## See Also

#### [VariableSelection](#page-118-0), [BiSelection](#page-8-0)

Other penalised dimensionality reduction functions: [SparseGroupPLS\(](#page-106-0)), [SparsePCA\(](#page-108-0)), [SparsePLS\(](#page-110-0))

```
## Group PLS
# Data simulation
set.seed(1)
simul \le SimulateRegression(n = 100, pk = c(10, 20, 20), family = "gaussian")
x <- simul$xdata
y <- simul$ydata
# Running gPLS with 1 group and sparsity of 0.5
mypls <- GroupPLS(
  xdata = x, ydata = y, Lambda = 1, family = "gaussian",group_x = c(10, 15, 25),)
# Running gPLS with groups on outcomes
mypls <- GroupPLS(
  xdata = x, ydata = y, Lambda = 1, family = "gaussian",
  group_x = c(10, 15, 25),
 group_y = c(2, 1), keepY = 1
\mathcal{L}## Group PLS-DA
# Data simulation
set.seed(1)
simul <- SimulateRegression(n = 100, pk = 50, family = "binomial")
# Running sgPLS-DA with 1 group and sparsity of 0.9
mypls <- GroupPLS(
  xdata = simul$xdata, ydata = simul$ydata, Lambda = 1, family = "binomial",
  group_x = c(10, 15, 25), test = 0
```
#### Heatmap 47

 $\overline{\phantom{a}}$ 

## Description

Produces a heatmap for visualisation of matrix entries.

# Usage

```
Heatmap(
 mat,
 col = c("ivory", "navajowhite", "tomato", "darkred"),resolution = 10000,
 bty = "o",axes = TRUE,cex. axis = 1,xlas = 2,
 ylas = 2,
  text = FALSE,
 cex = 1,
 digits = 2,
 legend = TRUE,
 legend_length = NULL,
 legend_range = NULL
)
```
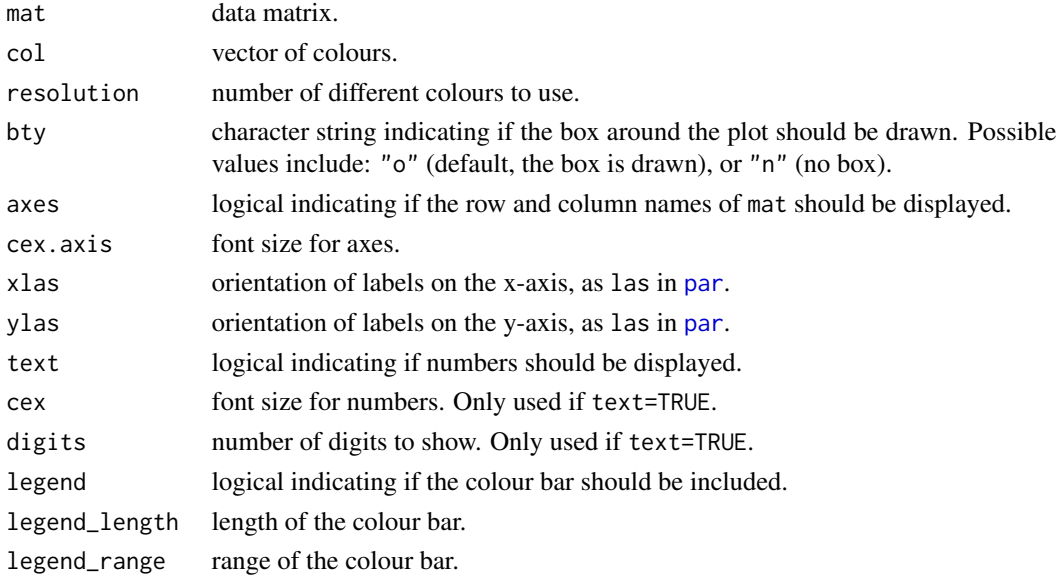

#### Value

A heatmap.

## See Also

[CalibrationPlot](#page-19-0)

# Examples

```
oldpar <- par(no.readonly = TRUE)
par(max = c(3, 3, 1, 5))# Data simulation
set.seed(1)
mat < -matrix(rnorm(200), ncol = 20)rownames(mat) <- paste0("r", 1:nrow(mat))
colnames(mat) <- paste0("c", 1:ncol(mat))
# Generating heatmaps
Heatmap(mat = mat)Heatmap(
  mat = mat,col = c("lightgrey", "blue", "black"),
  legend = FALSE
)
par(oldpar)
```
<span id="page-47-0"></span>Incremental *Incremental prediction performance in regression*

## Description

Computes the prediction performance of regression models where predictors are sequentially added by order of decreasing selection proportion. This function can be used to evaluate the marginal contribution of each of the selected predictors over and above more stable predictors. Performances are evaluated as in [ExplanatoryPerformance](#page-24-0).

## Usage

```
Incremental(
  xdata,
  ydata,
  stability = NULL,
  family = NULL,implementation = NULL,
  prediction = NULL,
  n_predictors = NULL,
```
## Incremental 49

```
K = 100,tau = 0.8,
 seed = 1,n_{\text{th}} = NULL,
 ij_method = FALSE,
time = 1000
)
```
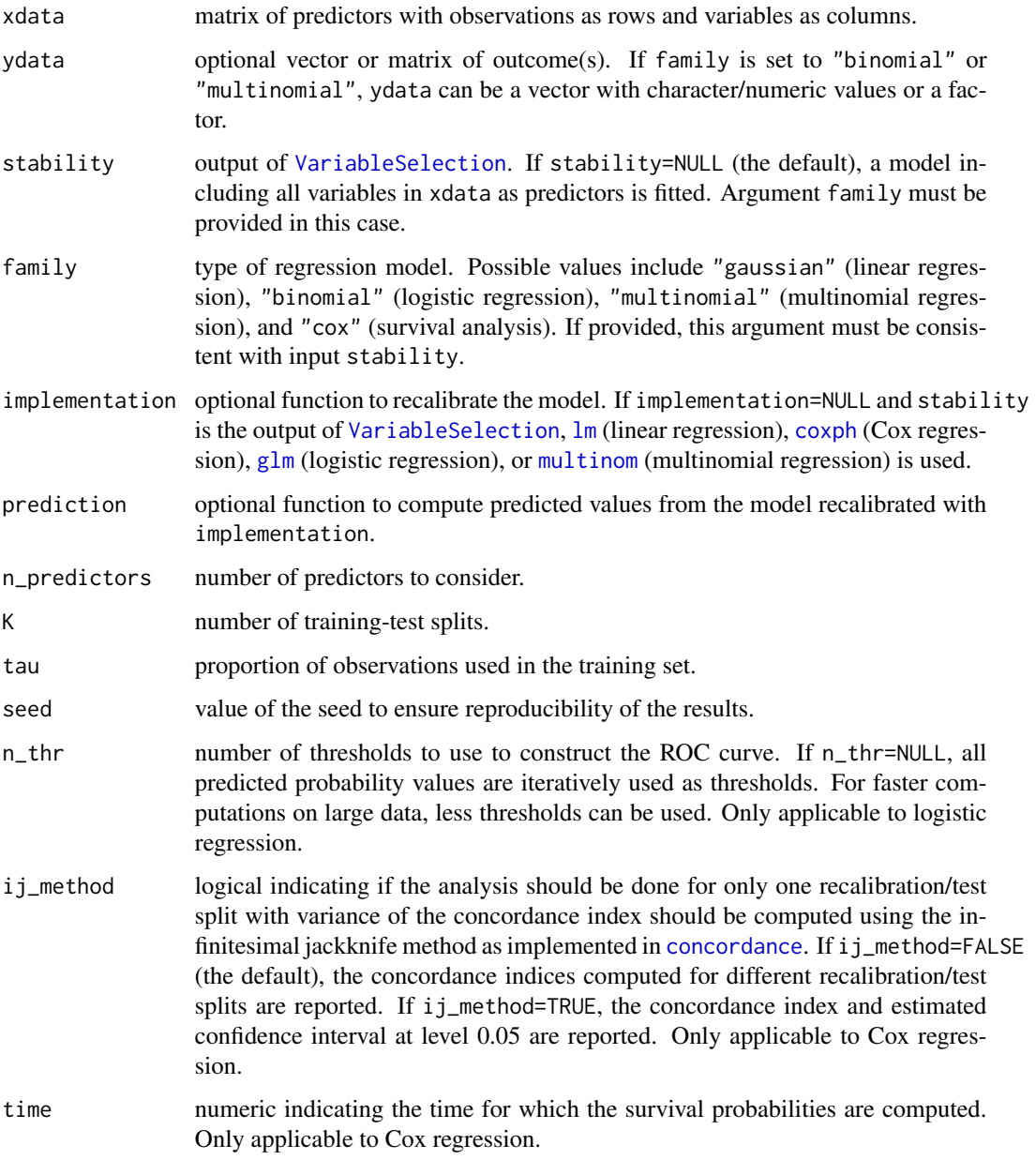

## Value

An object of class incremental.

For logistic regression, a list with:

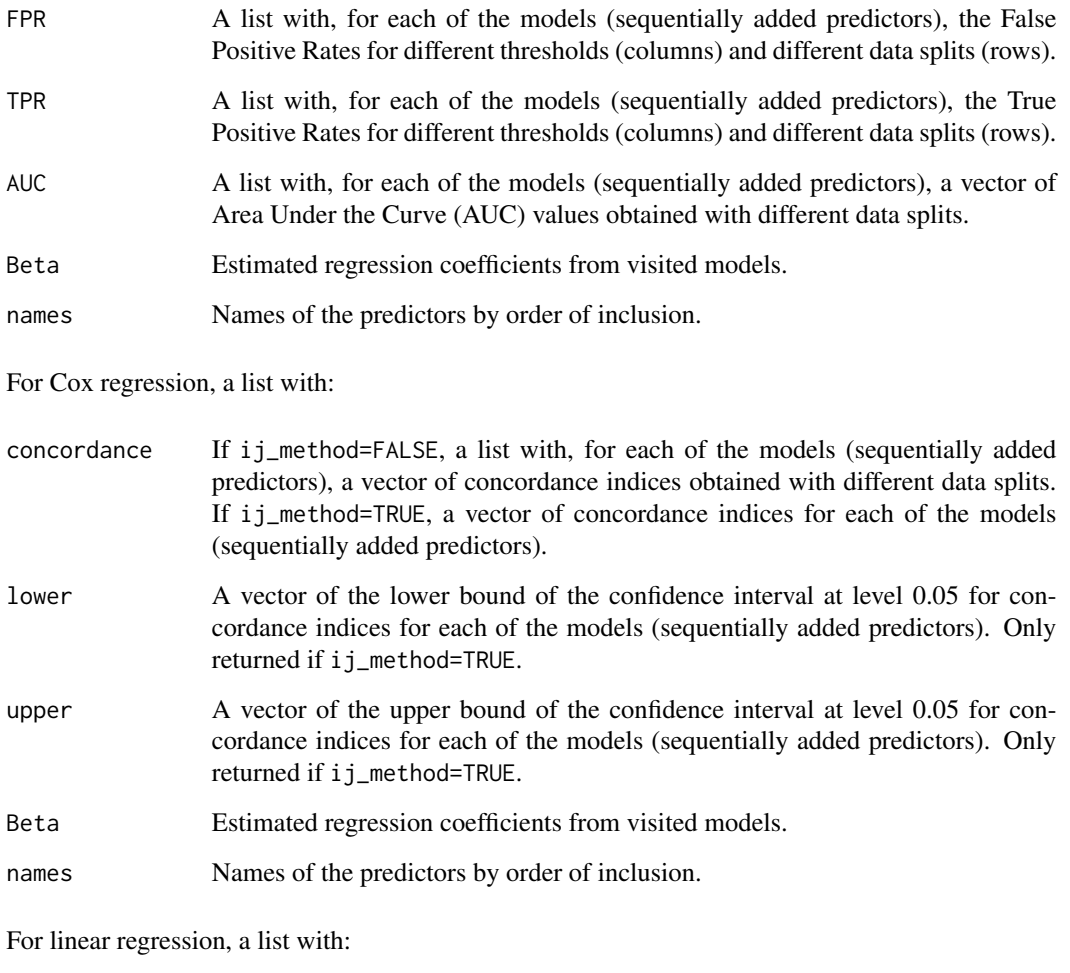

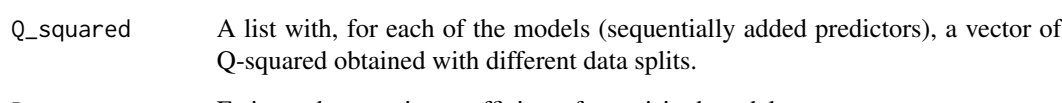

Beta Estimated regression coefficients from visited models.

names Names of the predictors by order of inclusion.

## See Also

# [VariableSelection](#page-118-0), [Recalibrate](#page-74-0)

Other prediction performance functions: [ExplanatoryPerformance\(](#page-24-0)), [PlotIncremental\(](#page-65-0)), [PlotROC\(](#page-68-0)), [ROC\(](#page-80-0))

#### Incremental 51

```
## Logistic regression
# Data simulation
set.seed(1)
simul \le SimulateRegression(n = 1000, pk = 50, family = "binomial")
# Balanced split: 50% variable selection set and 50% for evaluation of performances
ids_train <- Resample(
  data = simul$ydata,
  tau = 0.5, family = "binomial"
)
xtrain <- simul$xdata[ids_train, ]
ytrain <- simul$ydata[ids_train, ]
xtest <- simul$xdata[-ids_train, ]
ytest <- simul$ydata[-ids_train, ]
# Stability selection
stab <- VariableSelection(xdata = xtrain, ydata = ytrain, family = "binomial")
# Evaluating marginal contribution of the predictors
perf <- Incremental(xdata = xtest, ydata = ytest, stability = stab, K = 10)
summary(perf)
# Visualisation
PlotIncremental(perf)
plot(perf) # alternative formulation
## Partial Least Squares (single component)
# Stability selection
stab <- VariableSelection(
  xdata = xtrain, ydata = ytrain,
  implementation = SparsePLS,
  family = "binomial"
)
print(SelectedVariables(stab))
# Defining wrapping functions for PLS-DA
PLSDA <- function(xdata, ydata, family = "binomial") {
  model <- mixOmics::plsda(X = xdata, Y = as.factor(ydata), ncomp = 1)
  return(model)
}
PredictPLSDA <- function(xdata, model) {
  xdata <- xdata[, rownames(model$loadings$X), drop = FALSE]
  predicted \leq predict(object = model, newdata = xdata)$predict[, 2, 1]
  return(predicted)
}
# Evaluation of the performances on recalibrated models (K=1)
```

```
incremental <- Incremental(
  xdata = xtest, ydata = ytest,
  stability = stab,
  implementation = PLSDA, prediction = PredictPLSDA,
 K = 10\lambdaPlotIncremental(incremental)
## Cox regression
# Data simulation
set.seed(1)
simul \le SimulateRegression(n = 1000, pk = 50, family = "binomial")
ydata <- cbind(
  time = runif(nrow(simul$ydata), min = 100, max = 2000),
 case = simul$ydata[, 1]
) # including dummy time to event
# Balanced split: 50% variable selection set and 50% for evaluation of performances
ids_train <- Resample(
  data = simul$ydata,
  tau = 0.5, family = "binomial"
\mathcal{L}xtrain <- simul$xdata[ids_train, ]
ytrain <- ydata[ids_train, ]
xtest <- simul$xdata[-ids_train, ]
ytest <- ydata[-ids_train, ]
# Stability selection
stab <- VariableSelection(xdata = xtrain, ydata = ytrain, family = "cox")
# Marginal contribution
perf <- Incremental(xdata = xtest, ydata = ytest, stability = stab, K = 10)
PlotIncremental(perf)
# Faster computations on a single data split
perf <- Incremental(xdata = xtest, ydata = ytest, stability = stab, ij_method = TRUE)
PlotIncremental(perf)
## Linear regression
# Data simulation
set.seed(1)
simul \le SimulateRegression(n = 1000, pk = 50, family = "gaussian")
# Balanced split: 50% variable selection set and 50% for evaluation of performances
ids_train <- Resample(
  data = simul$ydata,
  tau = 0.5, family = "gaussian"
\lambdaxtrain <- simul$xdata[ids_train, ]
```

```
ytrain <- simul$ydata[ids_train, ]
xtest <- simul$xdata[-ids_train, ]
ytest <- simul$ydata[-ids_train, ]
# Stability selection
stab <- VariableSelection(xdata = xtrain, ydata = ytrain, family = "gaussian")
# Evaluating marginal contribution of the predictors
perf <- Incremental(xdata = xtest, ydata = ytest, stability = stab, K = 10)
PlotIncremental(perf)
## Partial Least Squares (single component)
# Stability selection
stab <- VariableSelection(
  xdata = xtrain, ydata = ytrain,
  implementation = SparsePLS,
  family = "gaussian"
)
print(SelectedVariables(stab))
# Evaluation of the performances on recalibrated models (K=1)
incremental <- Incremental(
  xdata = xtest, ydata = ytest,
  stability = stab,
  implementation = PLS, prediction = PredictPLS,
  K = 10)
PlotIncremental(incremental)
```
<span id="page-52-0"></span>LambdaGridGraphical *Grid of penalty parameters (graphical model)*

#### Description

Generates a relevant grid of penalty parameter values for penalised graphical models.

## Usage

```
LambdaGridGraphical(
 xdata,
 pk = NULL,
  lambda_other_blocks = 0.1,
 K = 100.
  tau = 0.5,
  n_{cat} = 3,
  implementation = PenalisedGraphical,
```

```
start = "cold",scale = TRUE,
 resampling = "subsampling",
 PFER_method = "MB",
 PFER_thr = Inf,
 FDP_{thr} = Inf,Lambda_cardinal = 50,
 lambda_max = NULL,
 lambda_path_factor = 0.001,
 max\_density = 0.5,
  ...
\mathcal{L}
```
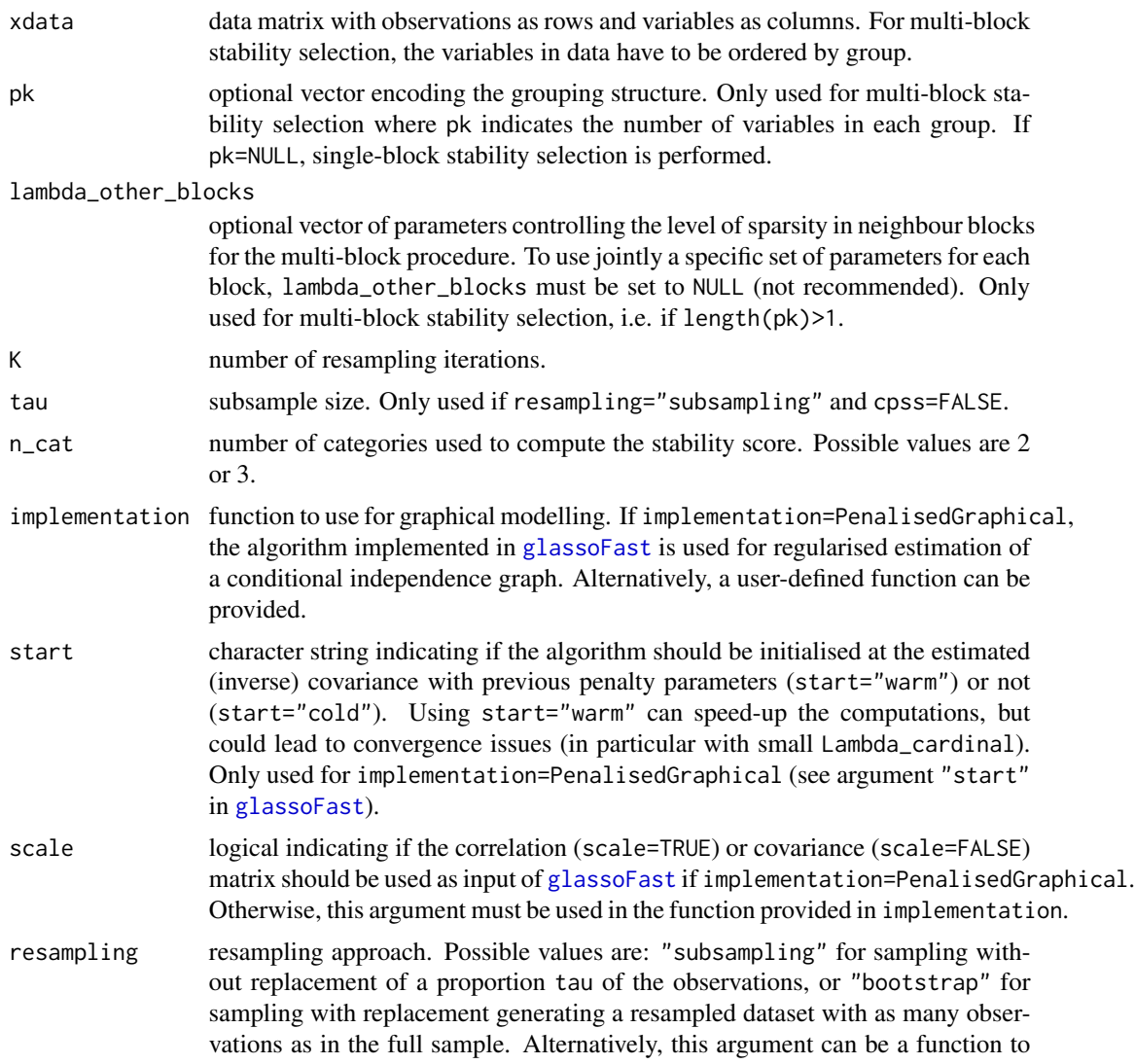

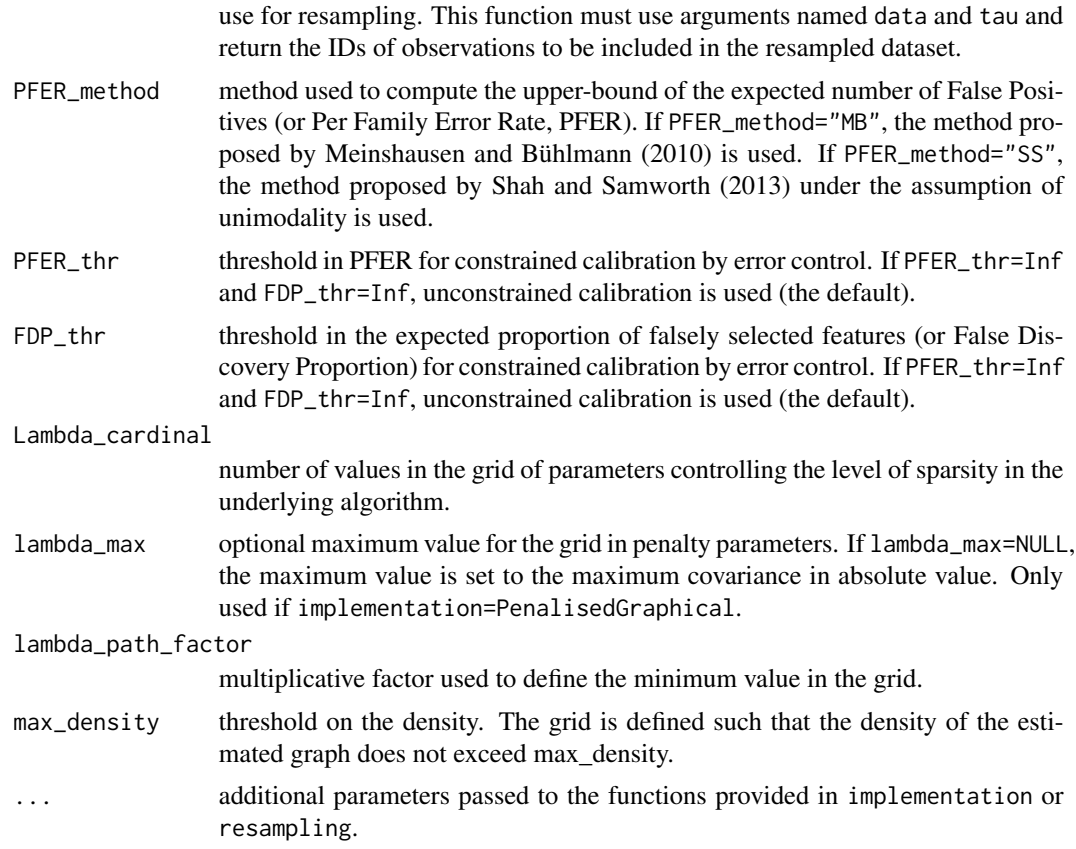

## Value

A matrix of lambda values with length(pk) columns and Lambda\_cardinal rows.

#### See Also

Other lambda grid functions: [LambdaGridRegression\(](#page-55-0)), [LambdaSequence\(](#page-57-0))

```
# Single-block simulation
set.seed(1)
simul <- SimulateGraphical()
# Generating grid of 10 values
Lambda <- LambdaGridGraphical(xdata = simul$data, Lambda_cardinal = 10)
# Ensuring PFER < 5
Lambda <- LambdaGridGraphical(xdata = simul$data, Lambda_cardinal = 10, PFER_thr = 5)
# Multi-block simulation
set.seed(1)
```

```
simul <- SimulateGraphical(pk = c(10, 10))
# Multi-block grid
Lambda <- LambdaGridGraphical(xdata = simul$data, pk = c(10, 10), Lambda_cardinal = 10)
# Denser neighbouring blocks
Lambda <- LambdaGridGraphical(
  xdata = simul$data, pk = c(10, 10),Lambda_cardinal = 10, lambda_other_blocks = 0
\mathcal{L}# Using different neighbour penalties
Lambda <- LambdaGridGraphical(
  xdata = simul$data, pk = c(10, 10),Lambda_cardinal = 10, lambda_other_blocks = c(0.1, 0, 0.1))
stab <- GraphicalModel(
  xdata = simul$data, pk = c(10, 10),Lambda = Lambda, lambda_other_blocks = c(0.1, 0, 0.1)\lambdastab$Lambda
# Visiting from empty to full graphs with max_density=1
Lambda <- LambdaGridGraphical(
  xdata = simul$data, pk = c(10, 10),Lambda_cardinal = 10, max_density = 1\lambdabigblocks <- BlockMatrix(pk = c(10, 10))
bigblocks_vect <- bigblocks[upper.tri(bigblocks)]
N_blocks <- unname(table(bigblocks_vect))
N_blocks # max number of edges per block
stab <- GraphicalModel(xdata = simul$data, pk = c(10, 10), Lambda = Lambda)
apply(stab$Q, 2, max, na.rm = TRUE) # max average number of edges from underlying algo
```
<span id="page-55-0"></span>LambdaGridRegression *Grid of penalty parameters (regression model)*

#### Description

Generates a relevant grid of penalty parameter values for penalised regression using the implementation in [glmnet](#page-0-0).

#### Usage

```
LambdaGridRegression(
  xdata,
  ydata,
  tau = 0.5,
  seed = 1,
```

```
family = "gaussian",
 resampling = "subsampling",
 Lambda_cardinal = 100,
 check_input = TRUE,
  ...
)
```
## Arguments

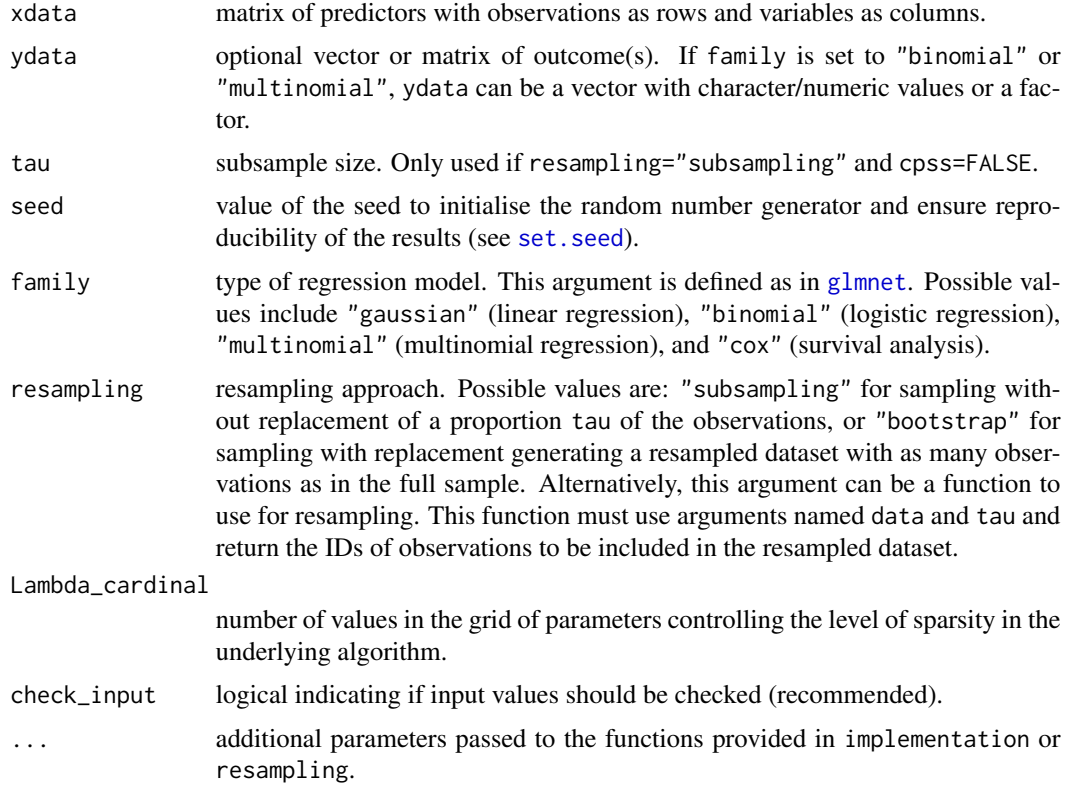

#### Value

A matrix of lambda values with one column and as many rows as indicated in Lambda\_cardinal.

#### See Also

Other lambda grid functions: [LambdaGridGraphical\(](#page-52-0)), [LambdaSequence\(](#page-57-0))

```
# Data simulation
set.seed(1)
simul <- SimulateRegression(n = 100, pk = 50, family = "gaussian") # simulated data
# Lambda grid for linear regression
```

```
Lambda <- LambdaGridRegression(
  xdata = simul$xdata, ydata = simul$ydata,
  family = "gaussian", Lambda_cardinal = 20
\lambda# Grid can be used in VariableSelection()
stab <- VariableSelection(
  xdata = simul$xdata, ydata = simul$ydata,
  family = "gaussian", Lambda = Lambda
\lambdaprint(SelectedVariables(stab))
```
<span id="page-57-0"></span>LambdaSequence *Sequence of penalty parameters*

#### Description

Generates a sequence of penalty parameters from extreme values and the required number of elements. The sequence is defined on the log-scale.

## Usage

```
LambdaSequence(lmax, lmin, cardinal = 100)
```
## Arguments

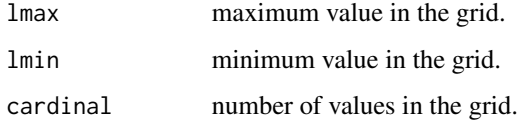

#### Value

A vector with values between "lmin" and "lmax" and as many values as indicated by "cardinal".

## See Also

Other lambda grid functions: [LambdaGridGraphical\(](#page-52-0)), [LambdaGridRegression\(](#page-55-0))

```
# Grid from extreme values
mygrid \le LambdaSequence(lmax = 0.7, lmin = 0.001, cardinal = 10)
```
MakePositiveDefinite *Making positive definite*

#### Description

Determines the diagonal entries of a symmetric matrix to ensure it is positive definite. For this, diagonal entries of the matrix are defined to be higher than (i) the sum of entries on the corresponding row, which ensure it is diagonally dominant, or (ii) the absolute value of the smallest eigenvalue of the same matrix with a diagonal of zeros. The magnitude of (standardised) values in the inverse matrix is tuned by adding a constant u to the diagonal entries. Considering the matrix to make positive definite is a precision matrix, the constant u is chosen to (i) maximise the [Contrast](#page-24-1) of the corresponding correlation matrix, or (ii) tune the proportion of explained variance by the first Principal Component ev\_xx (i.e. largest eigenvalue of the covariance/correlation matrix divided by the sum of eigenvalues).

#### Usage

```
MakePositiveDefinite(
  omega,
  pd_strategy = "diagonally_dominant",
  ev_{-}xx = NULL,scale = TRUE,
  u_{\text{list}} = c(1e-10, 1),tol = .Machine$double.eps^0.25
)
```
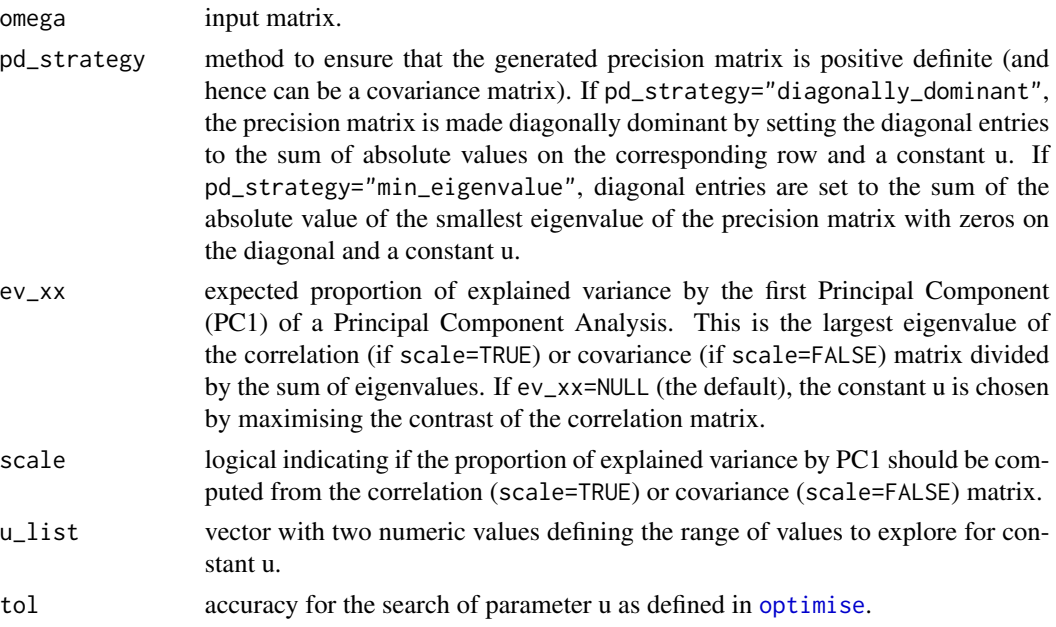

## Value

A list with:

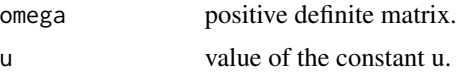

```
# Simulation of a symmetric matrix
p \le -5set.seed(1)
omega \leq matrix(rnorm(p * p), ncol = p)
omega <- omega + t(omega)
diag(omega) <- 0
# Diagonal dominance maximising contrast
omega_pd <- MakePositiveDefinite(omega,
  pd_strategy = "diagonally_dominant"
)
eigen(omega_pd$omega)$values # positive eigenvalues
# Diagonal dominance with specific proportion of explained variance by PC1
omega_pd <- MakePositiveDefinite(omega,
  pd_strategy = "diagonally_dominant",
  ev_{-}xx = 0.55\lambdalambda_inv <- eigen(cov2cor(solve(omega_pd$omega)))$values
max(lambda_inv) / sum(lambda_inv) # expected ev
# Version not scaled (using eigenvalues from the covariance)
omega_pd <- MakePositiveDefinite(omega,
  pd_strategy = "diagonally_dominant",
  ev_{-}xx = 0.55, scale = FALSE
)
lambda_inv <- 1 / eigen(omega_pd$omega)$values
max(lambda_inv) / sum(lambda_inv) # expected ev
# Non-negative eigenvalues maximising contrast
omega_pd <- MakePositiveDefinite(omega,
  pd_strategy = "min_eigenvalue"
)
eigen(omega_pd$omega)$values # positive eigenvalues
# Non-negative eigenvalues with specific proportion of explained variance by PC1
omega_pd <- MakePositiveDefinite(omega,
  pd_strategy = "min_eigenvalue",
  ev_{-}xx = 0.7)
lambda_inv <- eigen(cov2cor(solve(omega_pd$omega)))$values
max(lambda_inv) / sum(lambda_inv)
# Version not scaled (using eigenvalues from the covariance)
```
## MatchingArguments 61

```
omega_pd <- MakePositiveDefinite(omega,
  pd_strategy = "min_eigenvalue",
 ev_{-}xx = 0.7, scale = FALSE
\overline{)}lambda_inv <- 1 / eigen(omega_pd$omega)$values
max(lambda_inv) / sum(lambda_inv)
```
MatchingArguments *Matching arguments*

#### Description

Returns a vector of overlapping character strings between extra\_args and arguments from function FUN. If FUN is taking ... as input, this function returns extra\_args.

## Usage

MatchingArguments(extra\_args, FUN)

## Arguments

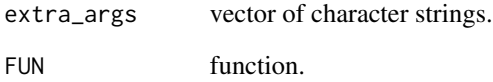

## Value

A vector of overlapping arguments.

```
if (requireNamespace("sgPLS", quietly = TRUE)) {
 MatchingArguments(
   extra_args = list(scale = TRUE, lambda = 1),
   FUN = sgPLS::sPLS
 )
}
```
<span id="page-61-0"></span>PenalisedGraphical *Graphical LASSO*

## Description

Runs the graphical LASSO algorithm for estimation of a Gaussian Graphical Model (GGM). This function is not using stability.

# Usage

```
PenalisedGraphical(
 xdata,
 pk = NULL,Lambda,
  Sequential_template = NULL,
  scale = TRUE,
  start = "cold",
 output_omega = FALSE,
  ...
)
```
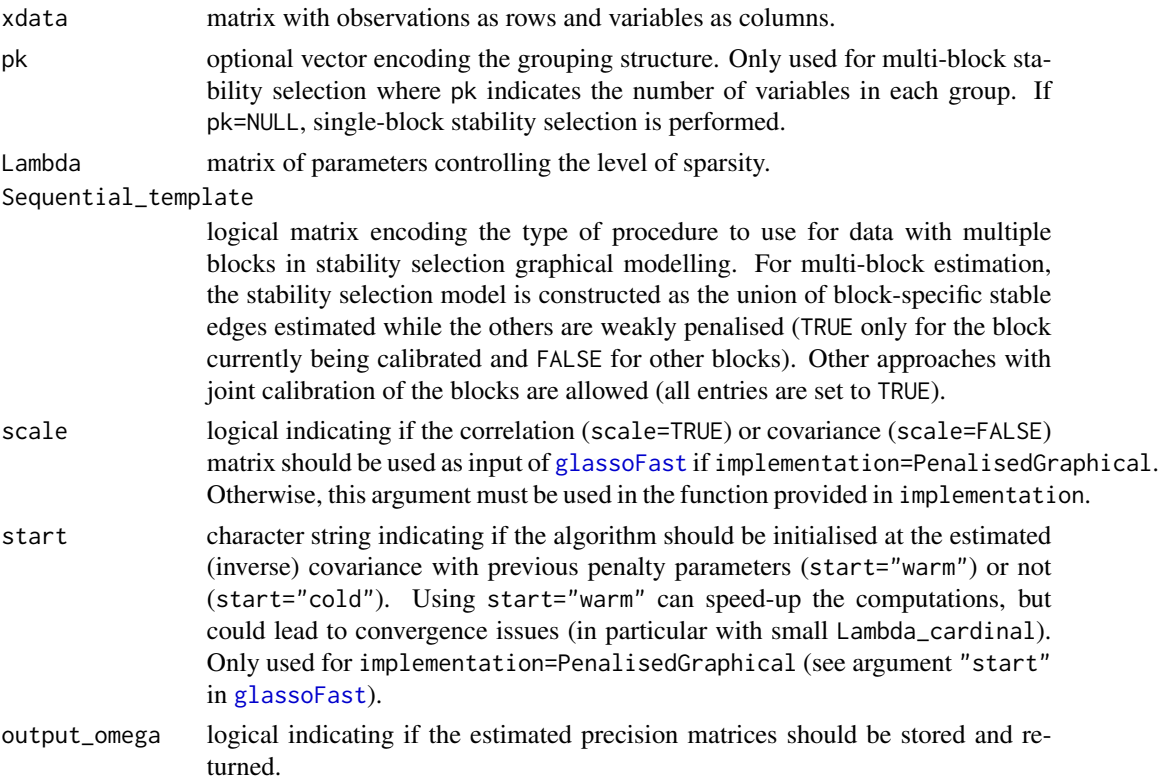

## PenalisedRegression 63

... additional parameters passed to the function provided in implementation.

## Details

The use of the procedure from Equation (4) or (5) is controlled by the argument "Sequential\_template".

## Value

An array with binary and symmetric adjacency matrices along the third dimension.

#### See Also

#### [GraphicalModel](#page-37-0)

Other underlying algorithm functions: [PenalisedRegression\(](#page-62-0))

#### Examples

```
# Data simulation
set.seed(1)
simul <- SimulateGraphical()
# Running graphical LASSO
myglasso <- PenalisedGraphical(
  xdata = simul$data,
  Lambda = matrix(c(0.1, 0.2), ncol = 1)\mathcal{L}# Returning estimated precision matrix
myglasso <- PenalisedGraphical(
  xdata = simul$data,
  Lambda = matrix(c(0.1, 0.2), ncol = 1),
  output_omega = TRUE
\mathcal{L}
```
<span id="page-62-0"></span>PenalisedRegression *Penalised regression*

## Description

Runs penalised regression using implementation from [glmnet](#page-0-0). This function is not using stability.

#### Usage

```
PenalisedRegression(xdata, ydata, Lambda = NULL, family, ...)
```
## Arguments

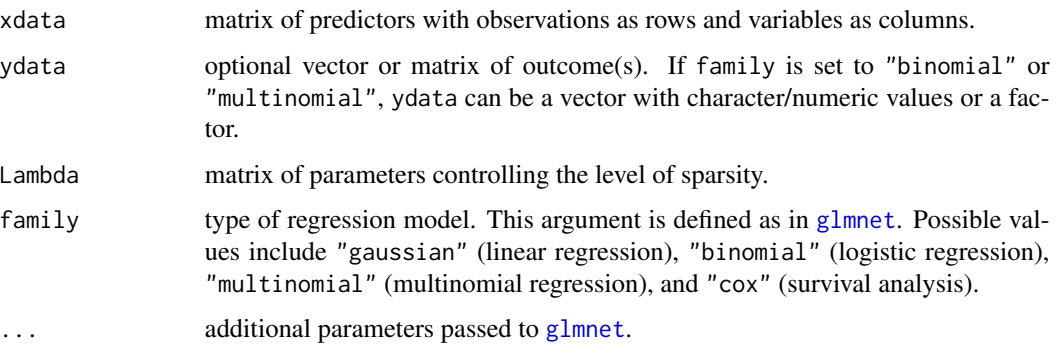

# Value

A list with:

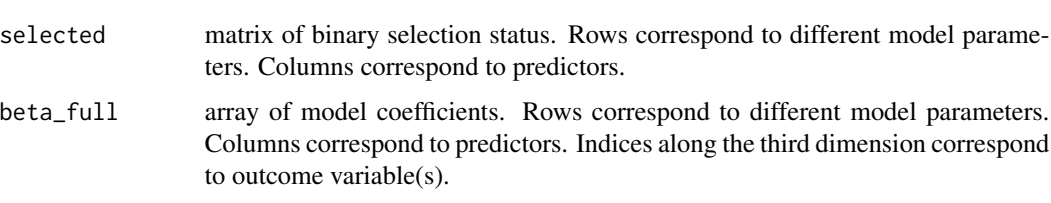

## See Also

## [SelectionAlgo](#page-83-0), [VariableSelection](#page-118-0)

Other underlying algorithm functions: [PenalisedGraphical\(](#page-61-0))

```
# Data simulation
set.seed(1)
simul <- SimulateRegression(pk = 50)
# Running the LASSO
mylasso <- PenalisedRegression(
  xdata = simul$xdata, ydata = simul$ydata,
  Lambda = c(0.1, 0.2), family = "gaussian"
)
# Using glmnet arguments
mylasso <- PenalisedRegression(
 xdata = simul$xdata, ydata = simul$ydata,
 Lambda = c(0.1), family = "gaussian",
  penalty.factor = c(rep(\theta, 1\theta), rep(1, 4\theta))\mathcal{L}mylasso$beta_full
```
#### Description

Computes the Per Family Error Rate upper-bound of a stability selection model using the methods proposed by Meinshausen and Bühlmann (2010) or Shah and Samworth (2013). In stability selection, the PFER corresponds to the expected number of stably selected features that are not relevant to the outcome (i.e. False Positives).

#### Usage

PFER(q, pi, N, K, PFER\_method = "MB")

#### Arguments

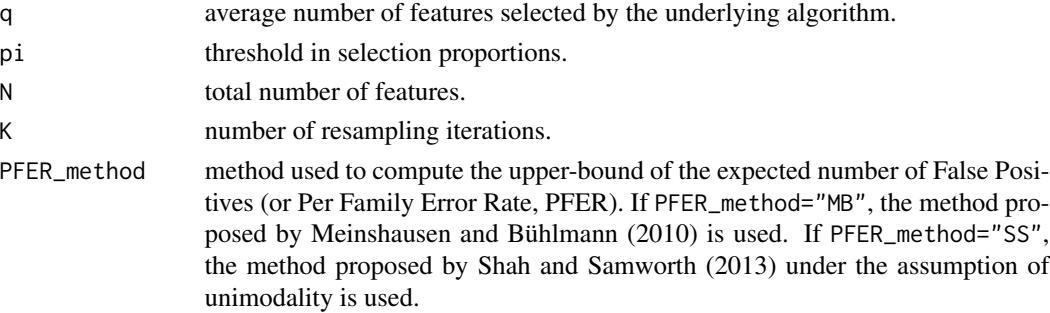

#### Value

The estimated upper-bound in PFER.

#### References

Meinshausen N, Bühlmann P (2010). "Stability selection." *Journal of the Royal Statistical Society: Series B (Statistical Methodology)*, 72(4), 417-473. doi: [10.1111/j.14679868.2010.00740.x.](https://doi.org/10.1111/j.1467-9868.2010.00740.x)

Shah RD, Samworth RJ (2013). "Variable selection with error control: another look at stability selection." *Journal of the Royal Statistical Society: Series B (Statistical Methodology)*, 75(1), 55- 80. doi: [10.1111/j.14679868.2011.01034.x.](https://doi.org/10.1111/j.1467-9868.2011.01034.x)

## See Also

Other stability metric functions: [FDP\(](#page-30-0)), [StabilityMetrics\(](#page-113-0)), [StabilityScore\(](#page-117-0))

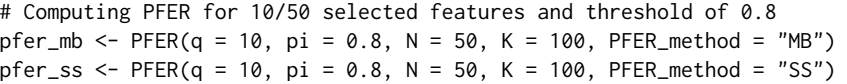

<span id="page-65-0"></span>

#### Description

Represents prediction performances upon sequential inclusion of the predictors in a logistic or Cox regression model as produced by [Incremental](#page-47-0). The median and quantiles of the performance metric are reported.

#### Usage

```
PlotIncremental(
  perf,
  quantiles = c(0.05, 0.95),
 ylab = "Performance",
 pch = 18,
  col = "black",
  col.axis = NULL,
  cex = 1,
  cex.1ab = 1.5,
  xcex.axis = 1,
 ycex. axis = 1,xlas = 2,
 ylas = 1,
  sfrac = 0.005,ylim = NULL,
 bty = "o",xgrid = FALSE,ygrid = FALSE,
  output_data = FALSE
\mathcal{E}
```
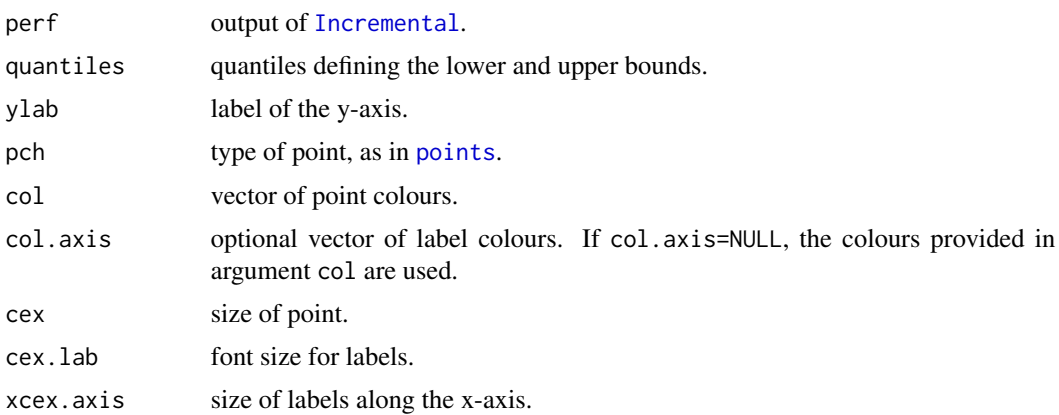

## PlotIncremental 67

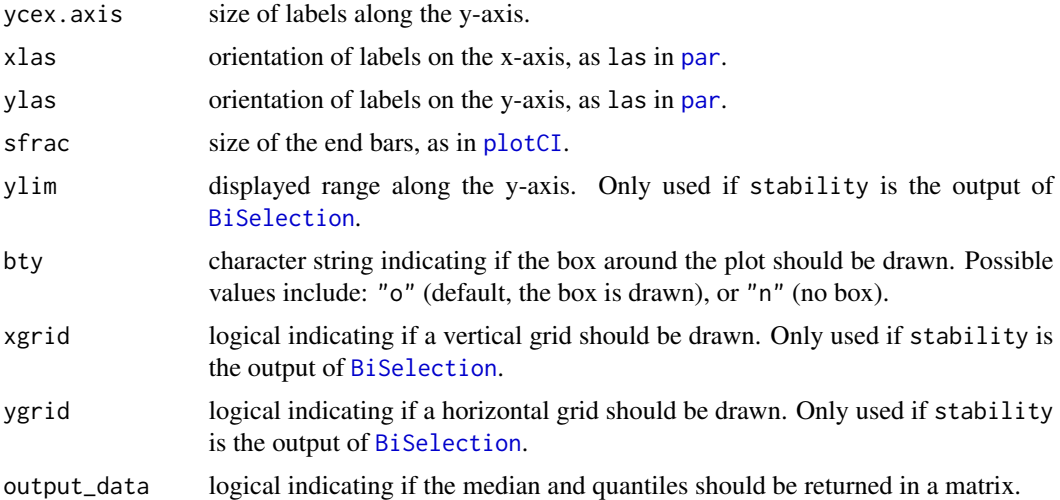

#### Value

A plot.

## See Also

## [VariableSelection](#page-118-0), [Recalibrate](#page-74-0)

Other prediction performance functions: [ExplanatoryPerformance\(](#page-24-0)), [Incremental\(](#page-47-0)), [PlotROC\(](#page-68-0)), [ROC\(](#page-80-0))

```
## Logistic regression
# Data simulation
set.seed(1)
simul \le SimulateRegression(n = 1000, pk = 50, family = "binomial")
# Balanced split: 50% variable selection set and 50% for evaluation of performances
ids_train <- Resample(
  data = simul$ydata,
  tau = 0.5, family = "binomial"
)
xtrain <- simul$xdata[ids_train, ]
ytrain <- simul$ydata[ids_train, ]
xtest <- simul$xdata[-ids_train, ]
ytest <- simul$ydata[-ids_train, ]
# Stability selection
stab <- VariableSelection(xdata = xtrain, ydata = ytrain, family = "binomial")
# Evaluating marginal contribution of the predictors
perf <- Incremental(xdata = xtest, ydata = ytest, stability = stab, K = 10)
```

```
# Basic visualisation
PlotIncremental(perf)
# Adding grids
PlotIncremental(perf, xgrid = TRUE, ygrid = TRUE)
# Changing colours
PlotIncremental(perf,
  bty = "n",col = colorRampPalette(c("blue", "red"))(length(perf$names))
\lambda## Cox regression
# Data simulation
set.seed(1)
simul \le SimulateRegression(n = 1000, pk = 50, family = "binomial")
ydata <- cbind(
  time = runif(nrow(simul$ydata), min = 100, max = 2000),
 case = simul$ydata[, 1]
) # including dummy time to event
# Balanced split: 50% variable selection set and 50% for evaluation of performances
ids_train <- Resample(
  data = simul$ydata,
 tau = 0.5, family = "binomial"
\lambdaxtrain <- simul$xdata[ids_train, ]
ytrain <- ydata[ids_train, ]
xtest <- simul$xdata[-ids_train, ]
ytest <- ydata[-ids_train, ]
# Stability selection
stab <- VariableSelection(xdata = xtrain, ydata = ytrain, family = "cox")
# Marginal contribution
perf <- Incremental(xdata = xtest, ydata = ytest, stability = stab, K = 10)
PlotIncremental(perf)
# Faster computations on a single data split
perf <- Incremental(xdata = xtest, ydata = ytest, stability = stab, ij_method = TRUE)
PlotIncremental(perf)
## Linear regression
# Data simulation
set.seed(1)
simul \le SimulateRegression(n = 1000, pk = 50, family = "gaussian")
# Balanced split: 50% variable selection set and 50% for evaluation of performances
```
#### PlotROC 69

```
ids_train <- Resample(
  data = simul$ydata,
  tau = 0.5, family = "gaussian"
\lambdaxtrain <- simul$xdata[ids_train, ]
ytrain <- simul$ydata[ids_train, ]
xtest <- simul$xdata[-ids_train, ]
ytest <- simul$ydata[-ids_train, ]
# Stability selection
stab <- VariableSelection(xdata = xtrain, ydata = ytrain, family = "gaussian")
# Evaluating marginal contribution of the predictors
perf <- Incremental(xdata = xtest, ydata = ytest, stability = stab, K = 10)
PlotIncremental(perf)
# Evaluating marginal contribution of the predictors beyond stably selected
perf <- Incremental(
  xdata = xtest, ydata = ytest, stability = stab,
  K = 10, n_predictors = 20
)
N <- sum(SelectedVariables(stab))
PlotIncremental(perf, col = c(rep("red", N), rep("grey", 20 - N)))
```
<span id="page-68-0"></span>

PlotROC *Receiver Operating Characteristic (ROC) curve*

#### Description

Plots the True Positive Rate (TPR) as a function of the False Positive Rate (FPR) for different thresholds in predicted probabilities. If the results from multiple ROC analyses are provided (e.g. output of [ExplanatoryPerformance](#page-24-0) with large K), the point-wise median is represented and flanked by a transparent band defined by point-wise quantiles.

#### Usage

```
PlotROC(
  roc,
  xlab = "False Positive Rate",
  ylab = "True Positive Rate",
  col = "red",col_band = NULL,
  alpha = 0.5,
  1wd = 1,
  lty = 1,
  quantiles = c(0.05, 0.95),
  add = FALSE)
```
#### Arguments

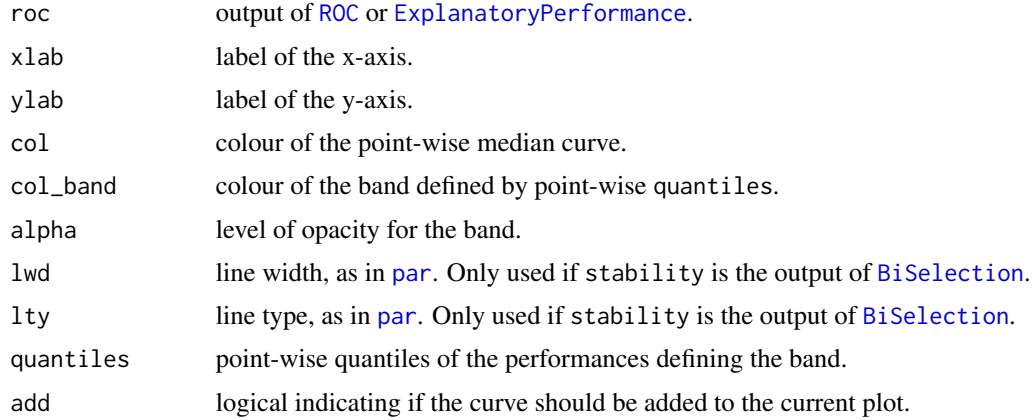

## Value

A plot.

## See Also

## [VariableSelection](#page-118-0), [Recalibrate](#page-74-0)

Other prediction performance functions: [ExplanatoryPerformance\(](#page-24-0)), [Incremental\(](#page-47-0)), [PlotIncremental\(](#page-65-0)), [ROC\(](#page-80-0))

```
# Data simulation
set.seed(1)
simul <- SimulateRegression(n = 500, pk = 10, family = "binomial")
# Balanced split: 50% variable selection set and 50% for evaluation of performances
ids_train <- Resample(
  data = simul$ydata,
  tau = 0.5, family = "binomial"
)
xtrain <- simul$xdata[ids_train, ]
ytrain <- simul$ydata[ids_train, ]
xtest <- simul$xdata[-ids_train, ]
ytest <- simul$ydata[-ids_train, ]
# Stability selection
stab <- VariableSelection(xdata = xtrain, ydata = ytrain, family = "binomial")
# Evaluation of the performances on recalibrated models (K=1)
roc <- ExplanatoryPerformance(
  xdata = xtest, ydata = ytest,
  stability = stab, n_thr = NULL
)
PlotROC(roc)
```

```
# Using more recalibration/test splits
roc <- ExplanatoryPerformance(
  xdata = xtest, ydata = ytest,
  stability = stab, K = 100)
PlotROC(roc)
# Comparison with saturated model
roc <- ExplanatoryPerformance(
  xdata = xtest, ydata = ytest,
  family = "binomial", K = 100)
PlotROC(roc, col = "blue", col_band = "blue", add = TRUE)
```
PLS *Partial Least Squares 'a la carte'*

## Description

Runs a Partial Least Squares (PLS) model in regression mode using algorithm implemented in [pls](#page-0-0). This function allows for the construction of components based on different sets of predictor and/or outcome variables. This function is not using stability.

#### Usage

```
PLS(
  xdata,
  ydata,
  selectedX = NULL,
  selectedY = NULL,
  family = "gaussian",
  ncomp = NULL,scale = TRUE
)
```
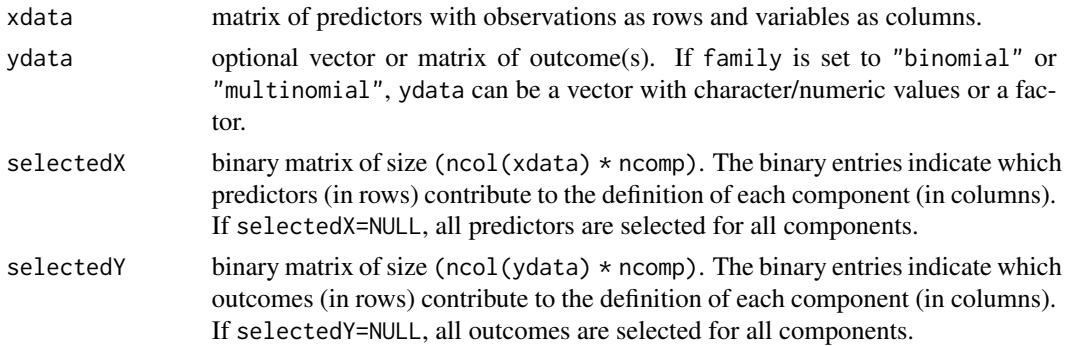

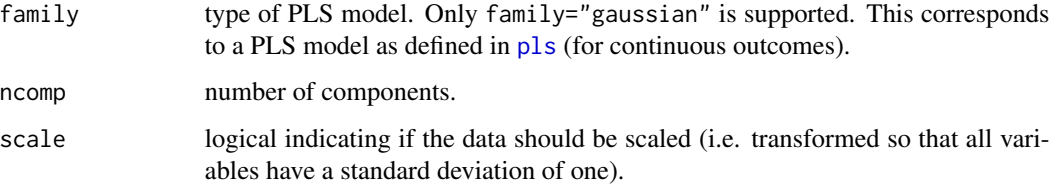

## Details

All matrices are defined as in (Wold et al. 2001). The weight matrix Wmat is the equivalent of loadings\$X in [pls](#page-0-0). The loadings matrix Pmat is the equivalent of mat.c in [pls](#page-0-0). The score matrices Tmat and Qmat are the equivalent of variates\$X and variates\$Y in [pls](#page-0-0).

## Value

A list with:

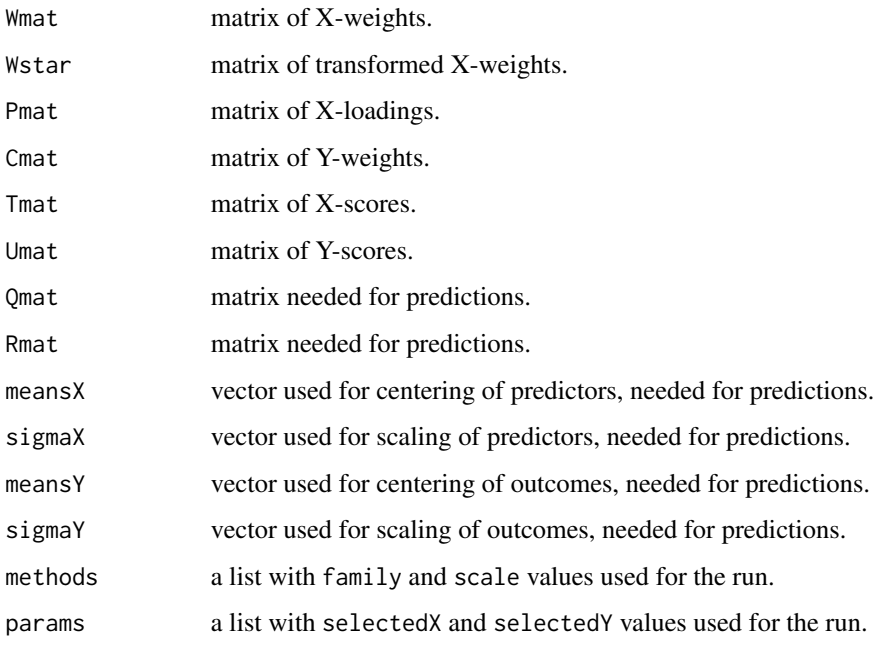

#### References

Wold S, Sjöström M, Eriksson L (2001). "PLS-regression: a basic tool of chemometrics." *Chemometrics and Intelligent Laboratory Systems*, 58(2), 109-130. ISSN 0169-7439, doi: [10.1016/S0169-](https://doi.org/10.1016/S0169-7439(01)00155-1) [7439\(01\)001551,](https://doi.org/10.1016/S0169-7439(01)00155-1) PLS Methods, [https://doi.org/https://doi.org/10.1016/S0169-7439\(01\)](https://doi.org/https://doi.org/10.1016/S0169-7439(01)00155-1) [00155-1](https://doi.org/https://doi.org/10.1016/S0169-7439(01)00155-1).

## See Also

[VariableSelection](#page-118-0), [BiSelection](#page-8-0)
## Examples

```
oldpar <- par(no.readonly = TRUE)
# Data simulation
set.seed(1)
simul \le SimulateRegression(n = 200, pk = c(5, 5, 5), family = "gaussian")
x <- simul$xdata
y <- simul$ydata
# PLS
mypls \leq PLS(xdata = x, ydata = y, ncomp = 3)
# Sparse PLS to identify relevant variables
stab <- BiSelection(
  xdata = x, ydata = y,
 family = "gaussian", ncomp = 3,
 LambdaX = 1:(\text{ncol}(x) - 1),
  LambdaY = 1:(\text{ncol}(y) - 1),
  implementation = SparsePLS,
 n_{cat} = 2)
plot(stab)
# Recalibration of PLS model
mypls <- PLS(
 xdata = x, ydata = y,
  selectedX = stab$selectedX,
  selectedY = stab$selectedY
\lambda# Nonzero entries in weights are the same as in selectedX
par(mfrow = c(2, 2))Heatmap(stab$selectedX,
 legend = FALSE
)
title("Selected in X")
Heatmap(ifelse(mypls$Wmat != 0, yes = 1, no = 0),
  legend = FALSE
)
title("Nonzero entries in Wmat")
Heatmap(stab$selectedY,
  legend = FALSE
\lambdatitle("Selected in Y")
Heatmap(ifelse(mypls$Cmat != 0, yes = 1, no = 0),
  legend = FALSE
)
title("Nonzero entries in Cmat")
# Multilevel PLS
if (requireNamespace("mixOmics", quietly = TRUE)) {
```
 $PLS$  73

```
# Generating random design
 z \leq -rep(1:50, each = 4)# Extracting the within-variability
 x_within <- mixOmics::withinVariation(X = x, design = cbind(z))
 # Running PLS on within-variability
 mypls \leq PLS(xdata = x_within, ydata = y, ncomp = 3)
}
```
par(oldpar)

PredictPLS *Partial Least Squares predictions*

#### Description

Computes predicted values from a Partial Least Squares (PLS) model in regression mode applied on xdata. This function is using the algorithm implemented in [predict.pls](#page-0-0).

## Usage

```
PredictPLS(xdata, model)
```
## Arguments

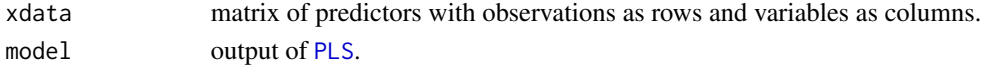

#### Value

An array of predicted values.

## See Also

[PLS](#page-70-0)

```
# Data simulation
set.seed(1)
simul \le SimulateRegression(n = 100, pk = c(5, 5, 5), family = "gaussian")
x <- simul$xdata
y <- simul$ydata
# PLS
mypls \leq PLS(xdata = x, ydata = y, ncomp = 3)
# Predicted values
predicted <- PredictPLS(xdata = x, model = mypls)
```
## Description

Recalibrates the regression model with stably selected variables as predictors (without penalisation). Variables in xdata not evaluated in the stability selection model will automatically be included as predictors.

## Usage

```
Recalibrate(
  xdata,
  ydata,
  stability = NULL,
  family = NULL,
  implementation = NULL,
  ...
\overline{\phantom{a}}
```
## Arguments

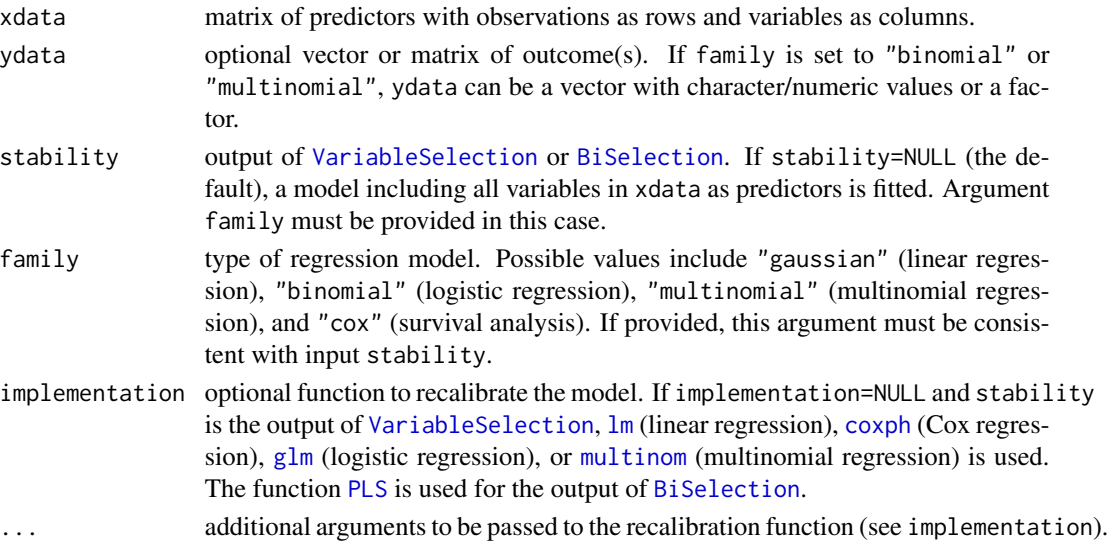

## Value

The output as obtained from:

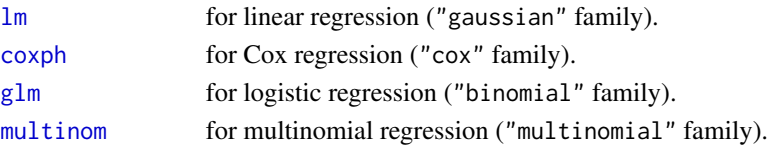

#### See Also

[VariableSelection](#page-118-0)

```
## Linear regression
# Data simulation
set.seed(1)
simul <- SimulateRegression(n = 100, pk = 50, family = "gaussian")
# Data split
ids_train <- Resample(
  data = simul$ydata,
  tau = 0.5, family = "gaussian"
\lambdaxtrain <- simul$xdata[ids_train, , drop = FALSE]
ytrain <- simul$ydata[ids_train, , drop = FALSE]
xrecalib <- simul$xdata[-ids_train, , drop = FALSE]
yrecalib <- simul$ydata[-ids_train, , drop = FALSE]
# Stability selection
stab <- VariableSelection(xdata = xtrain, ydata = ytrain, family = "gaussian")
print(SelectedVariables(stab))
# Recalibrating the model
recalibrated <- Recalibrate(
  xdata = xrecalib, ydata = yrecalib,
  stability = stab
\lambdarecalibrated$coefficients # recalibrated coefficients
head(recalibrated$fitted.values) # recalibrated predicted values
# Fitting the full model (including all possible predictors)
recalibrated <- Recalibrate(
  xdata = simul$xdata, ydata = simul$ydata,
  family = "gaussian"
)
recalibrated$coefficients # recalibrated coefficients
## Cox regression
# Data simulation
set.seed(1)
simul <- SimulateRegression(n = 100, pk = 50, family = "binomial")
ydata \leq cbind(
 time = runif(nrow(simul$ydata), min = 100, max = 2000),
 case = simul$ydata[, 1]
) # including dummy time to event
```
#### Recalibrate 77

```
# Data split
ids_train <- Resample(
  data = ydata,
 tau = 0.5, family = "cox"
\lambdaxtrain <- simul$xdata[ids_train, , drop = FALSE]
ytrain <- ydata[ids_train, , drop = FALSE]
xrecalib <- simul$xdata[-ids_train, , drop = FALSE]
yrecalib <- ydata[-ids_train, , drop = FALSE]
# Stability selection
stab <- VariableSelection(xdata = xtrain, ydata = ytrain, family = "cox")
print(SelectedVariables(stab))
# Recalibrating the model
recalibrated <- Recalibrate(
  xdata = xrecalib, ydata = yrecalib,
  stability = stab
)
recalibrated$coefficients # recalibrated coefficients
head(recalibrated$linear.predictors) # recalibrated scores
## Logistic regression
# Data simulation
set.seed(1)
simul <- SimulateRegression(n = 200, pk = 20, family = "binomial")
# Data split
ids_train <- Resample(
 data = simul$ydata,
  tau = 0.5, family = "binomial"
\lambdaxtrain <- simul$xdata[ids_train, , drop = FALSE]
ytrain <- simul$ydata[ids_train, , drop = FALSE]
xrecalib <- simul$xdata[-ids_train, , drop = FALSE]
yrecalib <- simul$ydata[-ids_train, , drop = FALSE]
# Stability selection
stab <- VariableSelection(xdata = xtrain, ydata = ytrain, family = "binomial")
# Recalibrating the model
recalibrated <- Recalibrate(
  xdata = xrecalib, ydata = yrecalib,
  stability = stab
\mathcal{L}recalibrated$coefficients # recalibrated coefficients
head(recalibrated$fitted.values) # recalibrated predicted probabilities
```
## Multinomial regression

```
# Data simulation
set.seed(1)
simul <- SimulateRegression(n = 200, pk = 15, family = "multinomial")
# Data split
ids_train <- Resample(
 data = simul$ydata,
  tau = 0.5, family = "multinomial"
\lambdaxtrain <- simul$xdata[ids_train, , drop = FALSE]
ytrain <- simul$ydata[ids_train, , drop = FALSE]
xrecalib <- simul$xdata[-ids_train, , drop = FALSE]
yrecalib <- simul$ydata[-ids_train, , drop = FALSE]
# Stability selection
stab <- VariableSelection(
  xdata = xtrain, ydata = ytrain,
  family = "multinomial"
\lambda# Recalibrating the model
recalibrated <- Recalibrate(
  xdata = xrecalib, ydata = yrecalib,
  stability = stab
\mathcal{L}summary(recalibrated) # recalibrated coefficients
head(recalibrated$fitted.values) # recalibrated predicted probabilities
## Partial Least Squares (single component)
# Data simulation
set.seed(1)
simul <- SimulateRegression(n = 100, pk = 50, family = "gaussian")
# Data split
ids_train <- Resample(
  data = simul$ydata,
  tau = 0.5, family = "gaussian"
)
xtrain <- simul$xdata[ids_train, , drop = FALSE]
ytrain <- simul$ydata[ids_train, , drop = FALSE]
xrecalib <- simul$xdata[-ids_train, , drop = FALSE]
yrecalib <- simul$ydata[-ids_train, , drop = FALSE]
# Stability selection
stab <- VariableSelection(
  xdata = xtrain, ydata = ytrain,
  implementation = SparsePLS,
  family = "gaussian"
\lambdaprint(SelectedVariables(stab))
```
#### Resample **Research 2018 Research 2018 Research 2018 Research 2018 Research 2018**

```
# Recalibrating the model
recalibrated <- Recalibrate(
  xdata = xrecalib, ydata = yrecalib,
  implementation = PLS,
  stability = stab
\lambdarecalibrated$Wmat # recalibrated X-weights
head(recalibrated$Tmat) # recalibrated X-scores
## Partial Least Squares (multiple components)
# Data simulation
set.seed(1)
simul \le SimulateRegression(n = 200, pk = c(5, 5, 5), family = "gaussian")
# Data split
ids_train <- Resample(
  data = simul$ydata,
  tau = 0.5, family = "gaussian"
\lambdaxtrain <- simul$xdata[ids_train, , drop = FALSE]
ytrain <- simul$ydata[ids_train, , drop = FALSE]
xrecalib <- simul$xdata[-ids_train, , drop = FALSE]
yrecalib <- simul$ydata[-ids_train, , drop = FALSE]
# Stability selection
stab <- BiSelection(
 xdata = xtrain, ydata = ytrain,
  family = "gaussian", ncomp = 3,
 LambdaX = 1:(\text{ncol}(xtrain) - 1),
  LambdaY = 1:(\text{ncol}(y\text{train}) - 1),
  implementation = SparsePLS
)
plot(stab)
# Recalibrating the model
recalibrated <- Recalibrate(
  xdata = xrecalib, ydata = yrecalib,
  stability = stab
)
recalibrated$Wmat # recalibrated X-weights
recalibrated$Cmat # recalibrated Y-weights
```
Resample *Resampling observations*

#### Description

Generates a vector of resampled observation IDs.

#### Usage

```
Resample(data, family = NULL, tau = 0.5, resampling = "subsampling", ...)
```
#### Arguments

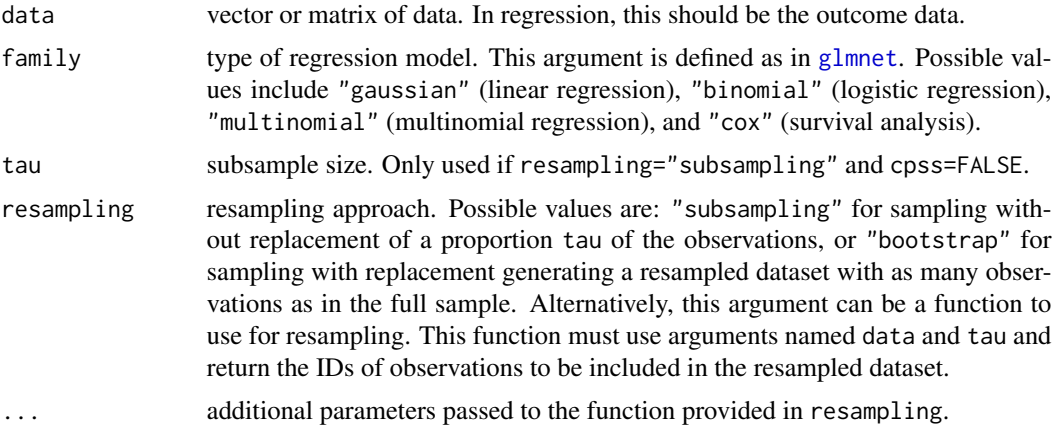

## Details

With categorical outcomes (i.e. "family" argument is set to "binomial", "multinomial" or "cox"), the resampling is done such that the proportion of observations from each of the categories is representative of that of the full sample.

#### Value

A vector of resampled IDs.

```
## Linear regression framework
# Data simulation
simul <- SimulateRegression()
# Subsampling
ids <- Resample(data = simul$ydata, family = "gaussian")
sum(duplicated(ids))
# Bootstrapping
ids <- Resample(data = simul$ydata, family = "gaussian", resampling = "bootstrap")
sum(duplicated(ids))
## Logistic regression framework
# Data simulation
simul <- SimulateRegression(family = "binomial")
# Subsampling
ids <- Resample(data = simul$ydata, family = "binomial")
sum(duplicated(ids))
```

```
prop.table(table(simul$ydata))
prop.table(table(simul$ydata[ids]))
# Data simulation for a binary confounder
conf <- ifelse(runif(n = 100) > 0.5, yes = 1, no = 0)
# User-defined resampling function
BalancedResampling <- function(data, tau, Z, ...) {
 s <- NULL
 for (z in unique(Z)) {
  s <- c(s, sample(which((data == "0") & (Z == z)), size = tau * sum((data == "0") & (Z == z))))
  s <- c(s, sample(which((data == "1") & (Z == z)), size = tau * sum((data == "1") & (Z == z))))
 }
 return(s)
}
# Resampling keeping proportions by Y and Z
ids <- Resample(data = simul$ydata, family = "binomial", resampling = BalancedResampling, Z = conf)
prop.table(table(simul$ydata, conf))
prop.table(table(simul$ydata[ids], conf[ids]))
# User-defined resampling for stability selection
stab <- VariableSelection(
 xdata = simul$xdata, ydata = simul$ydata, family = "binomial",
 resampling = BalancedResampling, Z = conf
)
```
ROC *Receiver Operating Characteristic (ROC)*

#### Description

Computes the True and False Positive Rates (TPR and FPR, respectively) and Area Under the Curve (AUC) by comparing the true (observed) and predicted status using a range of thresholds on the predicted score.

## Usage

```
ROC(predicted, observed, n_thr = NULL)
```
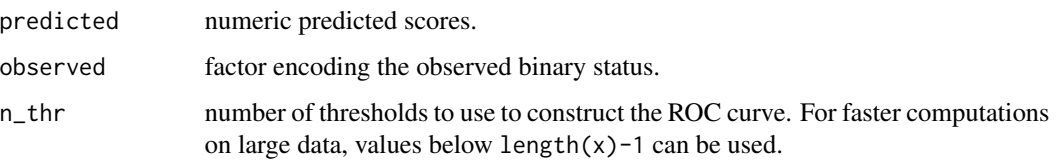

## Value

A list with:

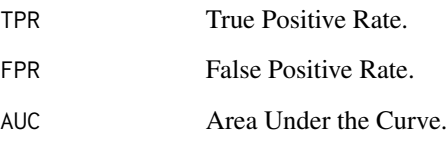

## See Also

Other prediction performance functions: [ExplanatoryPerformance\(](#page-24-0)), [Incremental\(](#page-47-0)), [PlotIncremental\(](#page-65-0)), [PlotROC\(](#page-68-0))

```
# Data simulation
set.seed(1)
simul <- SimulateRegression(n = 500, pk = 20, family = "binomial")
# Balanced training/test split
ids_train <- Resample(
  data = simul$ydata,
  tau = 0.5, family = "binomial"
\lambdaxtrain <- simul$xdata[ids_train, , drop = FALSE]
ytrain <- simul$ydata[ids_train, , drop = FALSE]
x2 <- simul$xdata[-ids_train, , drop = FALSE]
y2 <- simul$ydata[-ids_train, , drop = FALSE]
ids_recalib <- Resample(
  data = y2,
  tau = 0.5, family = "binomial"
\lambdaxrecalib <- x2[ids_recalib, , drop = FALSE]
yrecalib <- y2[ids_recalib, , drop = FALSE]
xtest <- x2[-ids_recalib, ]
ytest <- y2[-ids_recalib, ]
# Stability selection and recalibration
stab <- VariableSelection(xdata = xtrain, ydata = ytrain, family = "binomial")
recalibrated <- Recalibrate(xdata = xrecalib, ydata = yrecalib, stability = stab)
# ROC analysis
predicted <- predict(recalibrated, newdata = as.data.frame(xtest))
roc <- ROC(predicted = predicted, observed = ytest)
PlotROC(roc)
plot(roc) # alternative formulation
```
## <span id="page-82-0"></span>Description

Extracts the (calibrated) set of stably selected variables.

## Usage

SelectedVariables(stability, argmax\_id = NULL)

## Arguments

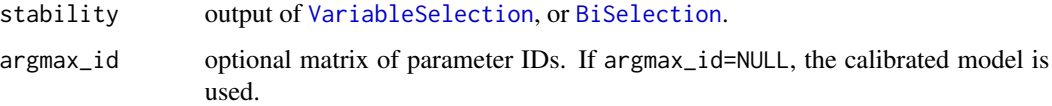

#### Value

A binary vector encoding the selection status of the variables (1 if selected, 0 otherwise).

#### See Also

#### [VariableSelection](#page-118-0), [BiSelection](#page-8-0)

Other calibration functions: [Adjacency\(](#page-4-0)), [ArgmaxId\(](#page-7-0)), [Argmax\(](#page-6-0)), [CalibrationPlot\(](#page-19-0)), [SelectionProportions\(](#page-89-0))

```
# Data simulation
set.seed(1)
simul <- SimulateRegression(pk = 50)
# Stability selection
stab <- VariableSelection(xdata = simul$xdata, ydata = simul$ydata)
# Calibrated set
selected <- SelectedVariables(stab)
# User-defined parameters
myids \leq matrix(c(50, 10), nrow = 1)
```

```
stab$Lambda[myids[1], 1] # corresponding penalty
stab$params$pi_list[myids[2]] # corresponding threshold
selected <- SelectedVariables(stab, argmax_id = myids)
```
## Description

Runs the variable selection algorithm specified in the argument implementation. This function is not using stability.

## Usage

```
SelectionAlgo(
  xdata,
 ydata = NULL,
 Lambda,
  group_x = NULL,family = NULL,
  implementation = PenalisedRegression,
  ...
)
```
## Arguments

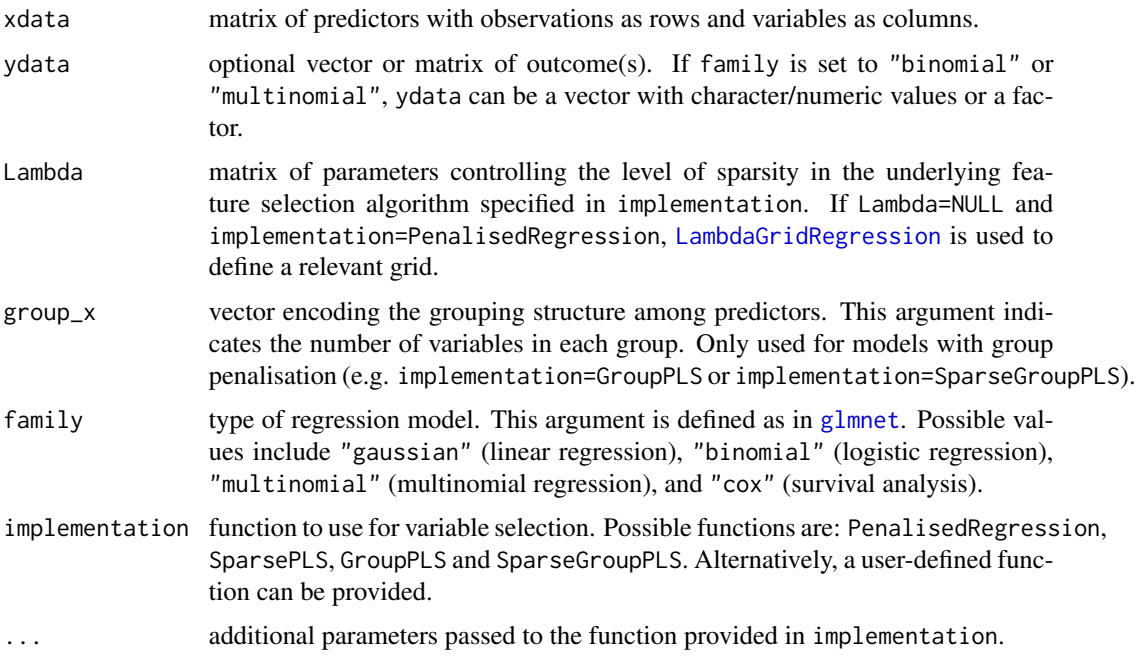

#### Value

A list with:

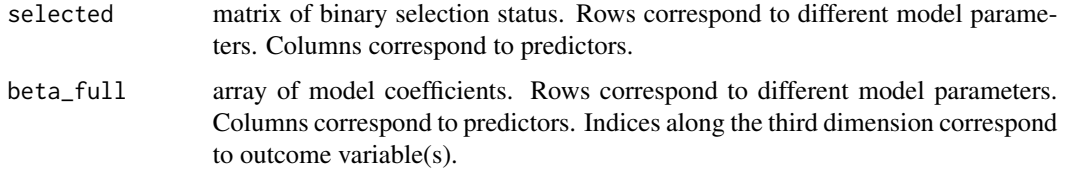

## See Also

[VariableSelection](#page-118-0), [PenalisedRegression](#page-62-0), [SparsePCA](#page-108-0), [SparsePLS](#page-110-0), [GroupPLS](#page-43-0), [SparseGroupPLS](#page-106-0) Other wrapping functions: [GraphicalAlgo\(](#page-35-0))

#### Examples

```
# Data simulation (univariate outcome)
set.seed(1)
simul <- SimulateRegression(pk = 50)
# Running the LASSO
mylasso <- SelectionAlgo(
  xdata = simul$xdata, ydata = simul$ydata,
  Lambda = c(0.1, 0.2), family = "gaussian",
\lambda# Data simulation (multivariate outcome)
set.seed(1)
simul <- SimulateRegression(pk = c(15, 15, 20))
# Running multivariate Gaussian LASSO
mylasso <- SelectionAlgo(
  xdata = simul$xdata, ydata = simul$ydata,
  Lambda = c(0.1, 0.2), family = "mgaussian"
)
str(mylasso)
```
<span id="page-84-0"></span>SelectionPerformance *Selection performance*

## Description

Computes different metrics of selection performance by comparing the set of selected features to the set of true predictors/edges. This function can only be used in simulation studies (i.e. when the true model is known).

#### Usage

```
SelectionPerformance(theta, theta_star, pk = NULL, cor = NULL, thr = 0.5)
```
## Arguments

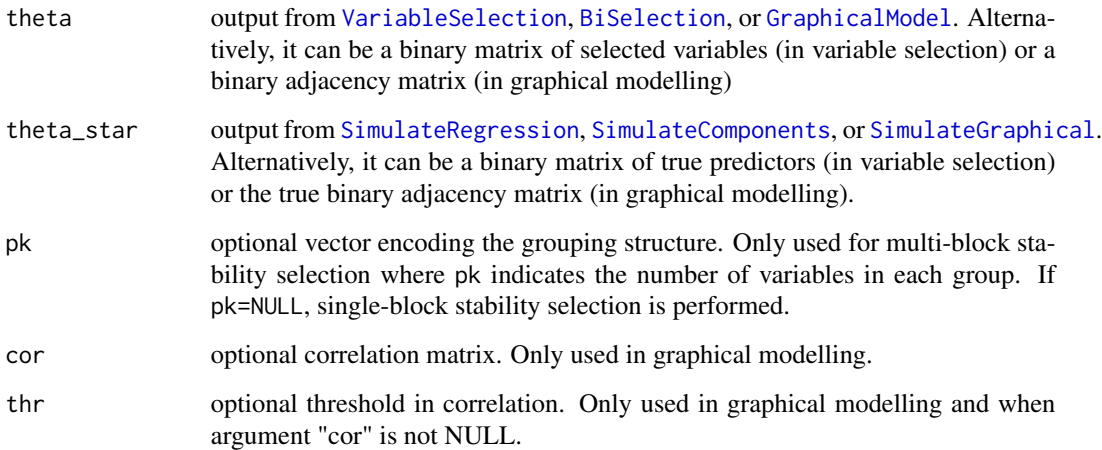

#### Value

A matrix of selection metrics including:

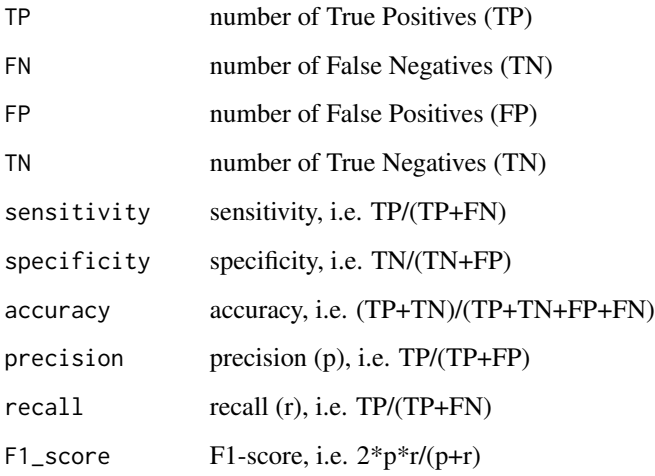

If argument "cor" is provided, the number of False Positives among correlated (FP\_c) and uncorrelated (FP\_i) pairs, defined as having correlations (provided in "cor") above or below the threshold "thr", are also reported.

Block-specific performances are reported if "pk" is not NULL. In this case, the first row of the matrix corresponds to the overall performances, and subsequent rows correspond to each of the blocks. The order of the blocks is defined as in [BlockStructure](#page-19-1).

## See Also

Other functions for model performance: [SelectionPerformanceGraph\(](#page-87-0))

## SelectionPerformance 87

```
# Variable selection model
set.seed(1)
simul <- SimulateRegression(pk = 30)
stab <- VariableSelection(xdata = simul$xdata, ydata = simul$ydata)
perf <- SelectionPerformance(theta = stab, theta_star = simul)
perf <- SelectionPerformance(
  theta = SelectedVariables(stab),
  theta_star = simul$theta
) # alternative formulation
# Single-block graphical model
set.seed(1)
simul <- SimulateGraphical(pk = 30)
stab <- GraphicalModel(xdata = simul$data)
perf <- SelectionPerformance(theta = stab, theta_star = simul)
perf <- SelectionPerformance(
  theta = stab, theta_star = siml,
  cor = cor(sinul\ \frac{3}{4}, thr = 0.5
)
perf <- SelectionPerformance(
 theta = Adiacency(stat),
 theta_star = simul$theta
) # alternative formulation
# Multi-block graphical model
set.seed(1)
simul <- SimulateGraphical(pk = c(10, 10))
stab <- GraphicalModel(xdata = simul$data, pk = c(10, 10), lambda_other_blocks = rep(0, 3))
perf <- SelectionPerformance(theta = stab, theta_star = simul, pk = c(10, 10))
perf <- SelectionPerformance(
  theta = stab, theta_star = simul, pk = c(10, 10),
  cor = cor(simul$data), thr = 0.5
)
perf <- SelectionPerformance(
 theta = Adjacency(stab),
  theta_star = simul$theta,
 pk = c(10, 10)
) # alternative formulation
# Sparse PLS model
set.seed(1)
simul \le SimulateRegression(n = 50, pk = c(5, 5, 5), family = "gaussian")
x <- simul$xdata
y <- simul$ydata
stab <- BiSelection(
  xdata = simul$xdata, ydata = simul$ydata,
  family = "gaussian", ncomp = 3,
  LambdaX = 1:(\text{ncol}(x) - 1),LambdaY = 1:(\text{ncol}(y) - 1),
  implementation = SparsePLS,
```

```
n_{cat} = 2\mathcal{L}perf <- SelectionPerformance(theta = stab, theta_star = simul)
perf <- SelectionPerformance(
 theta = stab$selected,
  theta_star = simul$theta
) # alternative formulation
```
<span id="page-87-0"></span>SelectionPerformanceGraph

*Graph representation of selection performance*

## Description

Generates an igraph object representing the True Positive, False Positive and False Negative edges by comparing the set of selected edges to the set of true edges. This function can only be used in simulation studies (i.e. when the true model is known).

#### Usage

```
SelectionPerformanceGraph(
  theta,
  theta_star,
 col = c("tomato", "forestgreen", "navy"),
 lty = c(2, 3, 1),node_colour = NULL,
  show_labels = TRUE,
  ...
)
```
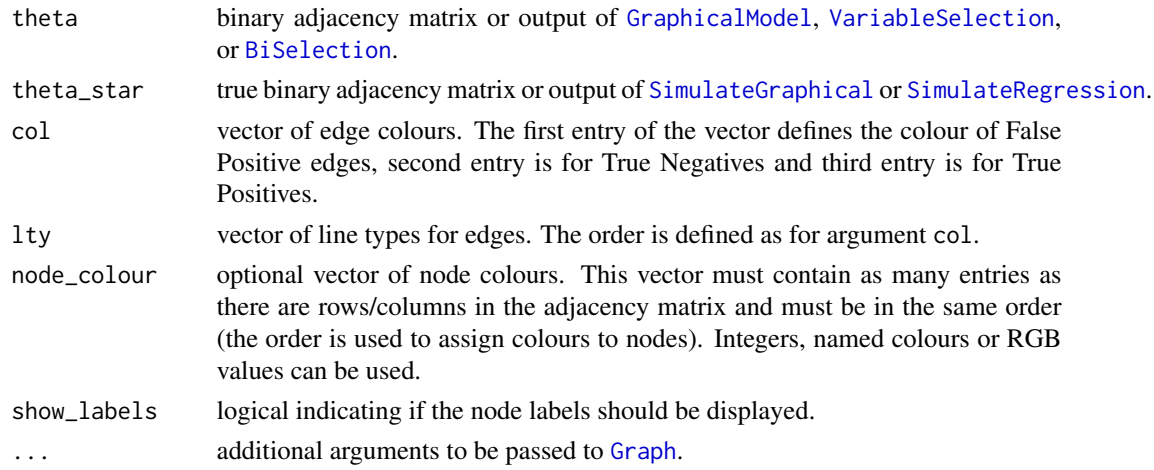

## Value

An igraph object.

#### See Also

[SimulateGraphical](#page-95-0), [SimulateRegression](#page-101-0), [GraphicalModel](#page-37-0), [VariableSelection](#page-118-0), [BiSelection](#page-8-0) Other functions for model performance: [SelectionPerformance\(](#page-84-0))

```
# Data simulation
set.seed(1)
simul <- SimulateGraphical(pk = 30)
# Stability selection
stab <- GraphicalModel(xdata = simul$data, K = 10)
# Performance graph
perfgraph <- SelectionPerformanceGraph(
  theta = stab,
  theta_star = simul
)
plot(perfgraph)
# Alternative formulation
perfgraph <- SelectionPerformanceGraph(
  theta = Adjacency(stab),
  theta_star = simul$theta
\lambdaplot(perfgraph)
# User-defined colours/shapes
perfgraph <- SelectionPerformanceGraph(
  theta = stab, theta_star = simul,
  col = c("forestgreen", "orange", "black"),
 node_colour = "red", node_shape = "star"
)
plot(perfgraph)
perfgraph <- SelectionPerformanceGraph(
  theta = stab, theta_star = simul,
  col = c("forestgreen", "orange", "black"), \; lty = c(4, 2, 3)\lambdaplot(perfgraph)
# Using and re-formatting igraph object
require(igraph)
igraph::V(perfgraph)$size <- 10
plot(perfgraph, layout = igraph::layout_with_kk(perfgraph))
# Regression model
set.seed(1)
```

```
simul <- SimulateRegression(pk = 30)
stab <- VariableSelection(xdata = simul$xdata, ydata = simul$ydata)
perf <- SelectionPerformance(theta = stab, theta_star = simul)
perf_graph <- SelectionPerformanceGraph(theta = stab, theta_star = simul)
plot(perf_graph)
# Sparse PLS model
set.seed(1)
simul \le SimulateRegression(n = 50, pk = c(5, 5, 5), family = "gaussian")
x <- simul$xdata
y <- simul$ydata
stab <- BiSelection(
  xdata = simul$xdata, ydata = simul$ydata,
  family = "gaussian", ncomp = 3,
  LambdaX = 1:(\text{ncol}(x) - 1),
  LambdaY = 1:(\text{ncol}(y) - 1),implementation = SparsePLS,
  n_{cat} = 2)
perf <- SelectionPerformance(theta = stab, theta_star = simul)
perf_graph <- SelectionPerformanceGraph(theta = stab, theta_star = simul)
plot(perf_graph)
```
<span id="page-89-0"></span>SelectionProportions *Selection proportions*

#### Description

Extracts the selection (or co-membership) proportions of the (calibrated) model.

#### Usage

```
SelectionProportions(stability, argmax_id = NULL)
```
#### Arguments

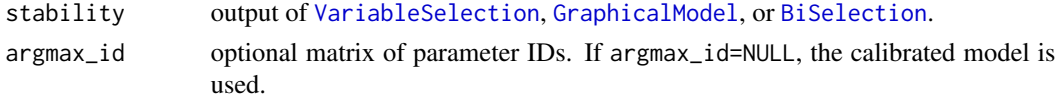

#### Value

A symmetric matrix (graphical model) or vector (variable selection) of selection proportions.

## See Also

[VariableSelection](#page-118-0), [GraphicalModel](#page-37-0), [BiSelection](#page-8-0) Other calibration functions: [Adjacency\(](#page-4-0)), [ArgmaxId\(](#page-7-0)), [Argmax\(](#page-6-0)), [CalibrationPlot\(](#page-19-0)), [SelectedVariables\(](#page-82-0))

## SelectionProportions 91

```
## Variable selection
# Data simulation
set.seed(1)
simul <- SimulateRegression(pk = 50)
# Stability selection
stab <- VariableSelection(xdata = simul$xdata, ydata = simul$ydata)
# Calibrated selection proportions
prop <- SelectionProportions(stab)
# User-defined parameters
myids \leq matrix(c(80, 10), nrow = 1)
stab$Lambda[myids[1], 1] # corresponding penalty
stab$params$pi_list[myids[2]] # corresponding threshold
prop <- SelectionProportions(stab, argmax_id = myids)
## Graphical model
# Data simulation
set.seed(1)
simul <- SimulateGraphical(pk = 20)
# Stability selection
stab <- GraphicalModel(xdata = simul$data)
# Calibrated matrix of selection proportions
prop <- SelectionProportions(stab)
# User-defined parameters
myids \leq matrix(c(20, 10), nrow = 1)
stab$Lambda[myids[1], 1] # corresponding penalty
stab$params$pi_list[myids[2]] # corresponding threshold
prop <- SelectionProportions(stab, argmax_id = myids)
## Dimensionality reduction
# Data simulation (continuous outcomes)
set.seed(1)
simul \le SimulateRegression(n = 50, pk = c(5, 5, 5), family = "gaussian")
x <- simul$xdata
y <- simul$ydata
# Sparse PLS
stab <- BiSelection(
 xdata = x, ydata = y,
  family = "gaussian", ncomp = 3,
```

```
LambdaX = 1:(\text{ncol}(x) - 1),
  implementation = SparsePLS
\mathcal{L}# Calibrated selection proportions per component
prop <- SelectionProportions(stab)
```
<span id="page-91-0"></span>SimulateAdjacency *Simulation of an undirected graph with block structure*

## Description

Simulates the adjacency matrix of an unweighted, undirected graph with no self-loops, and with different densities in diagonal compared to off-diagonal blocks.

## Usage

```
SimulateAdjacency(
 pk = 10,
  implementation = HugeAdjacency,
  topology = "random",
  nu_within = 0.1,
 nu_between = 0,
  ...
)
```
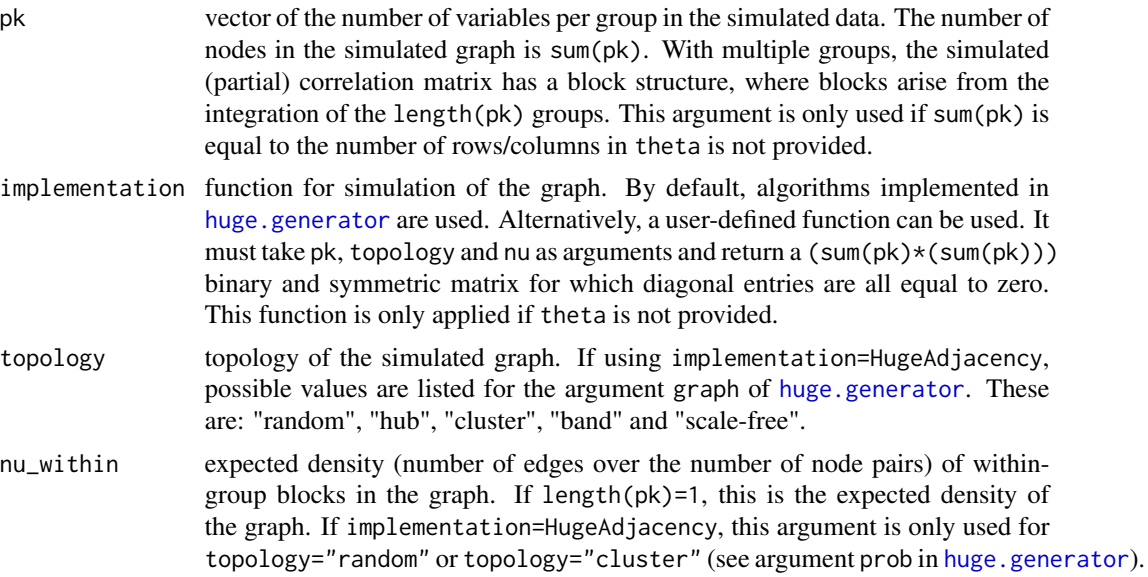

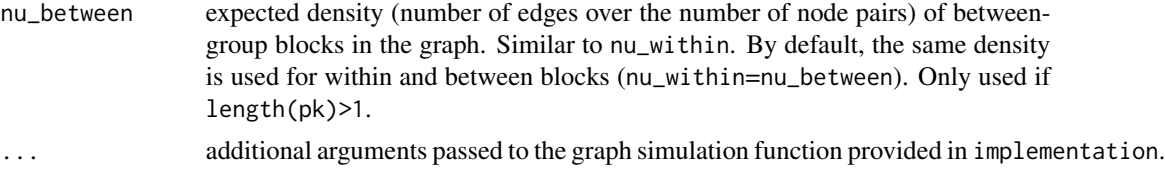

#### Value

A symmetric adjacency matrix encoding an unweighted, undirected graph with no self-loops, and with different densities in diagonal compared to off-diagonal blocks.

## See Also

Other simulation functions: [SimulateComponents\(](#page-92-0)), [SimulateGraphical\(](#page-95-0)), [SimulateRegression\(](#page-101-0))

#### Examples

```
# Simulation of a scale-free graph with 20 nodes
adjacency <- SimulateAdjacency(pk = 20, topology = "scale-free")
plot(Graph(adjacency))
# Simulation of a random graph with block structure
adjacency <- SimulateAdjacency(
 pk = rep(10, 3),nu\_within = 0.7, nu\_between = 0.03)
plot(Graph(adjacency))
# User-defined function for graph simulation
CentralNode \leq function(pk, hub = 1) {
 theta \leq matrix(0, nrow = sum(pk), ncol = sum(pk))
 theta[hub, ] <- 1
 theta[, hub] <- 1
 diag(theta) <-0return(theta)
}
simul \le SimulateAdjacency(pk = 10, implementation = CentralNode)
plot(Graph(simul)) # star
simul \le SimulateAdjacency(pk = 10, implementation = CentralNode, hub = 2)
plot(Graph(simul)) # variable 2 is the central node
```
<span id="page-92-0"></span>SimulateComponents *Simulation of sparse orthogonal components*

#### Description

Simulates variables following a multivariate Normal distribution that could be obtained from a sparse linear combination of orthogonal latent variables. This generates blocks of mutually independent variables, where all variables from a block can be obtained from a linear combination of the same latent variables. The latent variables would correspond to Principal Components from a sparse Principal Component Analysis. The loadings coefficients, their support, and the proportions of explained variance by each of the latent variables are returned. This function can be used to evaluate the performance of sparse Principal Component Analysis algorithms.

## Usage

```
SimulateComponents(
  n = 100.
 pk = c(10, 10),
  adjacency = NULL,
  nu_within = 1,
  v_within = c(0.5, 1),
  v_sign = -1,
  continuous = TRUE,
  pd_strategy = "min_eigenvalue",
  ev_{-}xx = 0.1,
  scale = TRUE,
  u_{\text{list}} = c(1e-10, 1),tol = .Machine$double.eps^0.25,
  output_matrices = FALSE
)
```
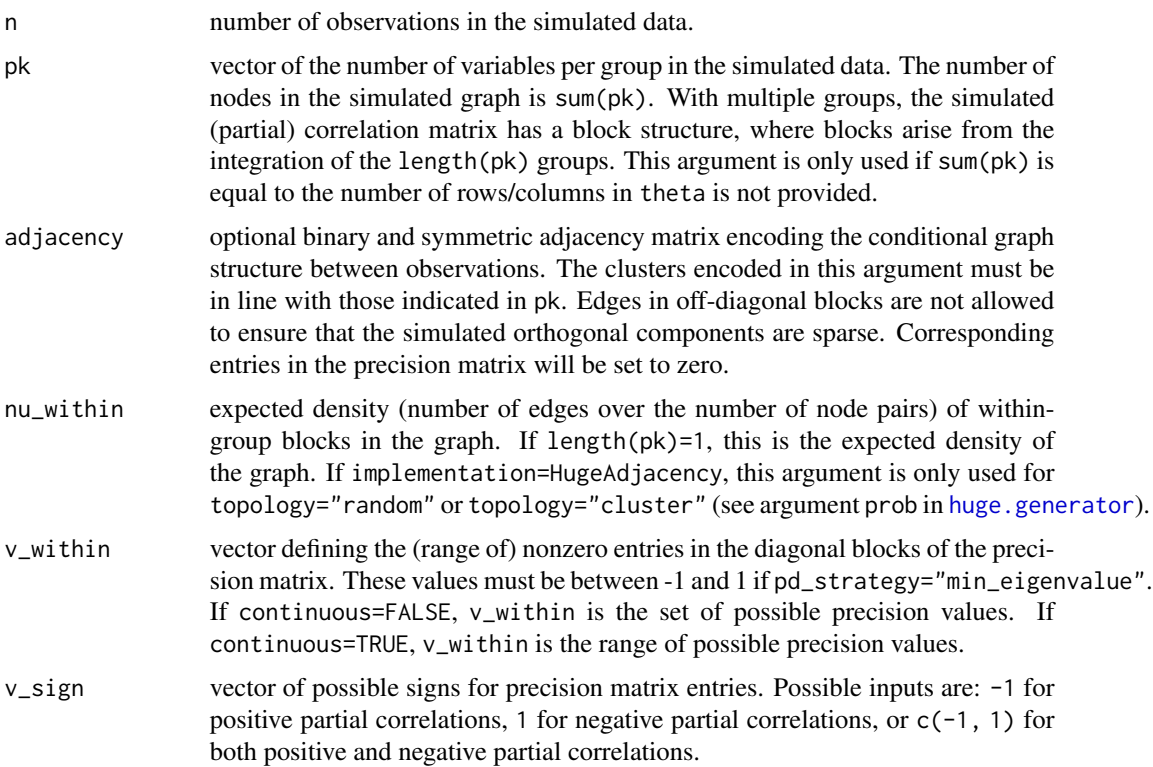

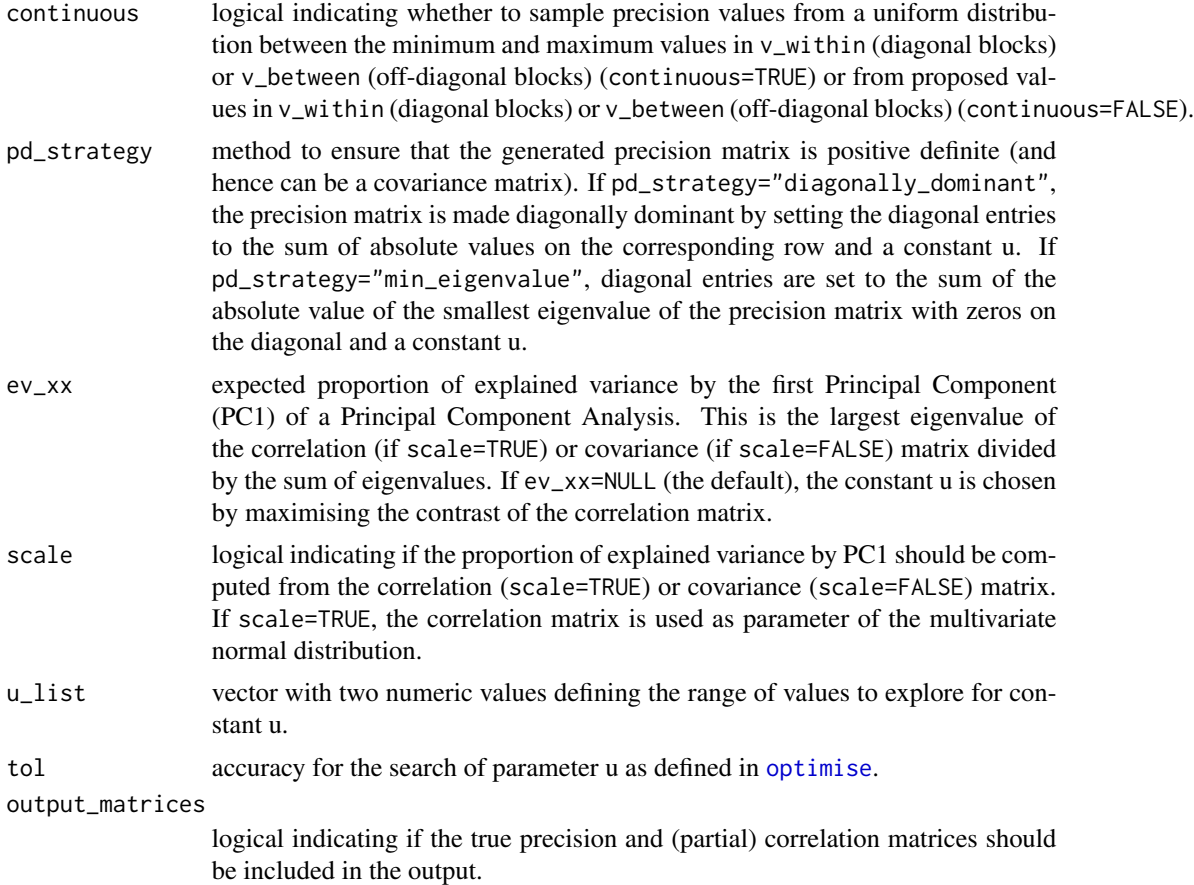

## Details

The data is simulated from a centered multivariate Normal distribution with a block-diagonal covariance matrix. Independence between variables from the different blocks ensures that sparse orthogonal components can be generated. The block-diagonal (partial) correlation matrix is obtained using a graph structure encoding the conditional independence between variables. The orthogonal latent variables are obtained from eigendecomposition of the true correlation matrix. The sparse eigenvectors contain the weights of the linear combination of variables to construct the latent variable (loadings coefficients). The proportion of explained variance by each of the latent variable is computed from eigenvalues. As latent variables are defined from the true correlation matrix, the number of sparse orthogonal components is not limited by the number of observations and is equal to sum(pk).

#### Value

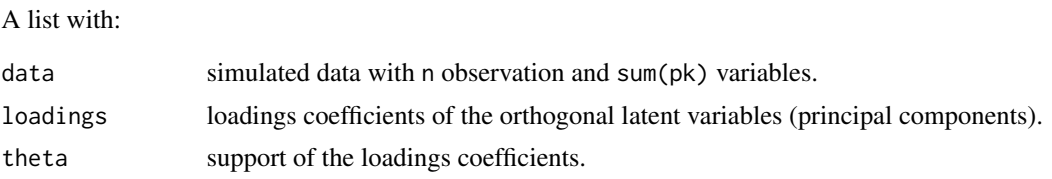

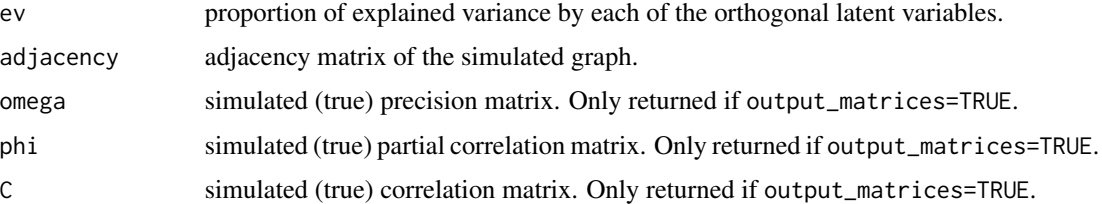

#### See Also

[MakePositiveDefinite](#page-58-0), [GraphicalModel](#page-37-0)

Other simulation functions: [SimulateAdjacency\(](#page-91-0)), [SimulateGraphical\(](#page-95-0)), [SimulateRegression\(](#page-101-0))

#### Examples

```
# Simulation of 3 components with high e.v.
set.seed(1)
simul \le SimulateComponents(pk = c(5, 3, 4), ev_xx = 0.4)
print(simul)
plot(simul)
plot(cumsum(simul$ev), vlim = c(0, 1), las = 1)
# Simulation of 3 components with moderate e.v.
set.seed(1)
simul \le SimulateComponents(pk = c(5, 3, 4), ev_xx = 0.25)
print(simul)
plot(simul)
plot(cumsum(simul$ev), vlim = c(0, 1), las = 1)
# Simulation of multiple components with low e.v.
pk \leq sample(3:10, size = 5, replace = TRUE)simul <- SimulateComponents(
  pk = pk,
  nu_within = 0.3, v_within = c(0.8, 0.5), v_sign = -1, ev_xx = 0.1
)
plot(simul)
plot(cumsum(simul$ev), ylim = c(0, 1), las = 1)
```
<span id="page-95-0"></span>SimulateGraphical *Simulation of data with underlying graph structure*

#### Description

Simulates (i) a graph, and (ii) multivariate Normal data for which the graph structure is encoded in the nonzero entries of the true partial correlation matrix. This procedure ensures that the conditional independence structure between the variables is encoded in the simulated graph. The outputs of this function can be used to evaluate the ability of a graphical model to identify edges of a conditional independence graph.

## SimulateGraphical 97

## Usage

```
SimulateGraphical(
 n = 100,pk = 10,
  theta = NULL,
  implementation = HugeAdjacency,
  topology = "random",
  nu_within = 0.1,
  nu_between = NULL,
  v_within = c(0.5, 1),
  v_{\text{between}} = c(0.1, 0.2),
  v_sign = c(-1, 1),
  continuous = TRUE,
 pd_strategy = "diagonally_dominant",
 ev_{-}xx = NULL,scale = TRUE,
 u_{\text{list}} = c(1e-10, 1),tol = .Machine$double.eps^0.25,
 output_matrices = FALSE,
  ...
\mathcal{L}
```
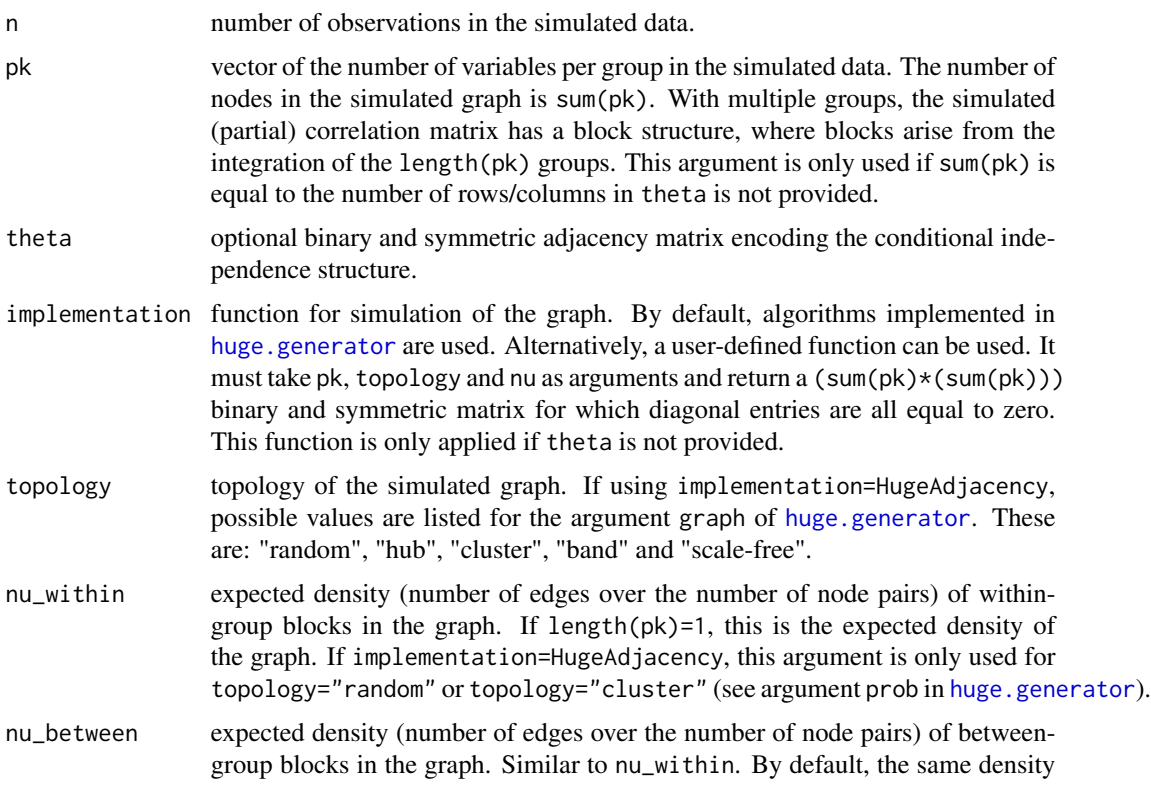

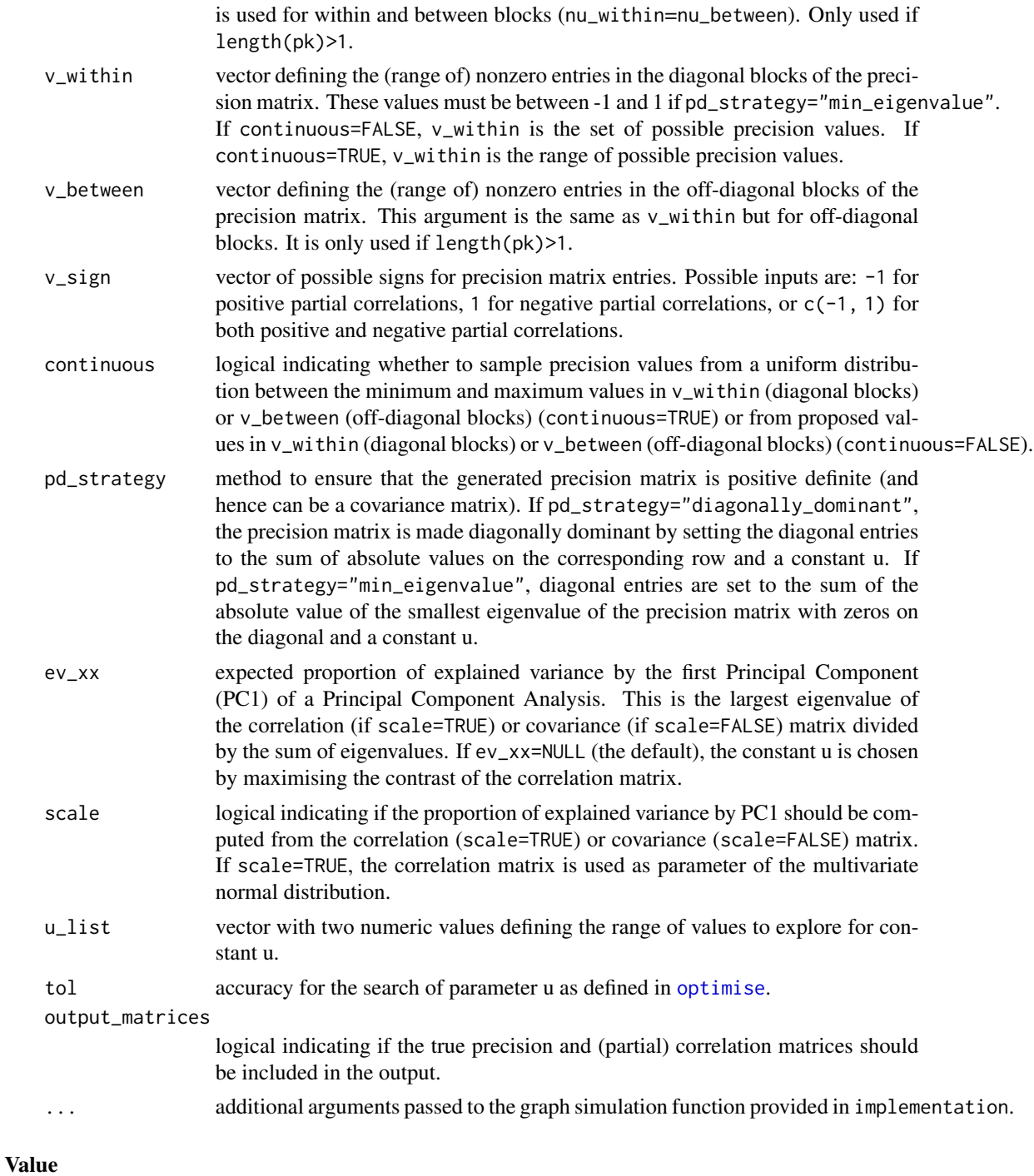

# A list with:

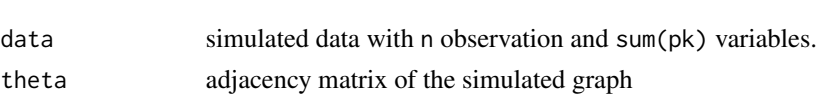

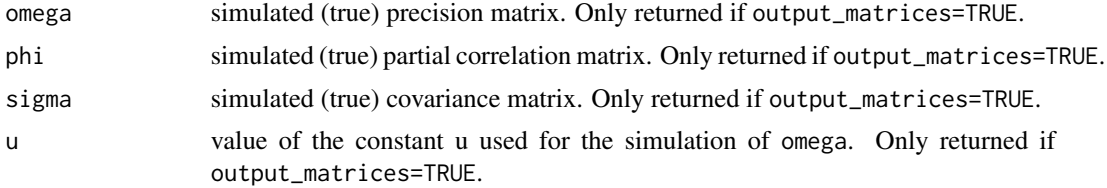

#### See Also

#### [SimulatePrecision](#page-99-0), [MakePositiveDefinite](#page-58-0), [Contrast](#page-24-1), [GraphicalModel](#page-37-0)

Other simulation functions: [SimulateAdjacency\(](#page-91-0)), [SimulateComponents\(](#page-92-0)), [SimulateRegression\(](#page-101-0))

```
# Simulation of random graph with 50 nodes
set.seed(1)
simul \le SimulateGraphical(n = 100, pk = 50, topology = "random", nu_within = 0.05)
print(simul)
plot(simul)
# Simulation of scale-free graph with 20 nodes
set.seed(1)
simul <- SimulateGraphical(n = 100, pk = 20, topology = "scale-free")
plot(simul)
# Extracting true precision/correlation matrices
set.seed(1)
simul <- SimulateGraphical(
 n = 100, pk = 20,
  topology = "scale-free", output_matrices = TRUE
\lambdastr(simul)
# Simulation of multi-block data
set.seed(1)
pk <- c(20, 30)
simul <- SimulateGraphical(
  n = 100, pk = pk,
  pd_strategy = "min_eigenvalue"
)
mycor <- cor(simul$data)
Heatmap(mycor,
  col = c("darkblue", "white", "firebrick3"),
  legend_range = c(-1, 1), legend_length = 50,
  legend = FALSE, axes = FALSE
\lambdafor (i in 1:2) {
  axis(side = i, at = c(0.5, pk[1] - 0.5), labels = NA)axis(
    side = i, at = mean(c(0.5, pk[1] - 0.5)),labels = ifelse(i = 1, yes = "Group 1", no = "Group 2"),
    tick = FALSE, cex.axis = 1.5
```

```
)
 axis(side = i, at = c(pk[1] + 0.5, sum(pk) - 0.5), labels = NA)axis(
   side = i, at = mean(c(pk[1] + 0.5, sum(pk) - 0.5)),
   labels = ifelse(i = 1, yes = "Group 2", no = "Group 1"),
   tick = FALSE, cex.axis = 1.5)
}
# User-defined function for graph simulation
CentralNode \leq function(pk, hub = 1) {
 theta \leq matrix(0, nrow = sum(pk), ncol = sum(pk))
 theta[hub, ] <- 1
 theta[, hub] <- 1
 diag(theta) <- 0
 return(theta)
}
simul \le SimulateGraphical(n = 100, pk = 10, implementation = CentralNode)
plot(simul) # star
simul \le SimulateGraphical(n = 100, pk = 10, implementation = CentralNode, hub = 2)
plot(simul) # variable 2 is the central node
# User-defined adjacency matrix
mytheta <- matrix(c(
 0, 1, 1, 0,
 1, 0, 0, 0,
 1, 0, 0, 1,
 0, 0, 1, 0
), ncol = 4, byrow = TRUE)
simul <- SimulateGraphical(n = 100, theta = mytheta)
plot(simul)
# User-defined adjacency and block structure
simul \le SimulateGraphical(n = 100, theta = mytheta, pk = c(2, 2))
mycor <- cor(simul$data)
Heatmap(mycor,
 col = c("darkblue", "white", "firebrick3"),
 legend_range = c(-1, 1), legend_length = 50, legend = FALSE
)
```
<span id="page-99-0"></span>SimulatePrecision *Simulation of a precision matrix*

#### Description

Simulates a sparse precision matrix from an adjacency matrix theta encoding a conditional independence graph. Zero entries in the precision matrix indicate pairwise conditional independence. Diagonal entries can be tuned to (i) maximise the contrast of the correlation matrix, or (ii) reach a user-defined proportion of explained variance by the first Principal Component (see [MakePositiveDefinite](#page-58-0)).

## SimulatePrecision 101

## Usage

```
SimulatePrecision(
  pk = NULL,theta,
  v_within = c(0.5, 1),
  v_between = c(\emptyset, \emptyset.1),
  v\_sign = c(-1, 1),continuous = TRUE,
  pd_strategy = "diagonally_dominant",
  ev_{-}xx = NULL,scale = TRUE,
  u_{\text{list}} = c(1e-10, 1),tol = .Machine$double.eps^0.25
)
```
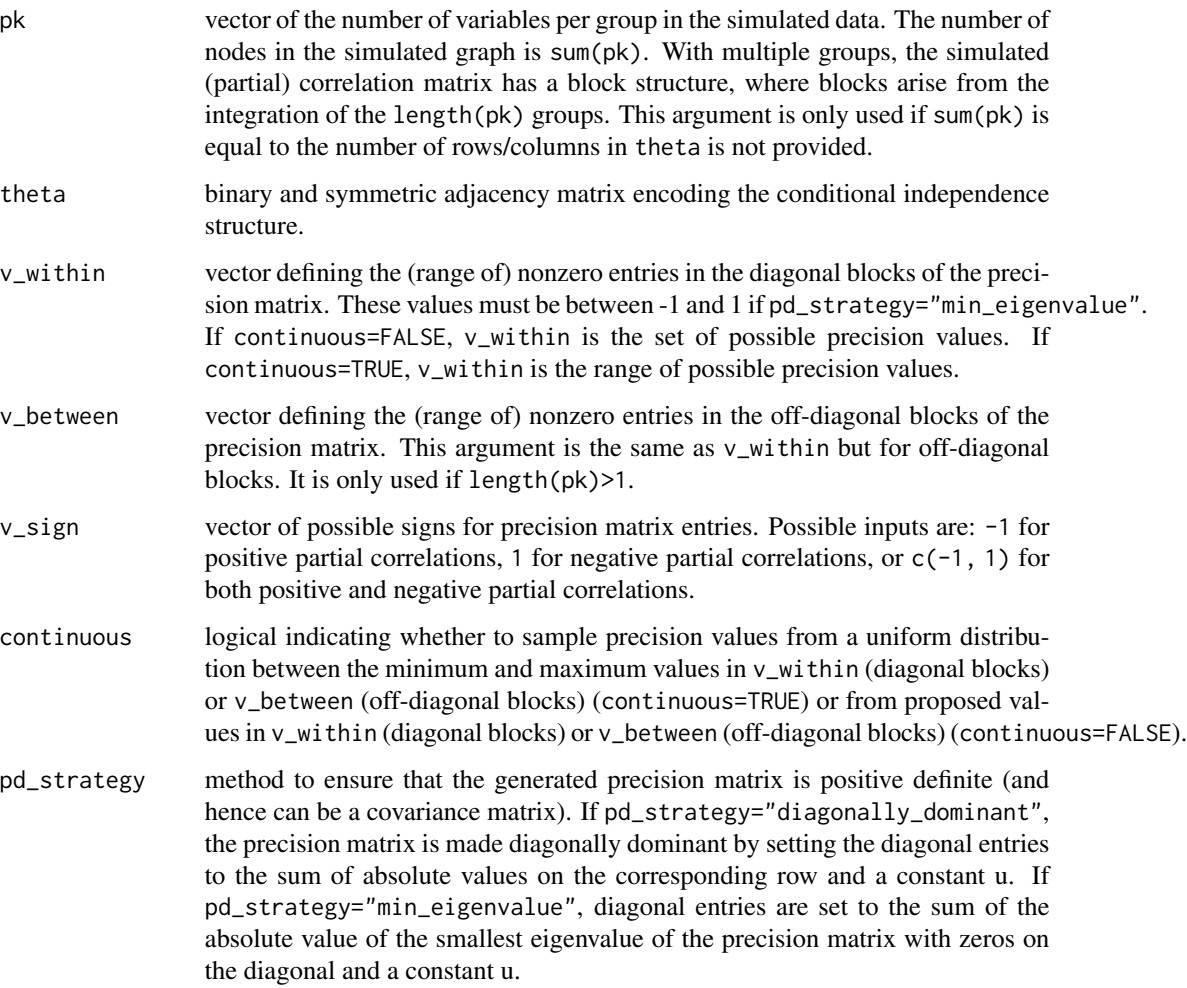

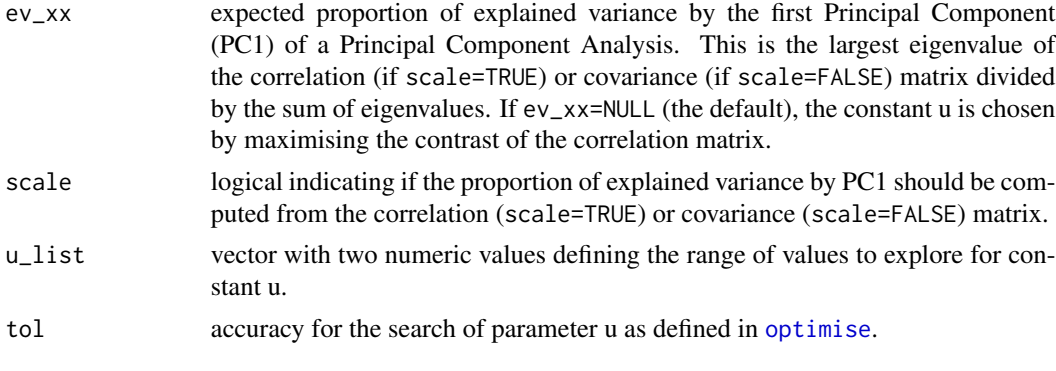

## Value

A list with:

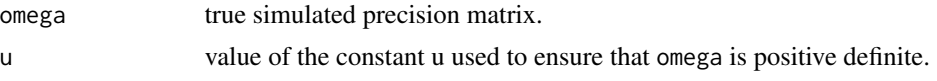

#### Examples

```
# Simulation of an adjacency matrix
theta \le SimulateAdjacency(pk = c(5, 5), nu_within = 0.7)
print(theta)
# Simulation of a precision matrix maximising the contrast
simul <- SimulatePrecision(theta = theta)
print(simul$omega)
# Simulation of a precision matrix with specific ev by PC1
simul <- SimulatePrecision(
 theta = theta,
 pd_strategy = "min_eigenvalue",
 ev_{-}xx = 0.3, scale = TRUE
)
print(simul$omega)
```
<span id="page-101-0"></span>SimulateRegression *Simulation of predictors and associated outcome*

## Description

Simulates (i) a matrix xdata of n observations for sum(pk) normally distributed predictor variables, (ii) a matrix zdata of length(pk) orthogonal latent variables, and (iii) a matrix ydata of length(pk) outcome variables. The conditional independence structure between the predictors and latent variables is encoded in a precision matrix, where the diagonal entries corresponding to latent variables are tuned to reach a user-defined expected proportion of explained variance. To ensure that latent variables are orthogonal (these can be interpreted as the Principal Components of a Partial Least Squares model), the predictors contributing to their definition are taken from independent blocks of variables. The outcome variables are then obtained from a linear combination of the latent variables. The outputs of this function can be used to evaluate the ability of variable selection algorithms to identify, among the variables in xdata, relevant predictors of the outcome variables in ydata.

## Usage

```
SimulateRegression(
  n = 100,
 pk = 10,
 N = 3,
  family = "gaussian",
  ev_{XZ} = 0.8,
  adjacency_x = NULL,
  nu_within = 0.1,
  theta_xz = NULL,nu_{XZ} = 0.2,
  theta_zy = NULL,nu_z = 0.5,
  eta = NULL,eta_set = c(-1, 1),v_within = c(0.5, 1),
  v_sign = c(-1, 1),
  continuous = TRUE,
  pd_strategy = "diagonally_dominant",
  ev_{-}xx = NULL,scale = TRUE,
  u_{\text{list}} = c(1e-10, 1),tol = .Machine$double.eps^0.25
)
```
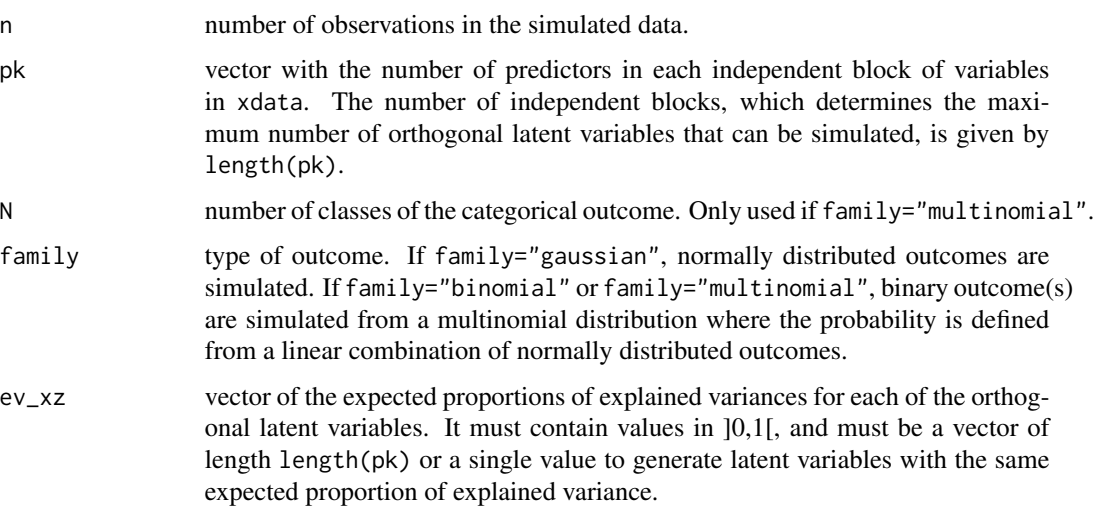

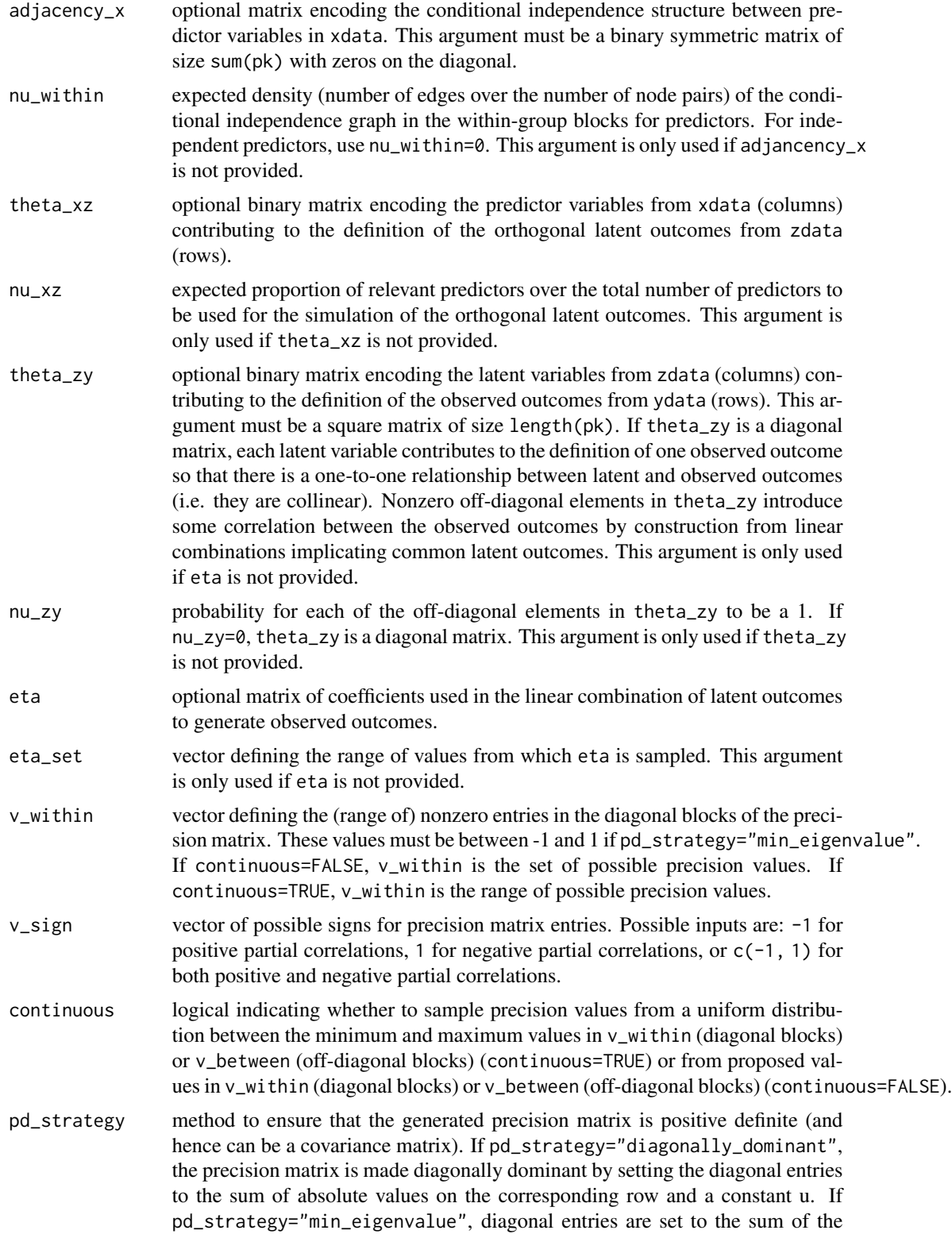

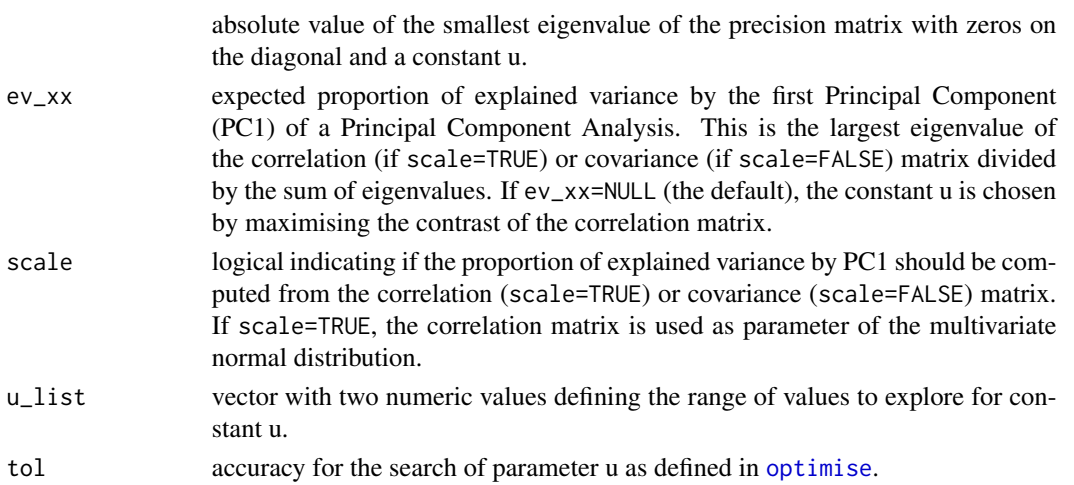

## Value

A list with:

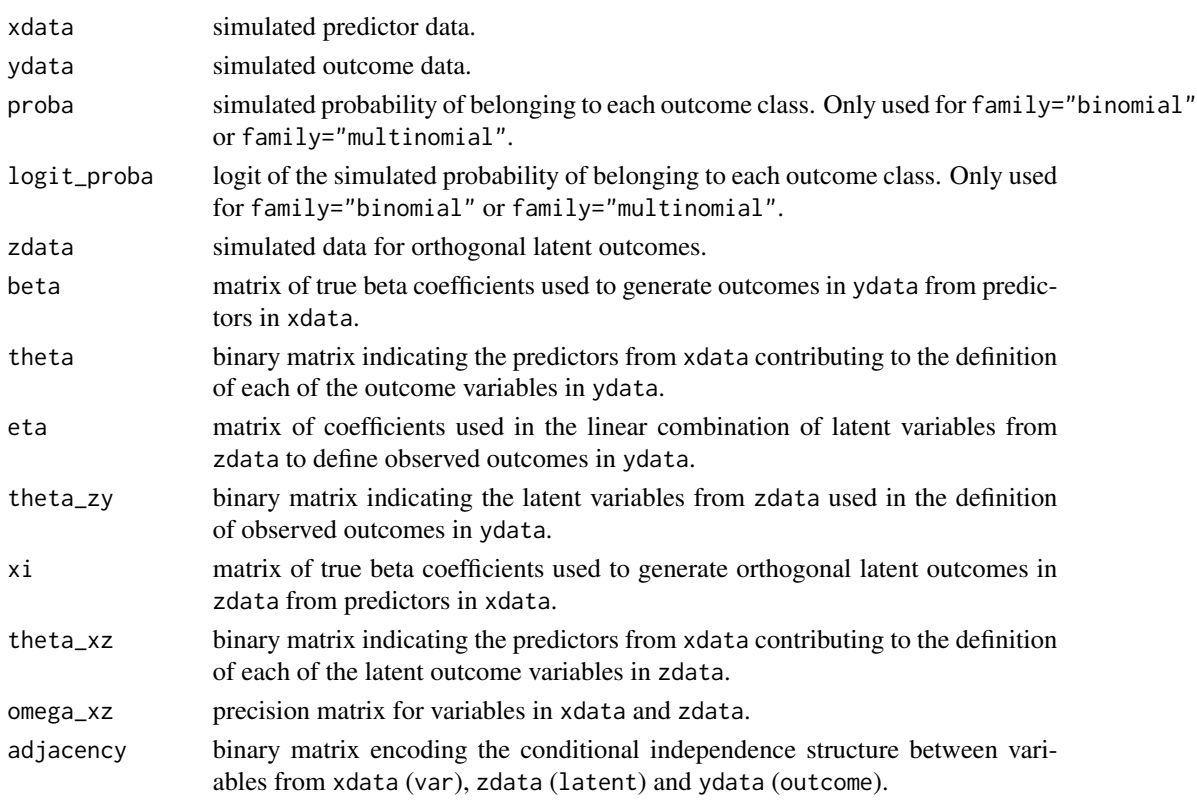

## See Also

## [VariableSelection](#page-118-0)

Other simulation functions: [SimulateAdjacency\(](#page-91-0)), [SimulateComponents\(](#page-92-0)), [SimulateGraphical\(](#page-95-0))

```
oldpar <- par(no.readonly = TRUE)
par(max = c(5, 5, 5, 5))## Continuous outcomes
# Univariate outcome
set.seed(1)
simul <- SimulateRegression(pk = c(5, 7, 3))
print(simul)
plot(simul)
# Multivariate outcome
set.seed(1)
simul \le SimulateRegression(pk = c(5, 7, 3))
print(simul)
plot(simul)
# Independent predictors
set.seed(1)
simul \le SimulateRegression(pk = c(5, 3), nu_within = 0)
print(simul)
plot(simul)
# Blocks of strongly inter-connected predictors
set.seed(1)
simul <- SimulateRegression(
 pk = c(5, 5), nu_within = 0.5,
  v_within = c(0.5, 1), v_sign = -1, continuous = TRUE, pd_strategy = "min_eigenvalue"
\lambdaprint(simul)
Heatmap(
 mat = cor(simul$xdata),
  col = c("navy", "white", "red"),
 legend_range = c(-1, 1))
plot(simul)
## Categorical outcomes
# Binary outcome
set.seed(1)
simul <- SimulateRegression(pk = 20, family = "binomial")
print(simul)
table(simul$ydata[, 1])
# Categorical outcome
set.seed(1)
simul <- SimulateRegression(pk = 20, family = "multinomial")
print(simul)
apply(simul$ydata, 2, sum)
```
par(oldpar)

## <span id="page-106-0"></span>SparseGroupPLS *Sparse group Partial Least Squares*

## Description

Runs a sparse group Partial Least Squares model using implementation from [sgPLS-package](#page-0-0). This function is not using stability.

## Usage

```
SparseGroupPLS(
  xdata,
 ydata,
  family = "gaussian",
  group_x,
  group_y = NULL,Lambda,
  alpha.x,
  alpha.y = NULL,
  keepX_previous = NULL,
 keepY = NULL,
 ncomp = 1,
  scale = TRUE,
  ...
)
```
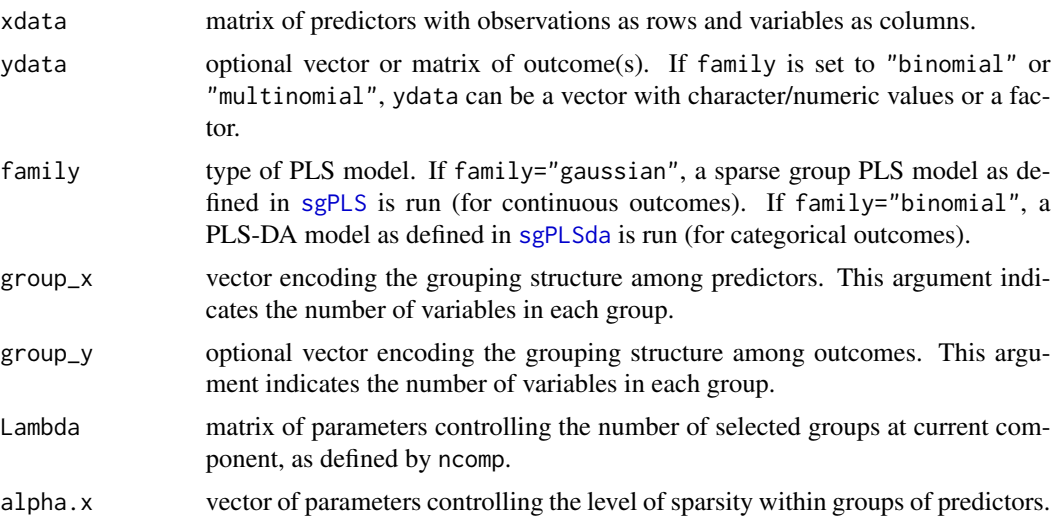

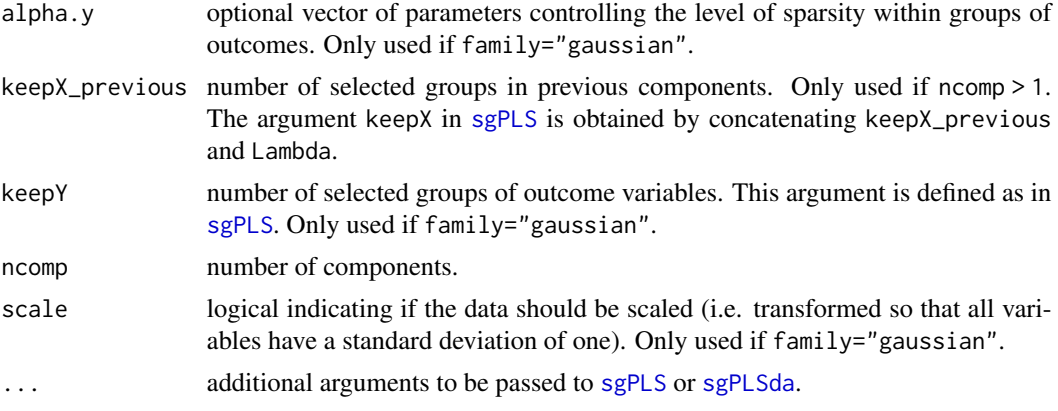

## Value

A list with:

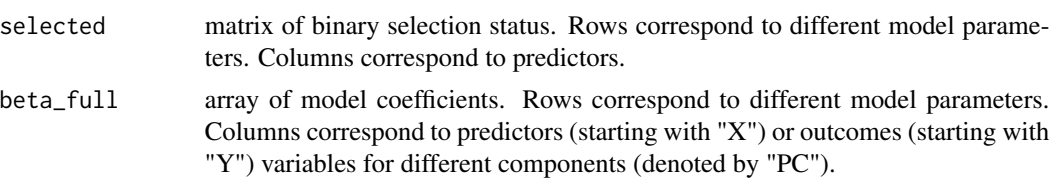

## References

Liquet B, de Micheaux PL, Hejblum BP, Thiébaut R (2016). "Group and sparse group partial least square approaches applied in genomics context." *Bioinformatics*, 32(1), 35-42. ISSN 1367-4803, doi: [10.1093/bioinformatics/btv535.](https://doi.org/10.1093/bioinformatics/btv535)

## See Also

#### [VariableSelection](#page-118-0), [BiSelection](#page-8-0)

Other penalised dimensionality reduction functions: [GroupPLS\(](#page-43-0)), [SparsePCA\(](#page-108-0)), [SparsePLS\(](#page-110-0))

```
## Sparse group PLS
# Data simulation
set.seed(1)
simul <- SimulateRegression(n = 100, pk = c(10, 15, 5), family = "gaussian")
x <- simul$xdata
y <- simul$ydata
# Running sgPLS with 1 group and sparsity of 0.5
mypls <- SparseGroupPLS(
  xdata = x, ydata = y, Lambda = 1, family = "gaussian",
  group_x = c(10, 15, 5), alpha.x = 0.5\mathcal{L}# Running sgPLS with groups on outcomes
```
# <span id="page-108-1"></span>SparsePCA 109

```
mypls <- SparseGroupPLS(
 xdata = x, ydata = y, Lambda = 1, family = "gaussian",group_x = c(10, 15, 5), alpha.x = 0.5,group_y = c(2, 1), keepY = 1, alpha.y = 0.9\mathcal{L}## Sparse group PLS-DA
# Data simulation
set.seed(1)
simul <- SimulateRegression(n = 100, pk = 50, family = "binomial")
# Running sgPLS-DA with 1 group and sparsity of 0.9
mypls <- SparseGroupPLS(
  xdata = simul$xdata, ydata = simul$ydata, Lambda = 1, family = "binomial",
  group_x = c(10, 15, 25), alpha.x = 0.9)
```
<span id="page-108-0"></span>SparsePCA *Sparse Principal Component Analysis*

# Description

Runs a sparse Principal Component Analysis model using implementation from [spca](#page-0-0) (if algo="sPCA") or [spca](#page-0-0) (if algo="rSVD"). This function is not using stability.

## Usage

```
SparsePCA(
  xdata,
 Lambda,
  ncomp = 1,
  scale = TRUE,
  keepX_previous = NULL,
  algorithm = "sPCA",
  ...
)
```
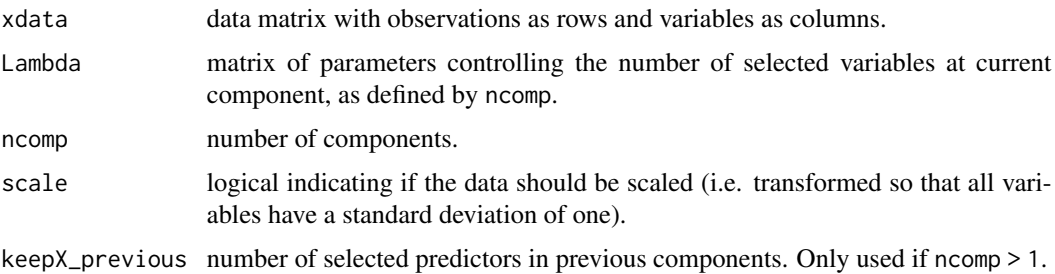

<span id="page-109-0"></span>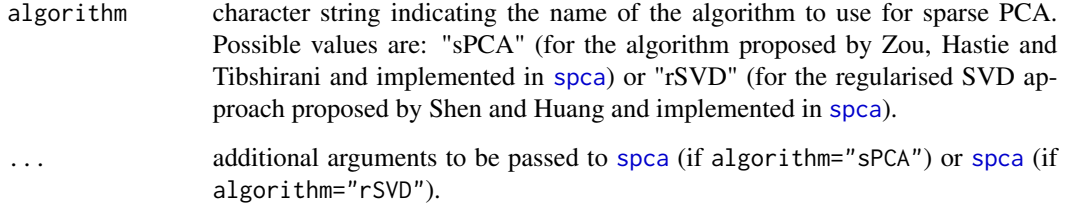

## Value

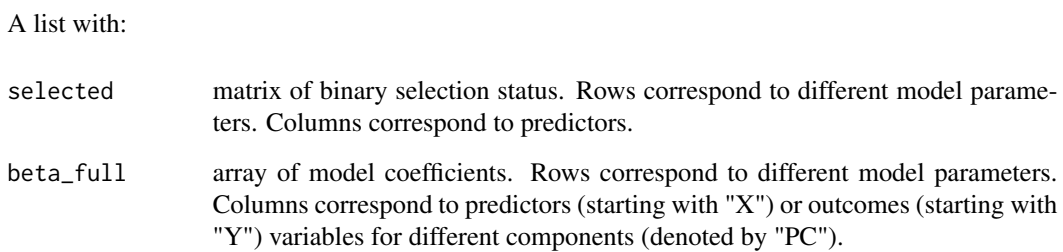

# References

Zou H, Hastie T, Tibshirani R (2006). "Sparse Principal Component Analysis." *Journal of Computational and Graphical Statistics*, 15(2), 265-286. doi: [10.1198/106186006X113430.](https://doi.org/10.1198/106186006X113430)

Shen H, Huang JZ (2008). "Sparse principal component analysis via regularized low rank matrix approximation." *Journal of Multivariate Analysis*, 99(6), 1015-1034. ISSN 0047-259X, doi: [10.1016/](https://doi.org/10.1016/j.jmva.2007.06.007) [j.jmva.2007.06.007.](https://doi.org/10.1016/j.jmva.2007.06.007)

# See Also

## [VariableSelection](#page-118-0), [BiSelection](#page-8-0)

Other penalised dimensionality reduction functions: [GroupPLS\(](#page-43-0)), [SparseGroupPLS\(](#page-106-0)), [SparsePLS\(](#page-110-0))

```
# Data simulation
set.seed(1)
simul <- SimulateRegression(n = 100, pk = 50, family = "gaussian")
x <- simul$xdata
# Sparse PCA (by Zou, Hastie, Tibshirani)
mypca <- SparsePCA(xdata = x, ncomp = 2, Lambda = c(1, 2), keepX_previous = 10, algorithm = "sPCA")
# Sparse PCA (by Shen and Huang)
mypca <- SparsePCA(xdata = x, ncomp = 2, Lambda = c(1, 2), keepX_previous = 10, algorithm = "rSVD")
```
<span id="page-110-1"></span><span id="page-110-0"></span>

Runs a sparse Partial Least Squares model using implementation from [sgPLS-package](#page-0-0). This function is not using stability.

# Usage

```
SparsePLS(
  xdata,
 ydata,
 Lambda,
  family = "gaussian",
  ncomp = 1,
  scale = TRUE,
  keepX_previous = NULL,
 keepY = NULL,
  ...
)
```
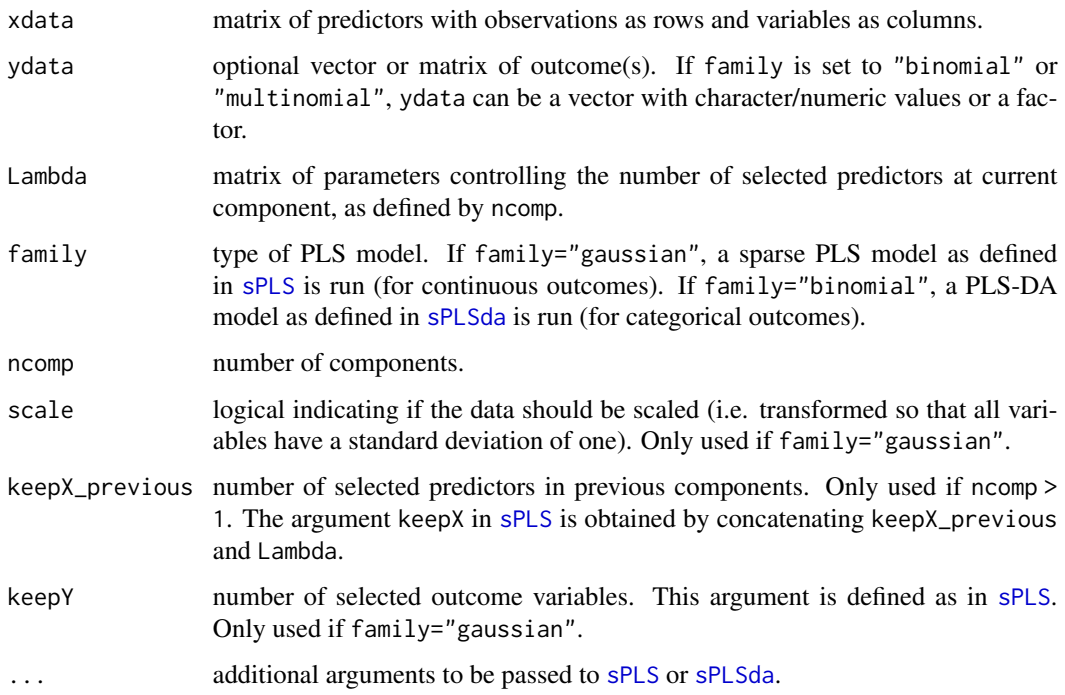

## <span id="page-111-0"></span>Value

A list with:

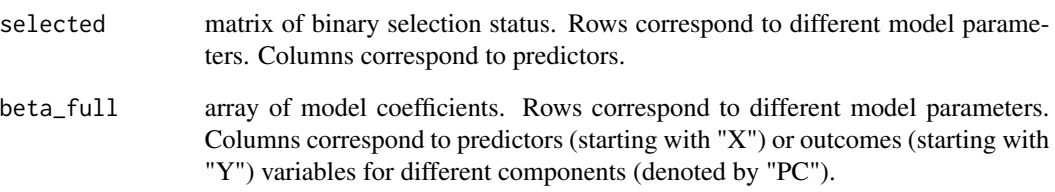

# References

KA LC, Rossouw D, Robert-Granié C, Besse P (2008). "A sparse PLS for variable selection when integrating omics data." *Stat Appl Genet Mol Biol*, 7(1), Article 35. ISSN 1544-6115, doi: [10.2202/](https://doi.org/10.2202/1544-6115.1390) [15446115.1390.](https://doi.org/10.2202/1544-6115.1390)

# See Also

# [VariableSelection](#page-118-0), [BiSelection](#page-8-0)

Other penalised dimensionality reduction functions: [GroupPLS\(](#page-43-0)), [SparseGroupPLS\(](#page-106-0)), [SparsePCA\(](#page-108-0))

```
## Sparse PLS
# Data simulation
set.seed(1)
simul <- SimulateRegression(n = 100, pk = c(10, 20, 30), family = "gaussian")
x <- simul$xdata
y <- simul$ydata
# Running sPLS with 2 X-variables and 1 Y-variable
mypls <- SparsePLS(xdata = x, ydata = y, Lambda = 2, family = "gaussian", keepY = 1)
## Sparse PLS-DA
# Data simulation
set.seed(1)
simul <- SimulateRegression(n = 200, pk = 20, family = "binomial")
# Running sPLS-DA with 2 X-variables and 1 Y-variable
mypls <- SparsePLS(xdata = simul$xdata, ydata = simul$ydata, Lambda = 2, family = "binomial")
```
<span id="page-112-0"></span>

Generates a list of length(tau) non-overlapping sets of observation IDs.

## Usage

 $Split(data, family = NULL, tau = c(0.5, 0.25, 0.25)$ 

## **Arguments**

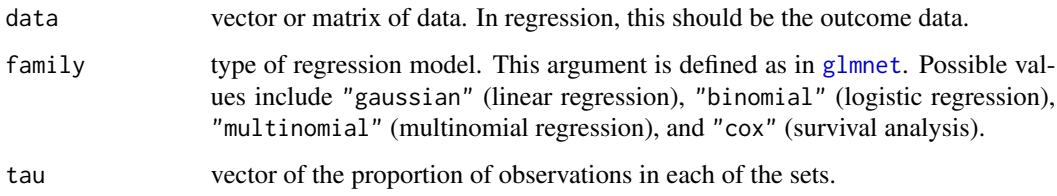

# Details

With categorical outcomes (i.e. family argument is set to "binomial", "multinomial" or "cox"), the split is done such that the proportion of observations from each of the categories in each of the sets is representative of that of the full sample.

## Value

A list of length length(tau) with sets of non-overlapping observation IDs.

```
# Splitting into 3 sets
simul <- SimulateRegression()
ids <- Split(data = simul$ydata)
lapply(ids, length)
# Balanced splits with respect to a binary variable
simul <- SimulateRegression(family = "binomial")
ids <- Split(data = simul$ydata, family = "binomial")
lapply(ids, FUN = function(x) {
  table(simul$ydata[x, ])
})
```
<span id="page-113-1"></span>

Generates a symmetric adjacency matrix encoding a bipartite graph.

## Usage

Square(x)

## Arguments

x matrix encoding the edges between two types of nodes (rows and columns).

## Value

A symmetric adjacency matrix encoding a bipartite graph.

# Examples

```
# Simulated links between two sets
set.seed(1)
mat \le matrix(sample(c(0, 1), size = 15, replace = TRUE),
  nrow = 5, ncol = 3)
# Adjacency matrix of a bipartite graph
Square(mat)
```
<span id="page-113-0"></span>StabilityMetrics *Stability selection metrics*

# Description

Computes the stability score (see [StabilityScore](#page-117-0)) and upper-bounds of the [PFER](#page-64-0) and [FDP](#page-30-0) from selection proportions of models with a given parameter controlling the sparsity of the underlying algorithm and for different thresholds in selection proportions.

# StabilityMetrics 115

# Usage

```
StabilityMetrics(
  selprop,
  pk = NULL,pi_list = seq(0.6, 0.9, by = 0.01),K = 100,n_{cat} = 3,
  PFER_method = "MB",
  PFER_thr_blocks = Inf,
  FDP_thr_blocks = Inf,
  Sequential_template = NULL,
  graph = TRUE,group = NULL
\mathcal{L}
```
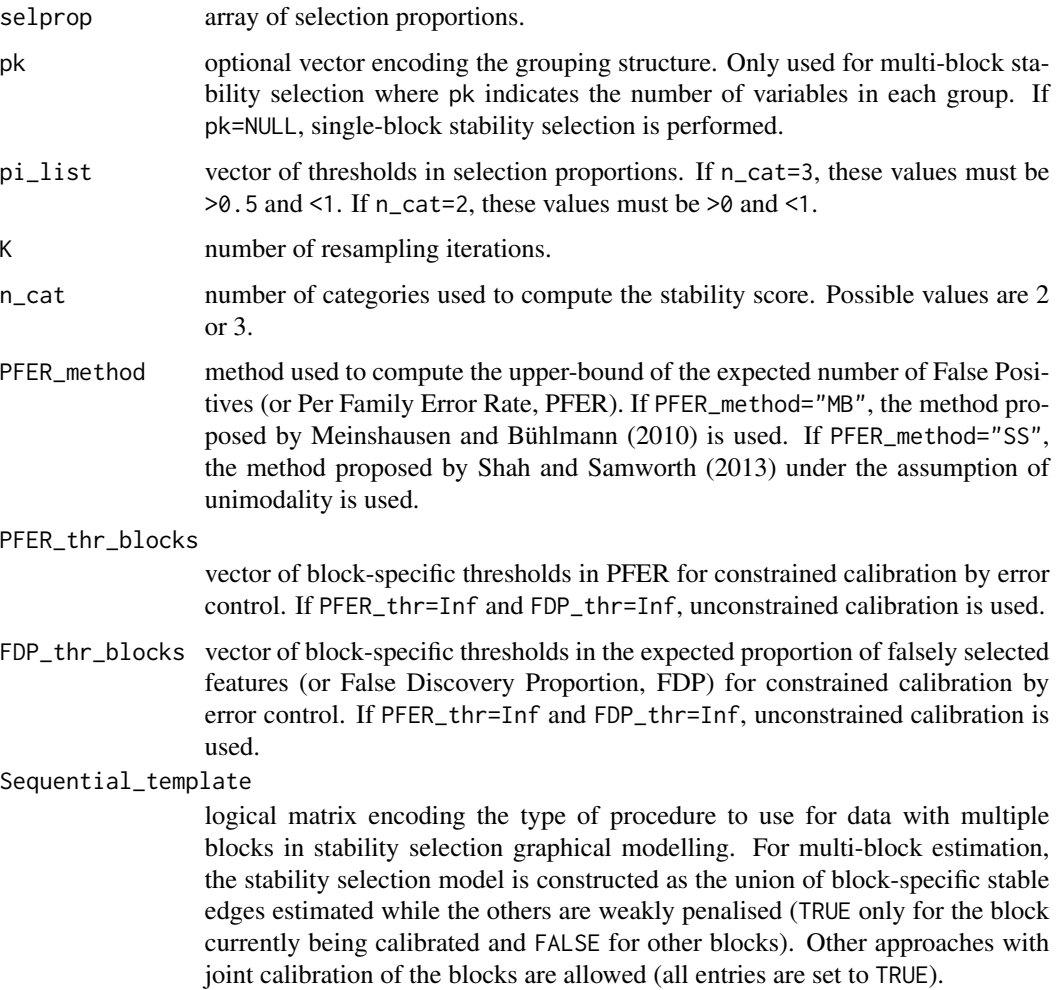

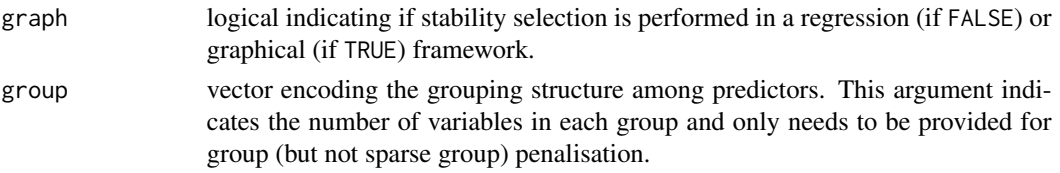

# Value

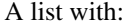

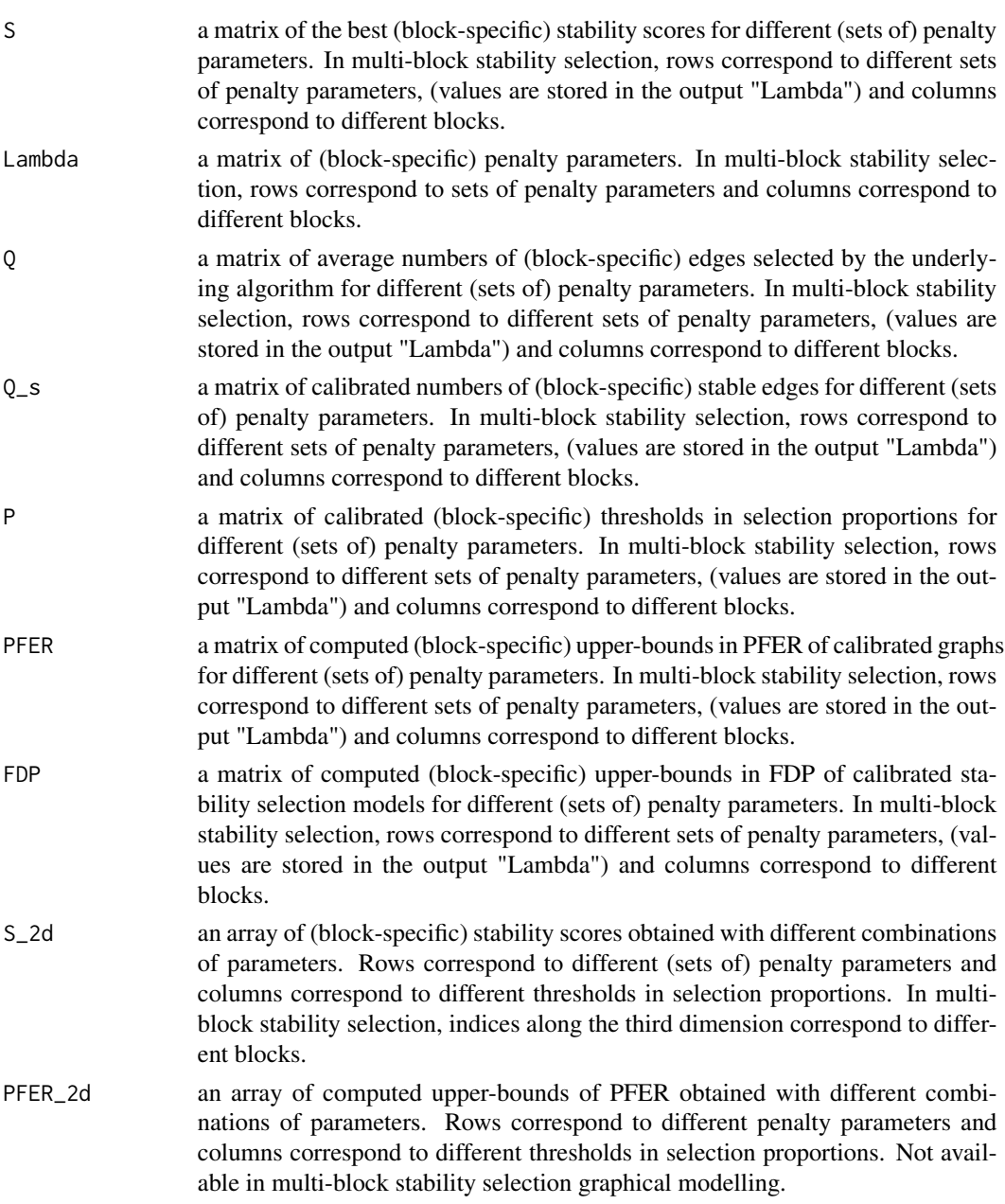

<span id="page-116-0"></span>FDP\_2d an array of computed upper-bounds of FDP obtained with different combinations of parameters. Rows correspond to different penalty parameters and columns correspond to different thresholds in selection proportions. Not available in multi-block stability selection graphical modelling.

## References

Bodinier B, Filippi S, Nost TH, Chiquet J, Chadeau-Hyam M (2021). "Automated calibration for stability selection in penalised regression and graphical models: a multi-OMICs network application exploring the molecular response to tobacco smoking." [https://arxiv.org/abs/2106.](https://arxiv.org/abs/2106.02521) [02521](https://arxiv.org/abs/2106.02521).

Meinshausen N, Bühlmann P (2010). "Stability selection." *Journal of the Royal Statistical Society: Series B (Statistical Methodology)*, 72(4), 417-473. doi: [10.1111/j.14679868.2010.00740.x.](https://doi.org/10.1111/j.1467-9868.2010.00740.x)

Shah RD, Samworth RJ (2013). "Variable selection with error control: another look at stability selection." *Journal of the Royal Statistical Society: Series B (Statistical Methodology)*, 75(1), 55- 80. doi: [10.1111/j.14679868.2011.01034.x.](https://doi.org/10.1111/j.1467-9868.2011.01034.x)

## See Also

Other stability metric functions: [FDP\(](#page-30-0)), [PFER\(](#page-64-0)), [StabilityScore\(](#page-117-0))

```
## Sparse or sparse group penalisation
```

```
# Simulating set of selection proportions
set.seed(1)
selprop \leq matrix(round(runif(n = 20), digits = 2), nrow = 2)
# Computing stability scores for different thresholds
metrics <- StabilityMetrics(
  selfprop = selfprop, pi = c(0.6, 0.7, 0.8),K = 100, graph = FALSE
)
## Group penalisation
# Simulating set of selection proportions
set.seed(1)
selprop \leq matrix(round(runif(n = 6), digits = 2), nrow = 2)
selprop <- cbind(
  selprop[, 1], selprop[, 1],
  selprop[, 2], selprop[, 2],
  matrix(rep(selfprop[, 3], each = 6), nrow = 2, byrow = TRUE))
# Computing stability scores for different thresholds
metrics <- StabilityMetrics(
  selprop = selprop, pi = c(0.6, 0.7, 0.8),K = 100, graph = FALSE, group = c(2, 2, 6)
```
Computes the stability score from selection proportions of models with a given parameter controlling the sparsity and for different thresholds in selection proportions. The score measures how unlikely it is that the selection procedure is uniform (i.e. uninformative) for a given combination of parameters.

## Usage

```
StabilityScore(
  selprop,
  pi_list = seq(0.6, 0.9, by = 0.01),K,
  n_{cat} = 3,
  group = NULL
)
```
## Arguments

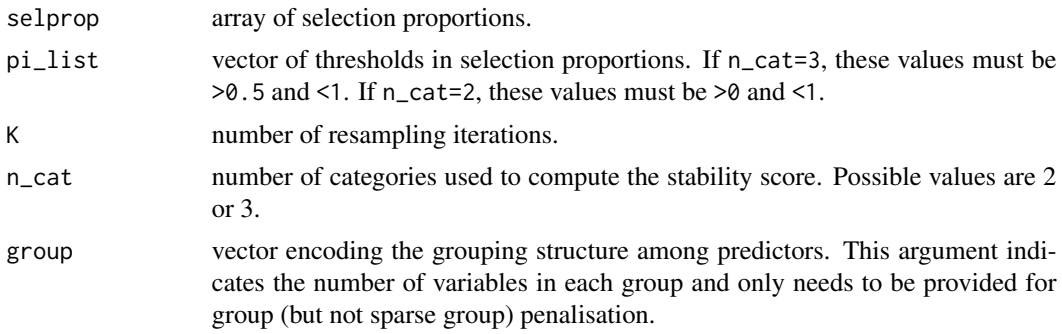

#### Details

The stability score is derived from the likelihood under the assumption of uniform (uninformative) selection.

We classify the features into three categories: the stably selected ones (that have selection proportions  $\geq \pi$ ), the stably excluded ones (selection proportion  $\leq 1-\pi$ ), and the unstable ones (selection proportions between  $1 - \pi$  and  $\pi$ ).

The likelihood of observing stably selected, stably excluded and unstable features can be expressed as:

$$
L_{\lambda,\pi} = \prod_{j=1}^N [P(H_\lambda(j) \geq K\pi)^{1_{H_\lambda(j)\geq K\pi}} \times P((1-\pi)K < H_\lambda(j) < K\pi)^{1_{(1-\pi)K < H_\lambda(j) < K\pi} \times P(H_\lambda(j) \leq K(1-\pi))^{1_{H_\lambda(j)\leq K(1-\pi)}}]
$$

<span id="page-117-1"></span><span id="page-117-0"></span> $\mathcal{L}$ 

## <span id="page-118-1"></span>VariableSelection 119

where  $H_{\lambda}(j)$  is the selection count of feature j.

The stability score is computed as the minus log-transformed likelihood under the assumption of uniform selection:

 $S_{\lambda,\pi} = -log(L_{\lambda,\pi})$ 

Alternatively, the stability score can be computed by considering only two sets of features: stably selected (selection proportions  $\geq \pi$ ) or not (selection proportions  $\lt \pi$ ). This can be done using n\_cat=2.

## Value

A vector of stability scores obtained with the different thresholds in selection proportions.

#### References

Bodinier B, Filippi S, Nost TH, Chiquet J, Chadeau-Hyam M (2021). "Automated calibration for stability selection in penalised regression and graphical models: a multi-OMICs network application exploring the molecular response to tobacco smoking." [https://arxiv.org/abs/2106.](https://arxiv.org/abs/2106.02521) [02521](https://arxiv.org/abs/2106.02521).

## See Also

Other stability metric functions: [FDP\(](#page-30-0)), [PFER\(](#page-64-0)), [StabilityMetrics\(](#page-113-0))

## Examples

```
# Simulating set of selection proportions
set.seed(1)
selprop \le round(runif(n = 20), digits = 2)
# Computing stability scores for different thresholds
score <- StabilityScore(selprop, pilist = c(0.6, 0.7, 0.8), K = 100)
```
<span id="page-118-0"></span>VariableSelection *Stability selection in regression*

## Description

Performs stability selection for regression models. The underlying variable selection algorithm (e.g. LASSO regression) is run with different combinations of parameters controlling the sparsity (e.g. penalty parameter) and thresholds in selection proportions. These two hyper-parameters are jointly calibrated by maximisation of the stability score.

# Usage

```
VariableSelection(
 xdata,
 ydata = NULL,
 Lambda = NULL,
 pi_list = seq(0.6, 0.9, by = 0.01),K = 100,tau = 0.5,
  seed = 1,
 n_{cat} = 3,
  family = "gaussian",
  implementation = PenalisedRegression,
  resampling = "subsampling",
  cpss = FALSE,PFER_method = "MB",
 PFER_thr = Inf,
  FDP_{thr} = Inf,Lambda_cardinal = 100,
  group_x = NULL,group_penalisation = FALSE,
 n\_cores = 1,output_data = FALSE,
 verbose = TRUE,
  ...
\mathcal{L}
```
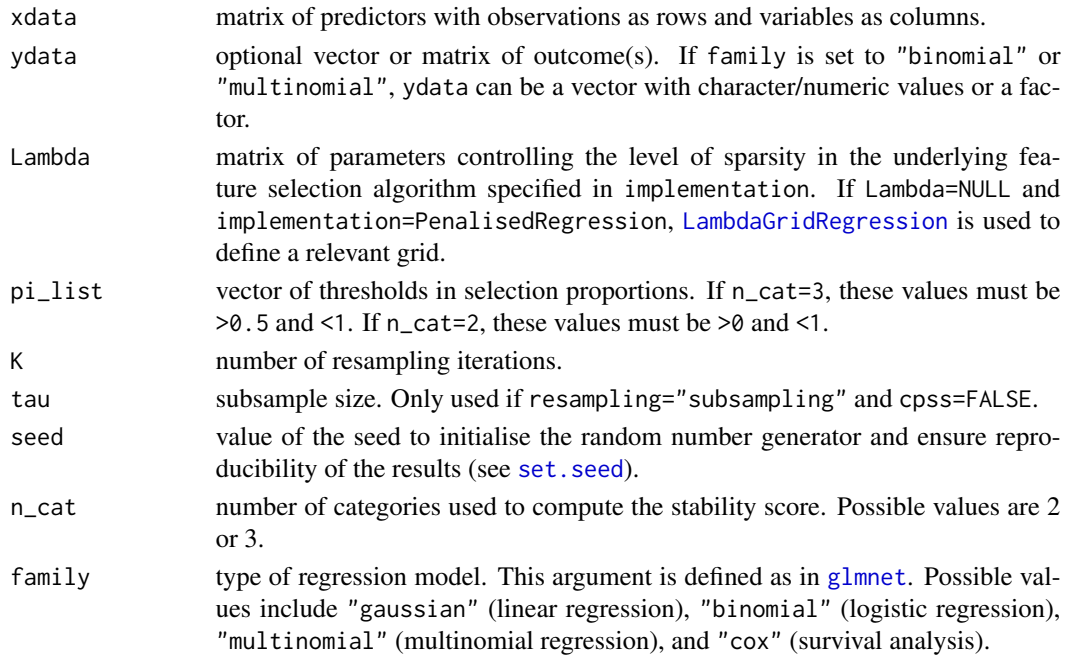

<span id="page-119-0"></span>

- <span id="page-120-0"></span>implementation function to use for variable selection. Possible functions are: PenalisedRegression, SparsePLS, GroupPLS and SparseGroupPLS. Alternatively, a user-defined function can be provided. resampling resampling approach. Possible values are: "subsampling" for sampling without replacement of a proportion tau of the observations, or "bootstrap" for sampling with replacement generating a resampled dataset with as many observations as in the full sample. Alternatively, this argument can be a function to use for resampling. This function must use arguments named data and tau and return the IDs of observations to be included in the resampled dataset. cpss logical indicating if complementary pair stability selection should be done. For this, the algorithm is applied on two non-overlapping subsets of half of the observations. A feature is considered as selected if it is selected for both subsamples. With this method, the data is split K/2 times (K models are fitted). Only used if PFER\_method="MB". PFER\_method method used to compute the upper-bound of the expected number of False Positives (or Per Family Error Rate, PFER). If PFER\_method="MB", the method proposed by Meinshausen and Bühlmann (2010) is used. If PFER\_method="SS", the method proposed by Shah and Samworth (2013) under the assumption of unimodality is used. PFER\_thr threshold in PFER for constrained calibration by error control. If PFER\_thr=Inf and FDP\_thr=Inf, unconstrained calibration is used (the default). FDP\_thr threshold in the expected proportion of falsely selected features (or False Discovery Proportion) for constrained calibration by error control. If PFER\_thr=Inf and FDP\_thr=Inf, unconstrained calibration is used (the default). Lambda\_cardinal number of values in the grid of parameters controlling the level of sparsity in the underlying algorithm. Only used if Lambda=NULL. group\_x vector encoding the grouping structure among predictors. This argument indicates the number of variables in each group. Only used for models with group penalisation (e.g. implementation=GroupPLS or implementation=SparseGroupPLS). group\_penalisation logical indicating if a group penalisation should be considered in the stability score. The use of group\_penalisation=TRUE strictly applies to group (not sparse-group) penalisation. n\_cores number of cores to use for parallel computing (see [mclapply](#page-0-0)). Only available
- on Unix systems. output\_data logical indicating if the input datasets xdata and ydata should be included in the output. verbose logical indicating if a loading bar and messages should be printed. ... additional parameters passed to the functions provided in implementation or

#### Details

In stability selection, a feature selection algorithm is fitted on K subsamples (or bootstrap samples) of the data with different parameters controlling the sparsity (Lambda). For a given (set of) sparsity

resampling.

<span id="page-121-0"></span>parameter(s), the proportion out of the K models in which each feature is selected is calculated. Features with selection proportions above a threshold pi are considered stably selected. The stability selection model is controlled by the sparsity parameter(s) for the underlying algorithm, and the threshold in selection proportion:

 $V_{\lambda,\pi} = \{j : p_{\lambda}(j) \geq \pi\}$ 

If argument group\_penalisation=FALSE, "feature" refers to variable (variable selection model). If argument group\_penalisation=TRUE, "feature" refers to group (group selection model). In this case, groups need to be defined *a priori* and specified in argument group\_x.

These parameters can be calibrated by maximisation of a stability score (see [StabilityScore](#page-117-0)) derived from the likelihood under the assumption of uniform (uninformative) selection:

 $S_{\lambda,\pi} = -log(L_{\lambda,\pi})$ 

It is strongly recommended to examine the calibration plot carefully to check that the grids of parameters Lambda and pi\_list do not restrict the calibration to a region that would not include the global maximum (see [CalibrationPlot](#page-19-0)). In particular, the grid Lambda may need to be extended when the maximum stability is observed on the left or right edges of the calibration heatmap.

To control the expected number of False Positives (Per Family Error Rate) in the results, a threshold PFER\_thr can be specified. The optimisation problem is then constrained to sets of parameters that generate models with an upper-bound in PFER below PFER\_thr (see Meinshausen and Bühlmann (2010) and Shah and Samworth (2013)).

Possible resampling procedures include defining (i) K subsamples of a proportion tau of the observations, (ii) K bootstrap samples with the full sample size (obtained with replacement), and (iii) K/2 splits of the data in half for complementary pair stability selection (see arguments resampling and cpss). In complementary pair stability selection, a feature is considered selected at a given resampling iteration if it is selected in the two complementary subsamples.

For categorical or time to event outcomes (argument family is "binomial", "multinomial" or "cox"), the proportions of observations from each category in all subsamples or bootstrap samples are the same as in the full sample.

To ensure reproducibility of the results, the starting number of the random number generator is set to seed.

For parallelisation, stability selection with different sets of parameters can be run on n\_cores cores. This relies on forking with [mclapply](#page-0-0) (specific to Unix systems). Alternatively, the function can be run manually with different seeds and all other parameters equal. The results can then be combined using [Combine](#page-23-0).

## Value

An object of class variable\_selection. A list with:

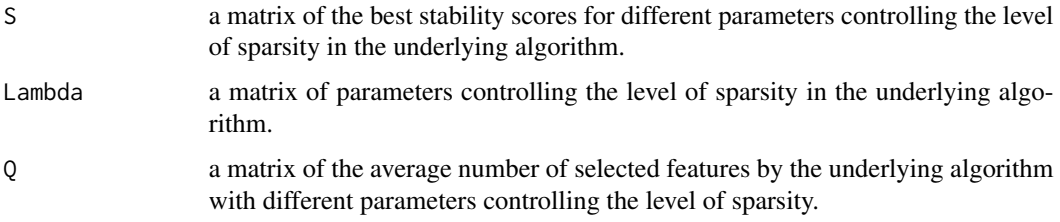

<span id="page-122-0"></span>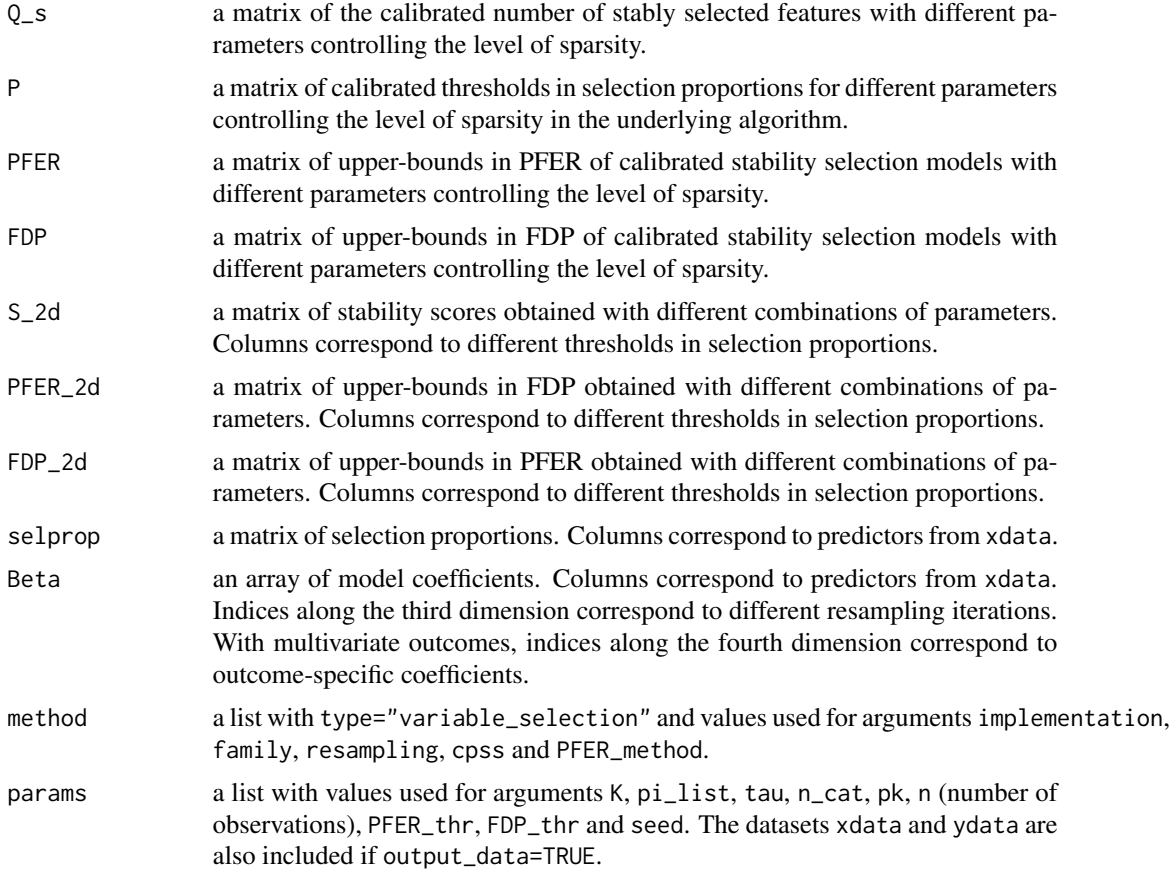

For all matrices and arrays returned, the rows are ordered in the same way and correspond to parameter values stored in Lambda.

## References

Bodinier B, Filippi S, Nost TH, Chiquet J, Chadeau-Hyam M (2021). "Automated calibration for stability selection in penalised regression and graphical models: a multi-OMICs network application exploring the molecular response to tobacco smoking." [https://arxiv.org/abs/2106.](https://arxiv.org/abs/2106.02521) [02521](https://arxiv.org/abs/2106.02521).

Meinshausen N, Bühlmann P (2010). "Stability selection." *Journal of the Royal Statistical Society: Series B (Statistical Methodology)*, 72(4), 417-473. doi: [10.1111/j.14679868.2010.00740.x.](https://doi.org/10.1111/j.1467-9868.2010.00740.x)

Shah RD, Samworth RJ (2013). "Variable selection with error control: another look at stability selection." *Journal of the Royal Statistical Society: Series B (Statistical Methodology)*, 75(1), 55- 80. doi: [10.1111/j.14679868.2011.01034.x.](https://doi.org/10.1111/j.1467-9868.2011.01034.x)

#### See Also

[PenalisedRegression](#page-62-0), [SelectionAlgo](#page-83-0), [LambdaGridRegression](#page-55-0), [Resample](#page-78-0), [StabilityScore](#page-117-0) [Recalibrate](#page-74-0), [ExplanatoryPerformance](#page-24-0), [PlotROC](#page-68-0), [Incremental](#page-47-0), [PlotIncremental](#page-65-0)

Other stability selection functions: [BiSelection\(](#page-8-0)), [GraphicalModel\(](#page-37-0))

```
oldpar <- par(no.readonly = TRUE)
par(max = rep(7, 4))# Linear regression
set.seed(1)
simul \le SimulateRegression(n = 100, pk = 50, family = "gaussian")
stab <- VariableSelection(xdata = simul$xdata, ydata = simul$ydata, family = "gaussian")
print(stab)
CalibrationPlot(stab)
summary(stab)
SelectedVariables(stab)
# Using additional arguments from glmnet (e.g. penalty.factor)
stab <- VariableSelection(
  xdata = simul$xdata, ydata = simul$ydata, family = "gaussian",
  penalty.factor = c(rep(1, 45), rep(0, 5))\lambdasummary(stab)
# Regression with multivariate outcomes
set.seed(1)
simul <- SimulateRegression(n = 100, pk = c(20, 30), family = "gaussian")
stab <- VariableSelection(xdata = simul$xdata, ydata = simul$ydata, family = "mgaussian")
summary(stab)
# Logistic regression
set.seed(1)
simul <- SimulateRegression(n = 200, pk = 20, family = "binomial")
stab <- VariableSelection(xdata = simul$xdata, ydata = simul$ydata, family = "binomial")
summary(stab)
# Multinomial regression
set.seed(1)
simul \le SimulateRegression(n = 200, pk = 15, family = "multinomial")
stab <- VariableSelection(
  xdata = simul$xdata, ydata = simul$ydata,
  family = "multinomial"
\lambdasummary(stab)
# Sparse PCA (1 component, see BiSelection for more components)
set.seed(1)
simul <- SimulateComponents(pk = c(5, 3, 4))
stab <- VariableSelection(
  xdata = simul$data,
  Lambda = 1:(\text{ncol}(\text{simul}\data) - 1),implementation = SparsePCA
)
CalibrationPlot(stab, xlab = "")
summary(stab)
```

```
# Sparse PLS (1 outcome, 1 component, see BiSelection for more options)
set.seed(1)
simul \le SimulateRegression(n = 100, pk = 50, family = "gaussian")
stab <- VariableSelection(
  xdata = simul$xdata, ydata = simul$ydata,
  Lambda = 1:(\text{ncol}(\text{simul}$xdata) - 1),implementation = SparsePLS, family = "gaussian"
)
CalibrationPlot(stab, xlab = "")
SelectedVariables(stab)
# Group PLS (1 outcome, 1 component, see BiSelection for more options)
stab <- VariableSelection(
  xdata = simul$xdata, ydata = simul$ydata,
  Lambda = 1:5,
  group_x = c(5, 5, 10, 20, 10),group_penalisation = TRUE,
  implementation = GroupPLS, family = "gaussian"
)
CalibrationPlot(stab, xlab = "")
SelectedVariables(stab)
# Sparse PLS-DA (1 outcome, 1 component, see BiSelection for more options)
set.seed(1)
simul <- SimulateRegression(n = 200, pk = 20, family = "binomial")
stab <- VariableSelection(
  xdata = simul$xdata, ydata = simul$ydata,
  Lambda = 1:(\text{ncol}(\text{simul}$xdata) - 1),
  implementation = SparsePLS,
  family = "binomial"
\lambdaCalibrationPlot(stab, xlab = "")
summary(stab)
# Example with more hyper-parameters: elastic net
set.seed(1)
simul <- SimulateRegression(n = 100, pk = 50, family = "gaussian")
TuneElasticNet <- function(xdata, ydata, family, alpha) {
  stab <- VariableSelection(
    xdata = xdata, ydata = ydata,
    family = family, alpha = alpha, verbose = FALSE
  )
  return(max(stab$S, na.rm = TRUE))
}
myopt <- optimise(TuneElasticNet,
  lower = 0.1, upper = 1, maximum = TRUE,
  xdata = simul$xdata, ydata = simul$ydata,
  family = "gaussian"
\lambdastab <- VariableSelection(
  xdata = simul$xdata, ydata = simul$ydata,
  family = "gaussian", alpha = myopt$maximum
```

```
)
summary(stab)
enet <- SelectedVariables(stab)
# Comparison with LASSO
stab <- VariableSelection(xdata = simul$xdata, ydata = simul$ydata, family = "gaussian")
summary(stab)
lasso <- SelectedVariables(stab)
table(lasso, enet)
# Example using an external function: group-LASSO with gglasso
if (requireNamespace("gglasso", quietly = TRUE)) {
  set.seed(1)
  simul \le SimulateRegression(n = 200, pk = 20, family = "binomial")
  ManualGridGroupLasso <- function(xdata, ydata, family, group_x, ...) {
    # Defining the grouping
    group <- do.call(c, lapply(1:length(group_x), FUN = function(i) {
      rep(i, group_x[i])
    }))
    if (family == "binomial") {
      ytmp <- ydata
      ytmp[ytmp == min(ytmp)] < -1ytmp[ytmp == max(ytmp)] < -1return(gglasso::gglasso(xdata, ytmp, loss = "logit", group = group, ...))
    } else {
    return(gglasso::gglasso(xdata, ydata, lambda = lambda, loss = "ls", group = group, ...))
    }
  }
  Lambda <- LambdaGridRegression(
    xdata = simul$xdata, ydata = simul$ydata,
    family = "binomial", Lambda_cardinal = 20,
    implementation = ManualGridGroupLasso,
   group_x = rep(5, 4)\lambdaGroupLasso <- function(xdata, ydata, Lambda, family, group_x, ...) {
    # Defining the grouping
    group <- do.call(c, lapply(1:length(group_x), FUN = function(i) {
      rep(i, group_x[i])
    }))
    # Running the regression
    if (family == "binomial") {
     ytmp <- ydata
      ytmp[ytmp == min(ytmp)] < -1ytmp[ytmp == max(ytmp)] < -1mymodel <- gglasso::gglasso(xdata, ytmp, lambda = Lambda, loss = "logit", group = group, ...)
    }
    if (family == "gaussian") {
    mymodel <- gglasso::gglasso(xdata, ydata, lambda = Lambda, loss = "ls", group = group, ...)
    }
    # Extracting and formatting the beta coefficients
    beta_full <- t(as.matrix(mymodel$beta))
```
# VariableSelection 127

```
beta_full <- beta_full[, colnames(xdata)]
   selected <- ifelse(beta_full != 0, yes = 1, no = 0)
   return(list(selected = selected, beta_full = beta_full))
 }
 stab <- VariableSelection(
   xdata = simul$xdata, ydata = simul$ydata,
   implementation = GroupLasso, family = "binomial", Lambda = Lambda,
   group_x = rep(5, 4),group_penalisation = TRUE
 \mathcal{L}summary(stab)
}
```
par(oldpar)

# **Index**

∗ calibration functions Adjacency, [5](#page-4-0) Argmax, [7](#page-6-0) ArgmaxId, [8](#page-7-0) CalibrationPlot, [20](#page-19-1) SelectedVariables, [83](#page-82-0) SelectionProportions, [90](#page-89-0) ∗ functions for model performance SelectionPerformance, [85](#page-84-0) SelectionPerformanceGraph, [88](#page-87-0) ∗ lambda grid functions LambdaGridGraphical, [53](#page-52-0) LambdaGridRegression, [56](#page-55-1) LambdaSequence, [58](#page-57-0) ∗ multi-block functions BlockLambdaGrid, [18](#page-17-0) BlockMatrix, [19](#page-18-0) BlockStructure, [20](#page-19-1) ∗ penalised dimensionality reduction functions GroupPLS, [44](#page-43-1) SparseGroupPLS, [107](#page-106-1) SparsePCA, [109](#page-108-1) SparsePLS, [111](#page-110-1) ∗ prediction performance functions ExplanatoryPerformance, [25](#page-24-1) Incremental, [48](#page-47-1) PlotIncremental, [66](#page-65-1) PlotROC, [69](#page-68-1) ROC, [81](#page-80-0) ∗ simulation functions SimulateAdjacency, [92](#page-91-0) SimulateComponents, [93](#page-92-0) SimulateGraphical, [96](#page-95-0) SimulateRegression, [102](#page-101-0) ∗ stability metric functions FDP, [31](#page-30-1) PFER, [65](#page-64-1) StabilityMetrics, [114](#page-113-1)

StabilityScore, [118](#page-117-1) ∗ stability selection functions BiSelection, [9](#page-8-1) GraphicalModel, [38](#page-37-1) VariableSelection, [119](#page-118-1) ∗ underlying algorithm functions PenalisedGraphical, [62](#page-61-0) PenalisedRegression, [63](#page-62-1) ∗ wrapping functions GraphicalAlgo, [36](#page-35-0) SelectionAlgo, [84](#page-83-1) Adjacency, [5,](#page-4-0) *[8,](#page-7-0) [9](#page-8-1)*, *[22](#page-21-0)*, *[34](#page-33-0)*, *[42](#page-41-0)*, *[83](#page-82-0)*, *[90](#page-89-0)* AggregatedEffects, [6](#page-5-0) Argmax, *[5](#page-4-0)*, [7,](#page-6-0) *[9](#page-8-1)*, *[22](#page-21-0)*, *[83](#page-82-0)*, *[90](#page-89-0)* ArgmaxId, *[5](#page-4-0)*, *[8](#page-7-0)*, [8,](#page-7-0) *[22](#page-21-0)*, *[83](#page-82-0)*, *[90](#page-89-0)* BiSelection, *[6](#page-5-0)*, *[8](#page-7-0)*, [9,](#page-8-1) *[21,](#page-20-0) [22](#page-21-0)*, *[35](#page-34-0)*, *[42](#page-41-0)*, *[46](#page-45-0)*, *[67](#page-66-0)*, *[70](#page-69-0)*, *[72](#page-71-0)*, *[75](#page-74-1)*, *[83](#page-82-0)*, *[86](#page-85-0)*, *[88](#page-87-0)[–90](#page-89-0)*, *[108](#page-107-0)*, *[110](#page-109-0)*, *[112](#page-111-0)*, *[123](#page-122-0)*

BlockDiagonal, [17](#page-16-0) BlockLambdaGrid, [18,](#page-17-0) *[19,](#page-18-0) [20](#page-19-1)* BlockMatrix, *[18](#page-17-0)*, [19,](#page-18-0) *[20](#page-19-1)* BlockStructure, *[18,](#page-17-0) [19](#page-18-0)*, [20,](#page-19-1) *[86](#page-85-0)*

CalibrationPlot, *[5](#page-4-0)*, *[8,](#page-7-0) [9](#page-8-1)*, *[12](#page-11-0)*, [20,](#page-19-1) *[41](#page-40-0)*, *[48](#page-47-1)*, *[83](#page-82-0)*, *[90](#page-89-0)*, *[122](#page-121-0)* coef, *[27](#page-26-0)* Combine, [24,](#page-23-1) *[41](#page-40-0)*, *[122](#page-121-0)* concordance, *[26,](#page-25-0) [27](#page-26-0)*, *[49](#page-48-0)* Contrast, [25,](#page-24-1) *[59](#page-58-0)*, *[99](#page-98-0)* coxph, *[26](#page-25-0)*, *[49](#page-48-0)*, *[75](#page-74-1)*

ExplanatoryPerformance, [25,](#page-24-1) *[48](#page-47-1)*, *[50](#page-49-0)*, *[67](#page-66-0)*, *[69,](#page-68-1) [70](#page-69-0)*, *[82](#page-81-0)*, *[123](#page-122-0)*

FDP, [31,](#page-30-1) *[65](#page-64-1)*, *[114](#page-113-1)*, *[117](#page-116-0)*, *[119](#page-118-1)* Folds, [31](#page-30-1)

glassoFast, *[37](#page-36-0)*, *[39](#page-38-0)*, *[54](#page-53-0)*, *[62](#page-61-0)* glm, *[26](#page-25-0)*, *[49](#page-48-0)*, *[75](#page-74-1)*

## INDEX 229

glmnet, *[32](#page-31-0)*, *[56,](#page-55-1) [57](#page-56-0)*, *[63,](#page-62-1) [64](#page-63-0)*, *[80](#page-79-0)*, *[84](#page-83-1)*, *[113](#page-112-0)*, *[120](#page-119-0)* gPLS, *[45](#page-44-0)* gPLSda, *[45](#page-44-0)* Graph, [32,](#page-31-0) *[36](#page-35-0)*, *[41,](#page-40-0) [42](#page-41-0)*, *[88](#page-87-0)* graph\_from\_adjacency\_matrix, *[33](#page-32-0)* GraphComparison, [35](#page-34-0) GraphicalAlgo, [36,](#page-35-0) *[42](#page-41-0)*, *[85](#page-84-0)* GraphicalModel, *[5](#page-4-0)*, *[8,](#page-7-0) [9](#page-8-1)*, *[14](#page-13-0)*, *[18–](#page-17-0)[22](#page-21-0)*, *[24](#page-23-1)*, *[33](#page-32-0)[–35](#page-34-0)*, *[37](#page-36-0)*, [38,](#page-37-1) *[63](#page-62-1)*, *[86](#page-85-0)*, *[88–](#page-87-0)[90](#page-89-0)*, *[96](#page-95-0)*, *[99](#page-98-0)*, *[123](#page-122-0)* GroupPLS, *[14](#page-13-0)*, [44,](#page-43-1) *[85](#page-84-0)*, *[108](#page-107-0)*, *[110](#page-109-0)*, *[112](#page-111-0)*

Heatmap, [47](#page-46-0) huge.generator, *[92](#page-91-0)*, *[94](#page-93-0)*, *[97](#page-96-0)*

igraph, *[32,](#page-31-0) [33](#page-32-0)*, *[35](#page-34-0)*, *[41](#page-40-0)* Incremental, *[27](#page-26-0)*, [48,](#page-47-1) *[66,](#page-65-1) [67](#page-66-0)*, *[70](#page-69-0)*, *[82](#page-81-0)*, *[123](#page-122-0)*

LambdaGridGraphical, *[37](#page-36-0)*, *[39](#page-38-0)*, *[42](#page-41-0)*, [53,](#page-52-0) *[57,](#page-56-0) [58](#page-57-0)* LambdaGridRegression, *[55](#page-54-0)*, [56,](#page-55-1) *[58](#page-57-0)*, *[84](#page-83-1)*, *[120](#page-119-0)*, *[123](#page-122-0)* LambdaSequence, *[55](#page-54-0)*, *[57](#page-56-0)*, [58](#page-57-0) lm, *[26](#page-25-0)*, *[49](#page-48-0)*, *[75](#page-74-1)*

MakePositiveDefinite, [59,](#page-58-0) *[96](#page-95-0)*, *[99,](#page-98-0) [100](#page-99-0)* MatchingArguments, [61](#page-60-0) mclapply, *[11,](#page-10-0) [12](#page-11-0)*, *[40,](#page-39-0) [41](#page-40-0)*, *[121,](#page-120-0) [122](#page-121-0)* mean, *[6](#page-5-0)* median, *[6](#page-5-0)* multinom, *[26](#page-25-0)*, *[49](#page-48-0)*, *[75](#page-74-1)*

optimise, *[59](#page-58-0)*, *[95](#page-94-0)*, *[98](#page-97-0)*, *[102](#page-101-0)*, *[105](#page-104-0)*

par, *[22](#page-21-0)*, *[47](#page-46-0)*, *[67](#page-66-0)*, *[70](#page-69-0)* PenalisedGraphical, *[37](#page-36-0)*, *[42](#page-41-0)*, [62,](#page-61-0) *[64](#page-63-0)* PenalisedRegression, *[63](#page-62-1)*, [63,](#page-62-1) *[85](#page-84-0)*, *[123](#page-122-0)* PFER, *[31](#page-30-1)*, [65,](#page-64-1) *[114](#page-113-1)*, *[117](#page-116-0)*, *[119](#page-118-1)* plotCI, *[67](#page-66-0)* PlotIncremental, *[27](#page-26-0)*, *[50](#page-49-0)*, [66,](#page-65-1) *[70](#page-69-0)*, *[82](#page-81-0)*, *[123](#page-122-0)* PlotROC, *[27](#page-26-0)*, *[50](#page-49-0)*, *[67](#page-66-0)*, [69,](#page-68-1) *[82](#page-81-0)*, *[123](#page-122-0)* PLS, [71,](#page-70-0) *[74,](#page-73-0) [75](#page-74-1)* pls, *[71,](#page-70-0) [72](#page-71-0)* points, *[21](#page-20-0)*, *[66](#page-65-1)* predict.pls, *[74](#page-73-0)* PredictPLS, [74](#page-73-0)

RCy3, *[33](#page-32-0)* Recalibrate, *[6](#page-5-0)*, *[27](#page-26-0)*, *[50](#page-49-0)*, *[67](#page-66-0)*, *[70](#page-69-0)*, [75,](#page-74-1) *[123](#page-122-0)* Resample, *[14](#page-13-0)*, *[42](#page-41-0)*, [79,](#page-78-1) *[123](#page-122-0)* ROC, *[27](#page-26-0)*, *[50](#page-49-0)*, *[67](#page-66-0)*, *[70](#page-69-0)*, [81](#page-80-0)

SelectedVariables, *[5](#page-4-0)*, *[8,](#page-7-0) [9](#page-8-1)*, *[22](#page-21-0)*, [83,](#page-82-0) *[90](#page-89-0)* SelectionAlgo, *[37](#page-36-0)*, *[64](#page-63-0)*, [84,](#page-83-1) *[123](#page-122-0)* SelectionPerformance, [85,](#page-84-0) *[89](#page-88-0)* SelectionPerformanceGraph, *[36](#page-35-0)*, *[86](#page-85-0)*, [88](#page-87-0) SelectionProportions, *[5](#page-4-0)*, *[8,](#page-7-0) [9](#page-8-1)*, *[22](#page-21-0)*, *[83](#page-82-0)*, [90](#page-89-0) set.seed, *[11](#page-10-0)*, *[39](#page-38-0)*, *[57](#page-56-0)*, *[120](#page-119-0)* sgPLS, *[45](#page-44-0)*, *[107,](#page-106-1) [108](#page-107-0)* sgPLSda, *[107,](#page-106-1) [108](#page-107-0)* sharp-package, [3](#page-2-0) SimulateAdjacency, [92,](#page-91-0) *[96](#page-95-0)*, *[99](#page-98-0)*, *[105](#page-104-0)* SimulateComponents, *[86](#page-85-0)*, *[93](#page-92-0)*, [93,](#page-92-0) *[99](#page-98-0)*, *[105](#page-104-0)* SimulateGraphical, *[35](#page-34-0)*, *[86](#page-85-0)*, *[88,](#page-87-0) [89](#page-88-0)*, *[93](#page-92-0)*, *[96](#page-95-0)*, [96,](#page-95-0) *[105](#page-104-0)* SimulatePrecision, *[99](#page-98-0)*, [100](#page-99-0) SimulateRegression, *[35](#page-34-0)*, *[86](#page-85-0)*, *[88,](#page-87-0) [89](#page-88-0)*, *[93](#page-92-0)*, *[96](#page-95-0)*, *[99](#page-98-0)*, [102](#page-101-0) SparseGroupPLS, *[14](#page-13-0)*, *[46](#page-45-0)*, *[85](#page-84-0)*, [107,](#page-106-1) *[110](#page-109-0)*, *[112](#page-111-0)* SparsePCA, *[14](#page-13-0)*, *[46](#page-45-0)*, *[85](#page-84-0)*, *[108](#page-107-0)*, [109,](#page-108-1) *[112](#page-111-0)* SparsePLS, *[14](#page-13-0)*, *[46](#page-45-0)*, *[85](#page-84-0)*, *[108](#page-107-0)*, *[110](#page-109-0)*, [111](#page-110-1) spca, *[109,](#page-108-1) [110](#page-109-0)* Split, [113](#page-112-0) sPLS, *[111](#page-110-1)* sPLSda, *[111](#page-110-1)* Square, [114](#page-113-1) StabilityMetrics, *[31](#page-30-1)*, *[65](#page-64-1)*, [114,](#page-113-1) *[119](#page-118-1)* StabilityScore, *[12](#page-11-0)*, *[14](#page-13-0)*, *[31](#page-30-1)*, *[41,](#page-40-0) [42](#page-41-0)*, *[65](#page-64-1)*, *[114](#page-113-1)*, *[117](#page-116-0)*, [118,](#page-117-1) *[122,](#page-121-0) [123](#page-122-0)*

## text, *[22](#page-21-0)*

VariableSelection, *[6](#page-5-0)*, *[8,](#page-7-0) [9](#page-8-1)*, *[14](#page-13-0)*, *[21,](#page-20-0) [22](#page-21-0)*, *[24](#page-23-1)*, *[26,](#page-25-0) [27](#page-26-0)*, *[35](#page-34-0)*, *[42](#page-41-0)*, *[46](#page-45-0)*, *[49,](#page-48-0) [50](#page-49-0)*, *[64](#page-63-0)*, *[67](#page-66-0)*, *[70](#page-69-0)*, *[72](#page-71-0)*, *[75,](#page-74-1) [76](#page-75-0)*, *[83](#page-82-0)*, *[85,](#page-84-0) [86](#page-85-0)*, *[88](#page-87-0)[–90](#page-89-0)*, *[105](#page-104-0)*, *[108](#page-107-0)*, *[110](#page-109-0)*, *[112](#page-111-0)*, [119](#page-118-1) visNetwork, *[33](#page-32-0)*, *[41](#page-40-0)*